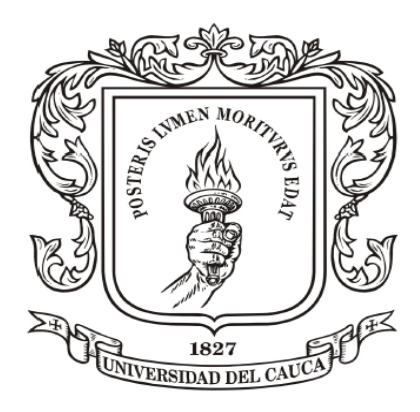

Universidad del Cauca

Programa de Ingeniería en Automática Industrial Facultad de Ingeniería Electrónica y Telecomunicaciones Departamento de Electrónica, Instrumentación y Control

Sistema De Monitoreo De La Calidad Del Aire Bajo La Resolución 2254 De 2017 Para Contaminantes Criterio, "Caso De Estudio Popayán"

Monografía presentada como requisito parcial para optar al título de Ingeniero en Automática Industrial

> Gustavo Adolfo Pechené Castañeda Héctor Javier Ortega Calvache

Director: Mg. Fabio Hernán Realpe Codirector: Judy Cristina Realpe Chamorro

Popayán, 2019

## Sistema De Monitoreo De La Calidad Del Aire Bajo La Resolución 2254 De 2017 Para Contaminantes Criterio, "Caso De Estudio Popayán"

#### Gustavo Adolfo Pechené Castañeda

Héctor Javier Ortega Calvache

Universidad del Cauca

Programa de Ingeniería en Automática Industrial Facultad de Ingeniería Electrónica y Telecomunicaciones Departamento de Electrónica, Instrumentación y Control

2019

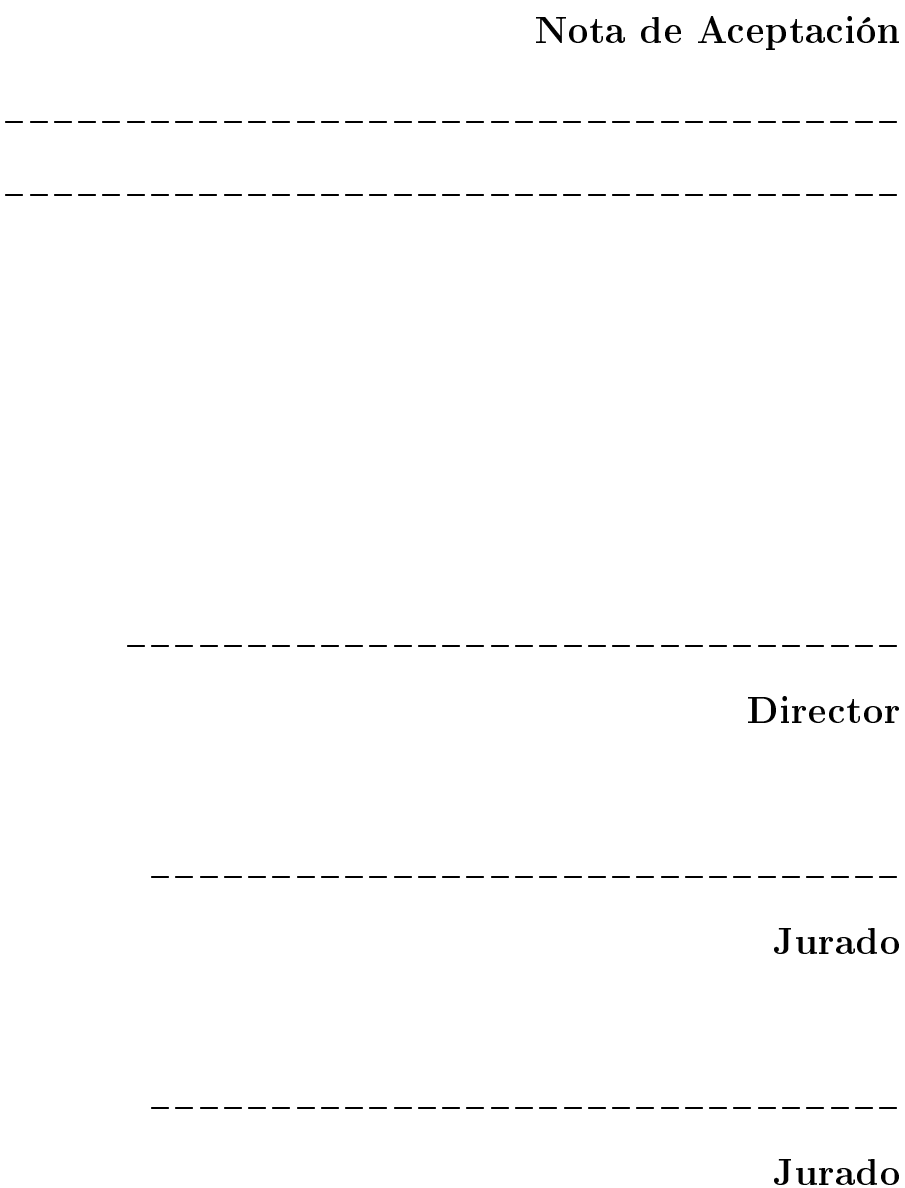

Popayán,  $21/10/2019$ 

## Dedicatoria

El apoyo incondicional y el admirable esfuerzo que mi padre, mi madre y mi familia tuvieron conmigo en este largo proceso, los hace parte de este trabajo, a ellos solo me queda decirles gracias.

Héctor Javier Ortega

A mi familia, en especial a mi madre y hermana quienes son el aliento y fortaleza para luchar día a día, Gracias por permitirme avanzar y acompañarme en mi diario caminar.

Gustavo Adolfo Pechenè.

## Índice general

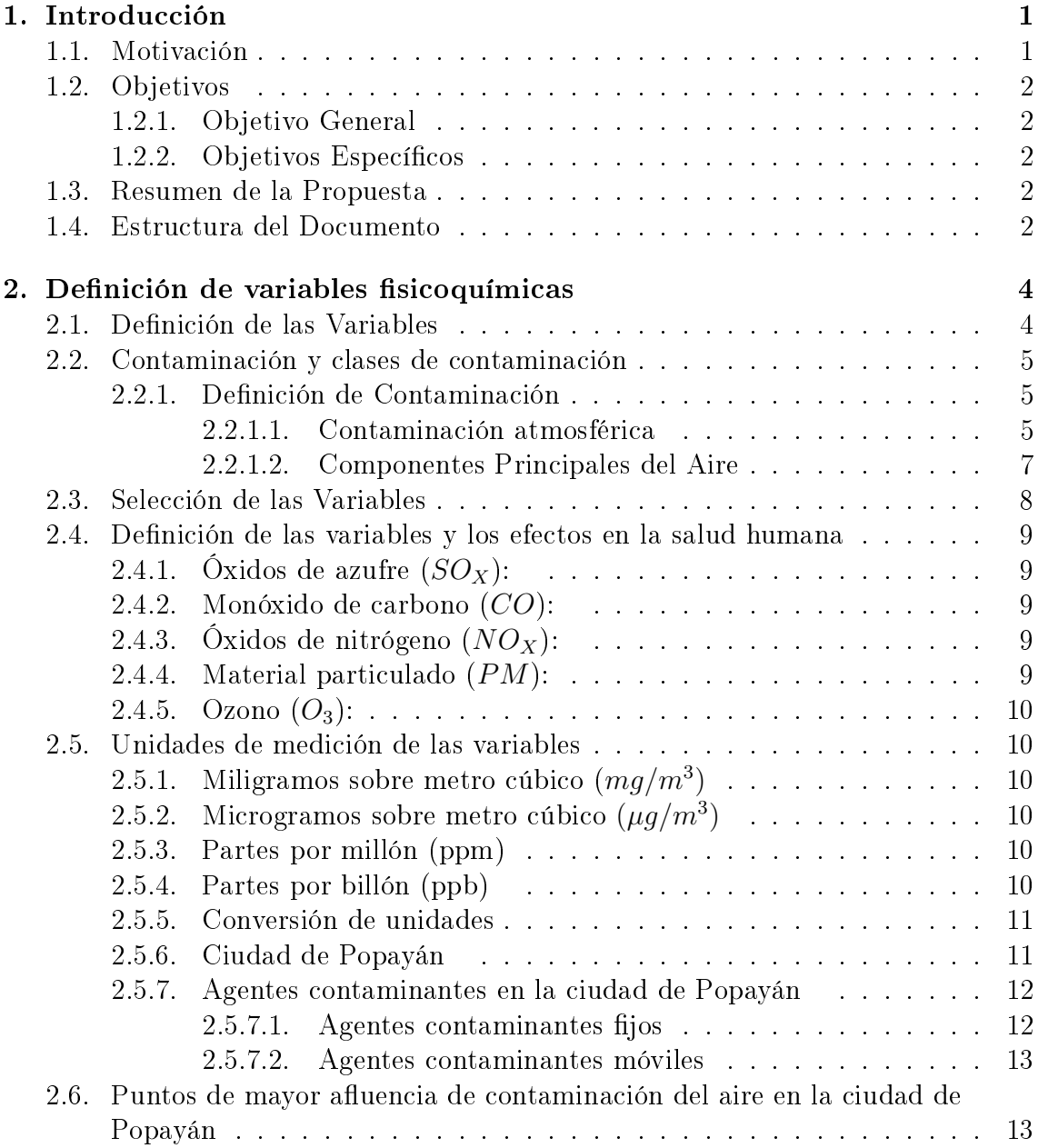

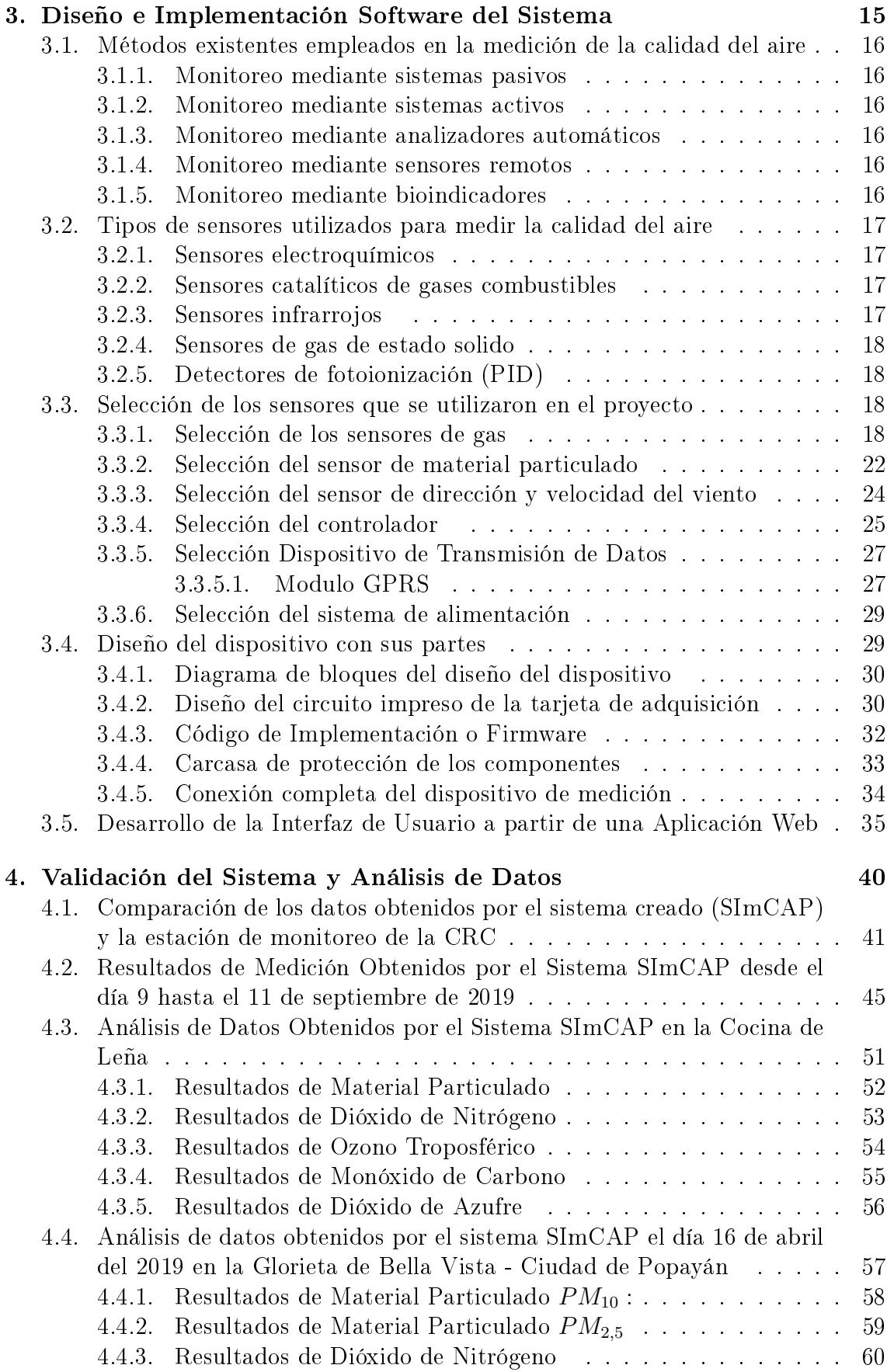

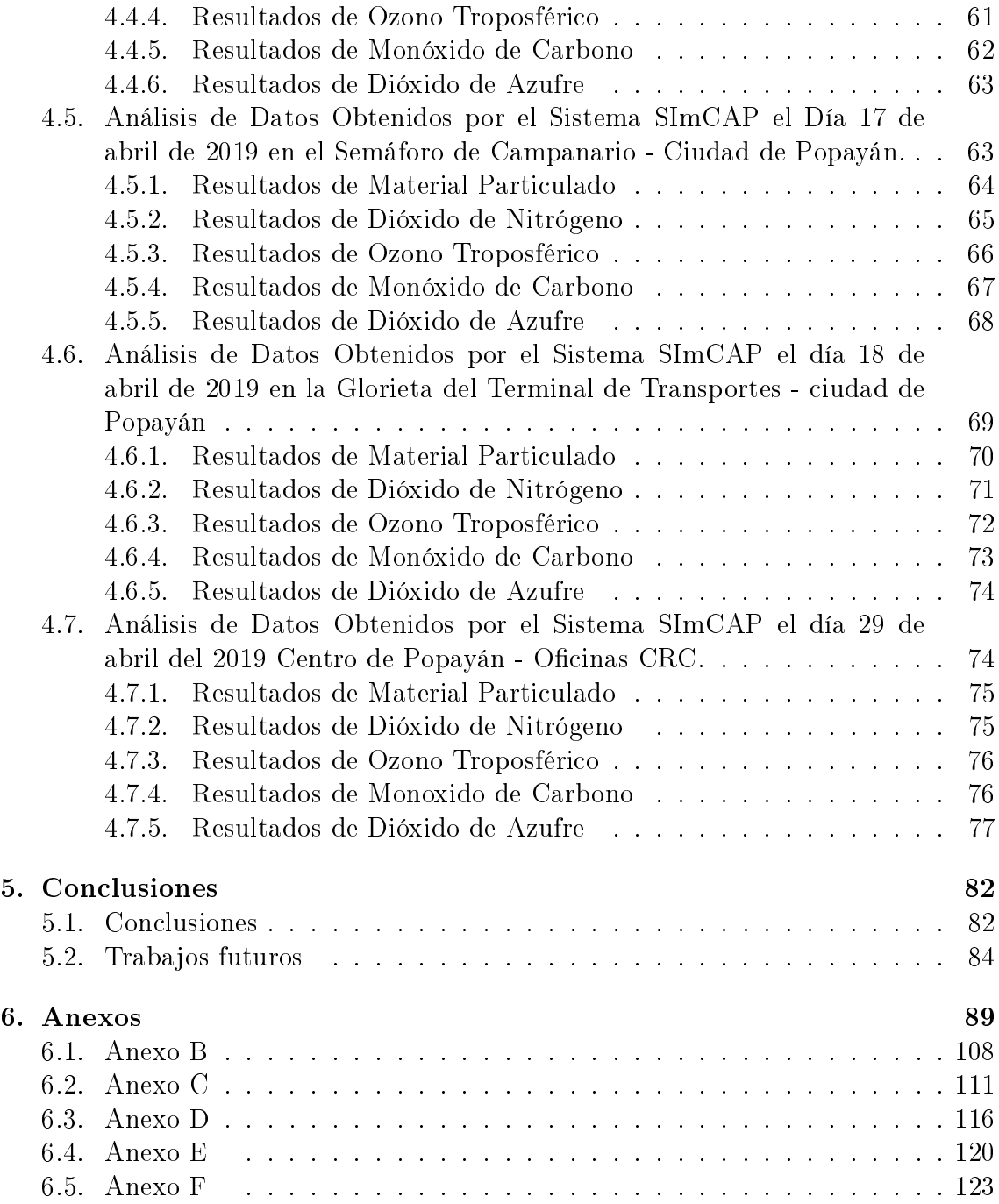

# Índice de figuras

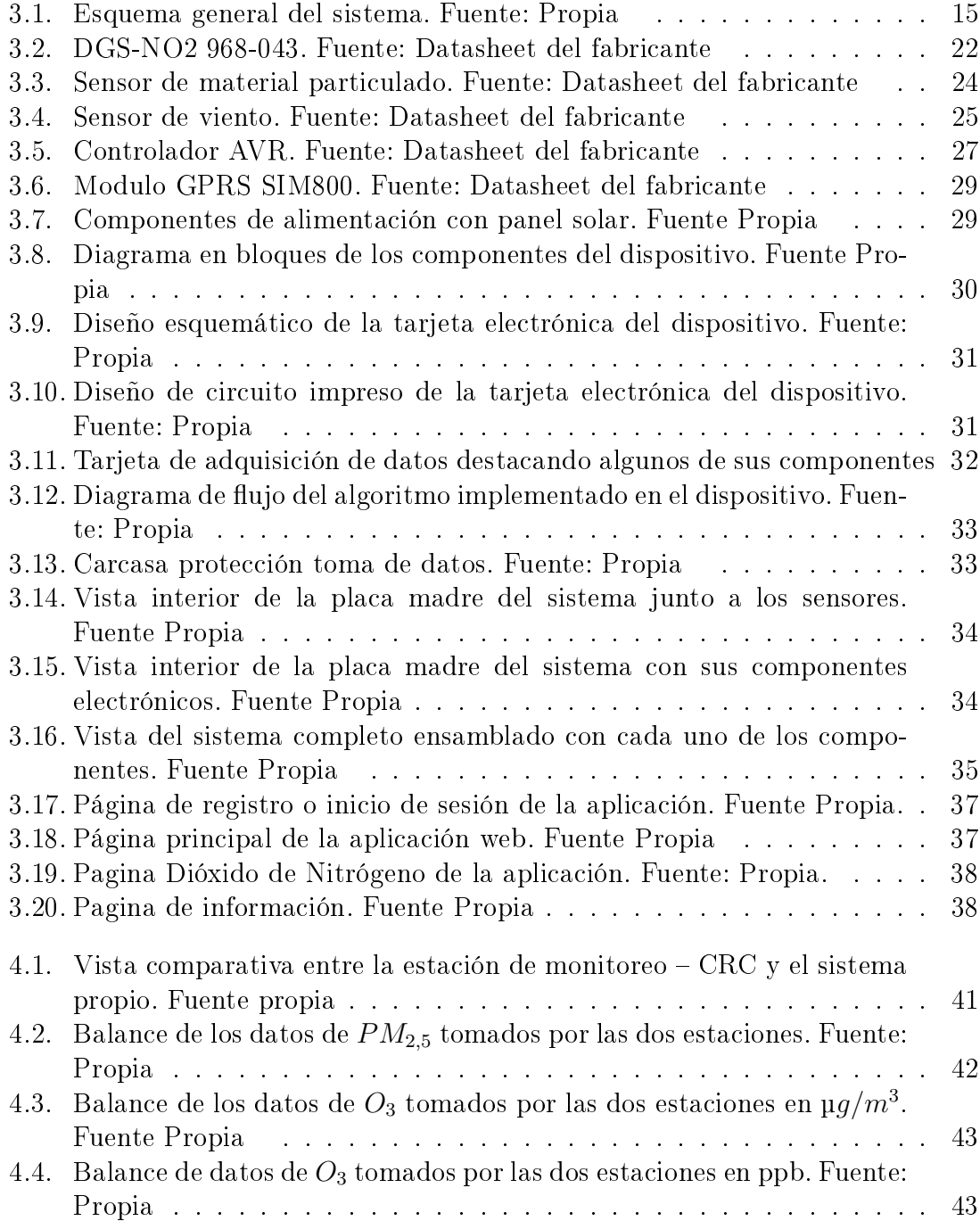

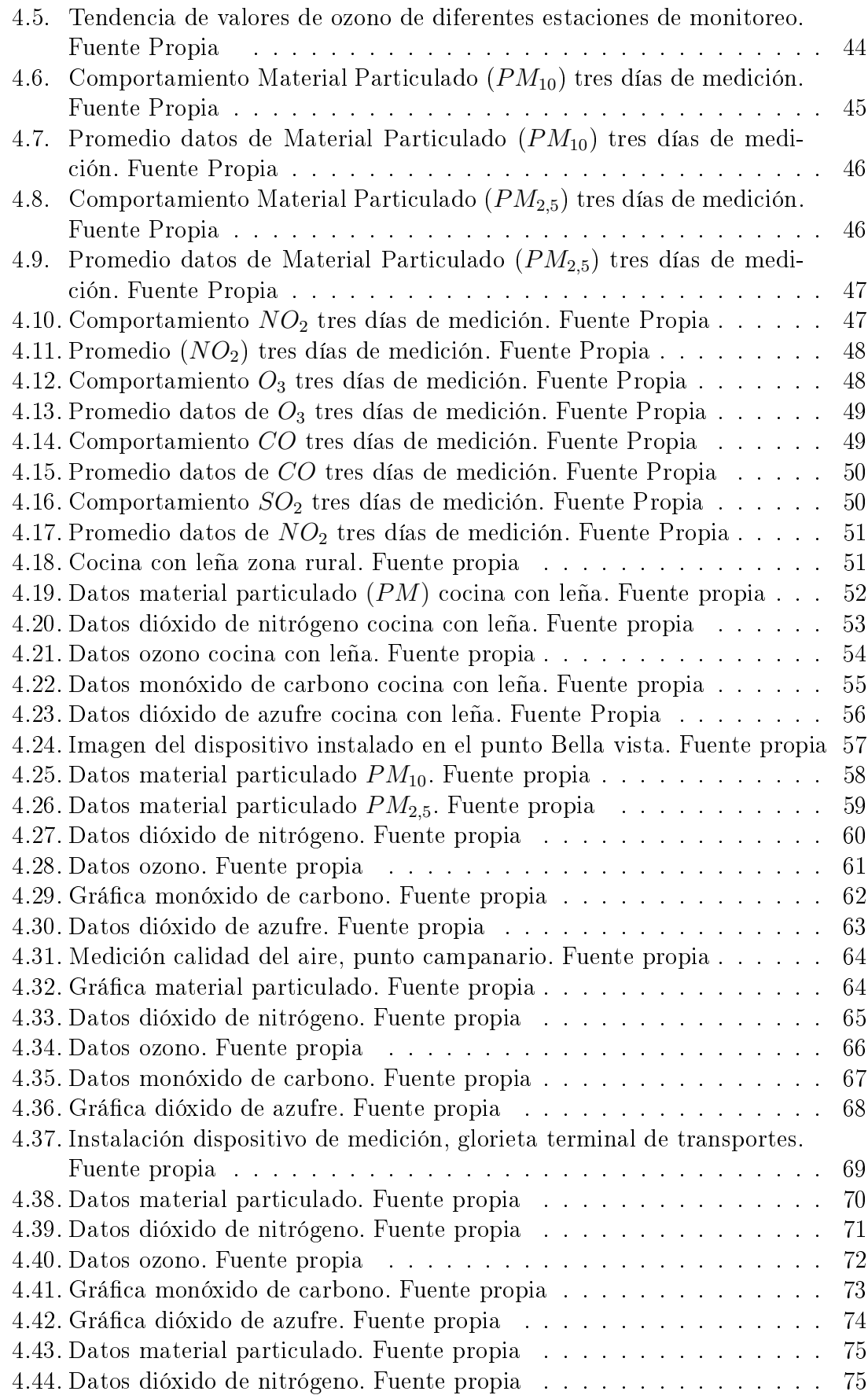

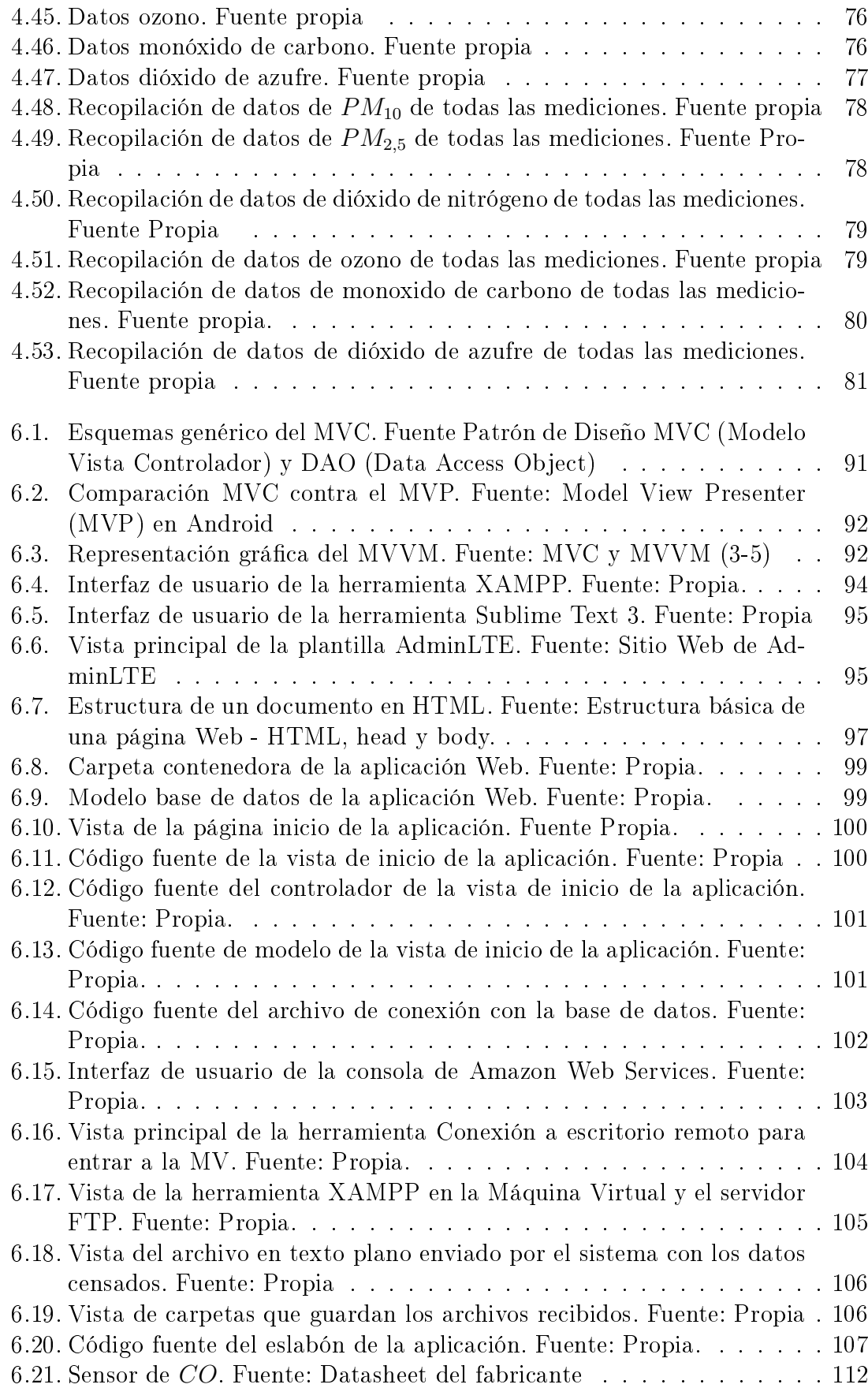

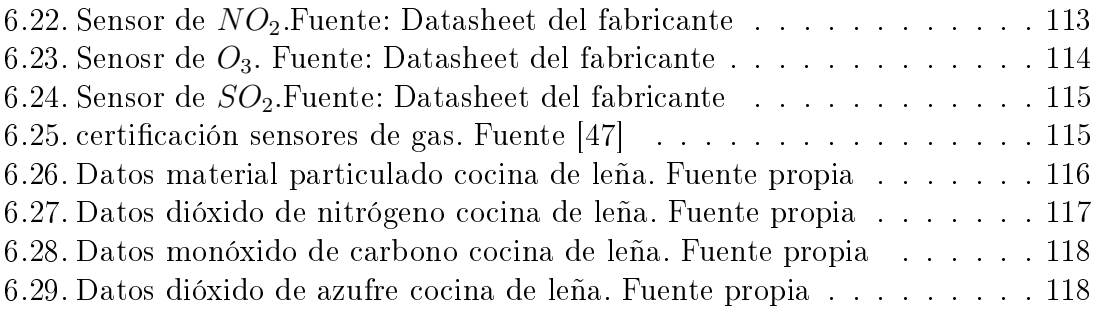

## Índice de tablas

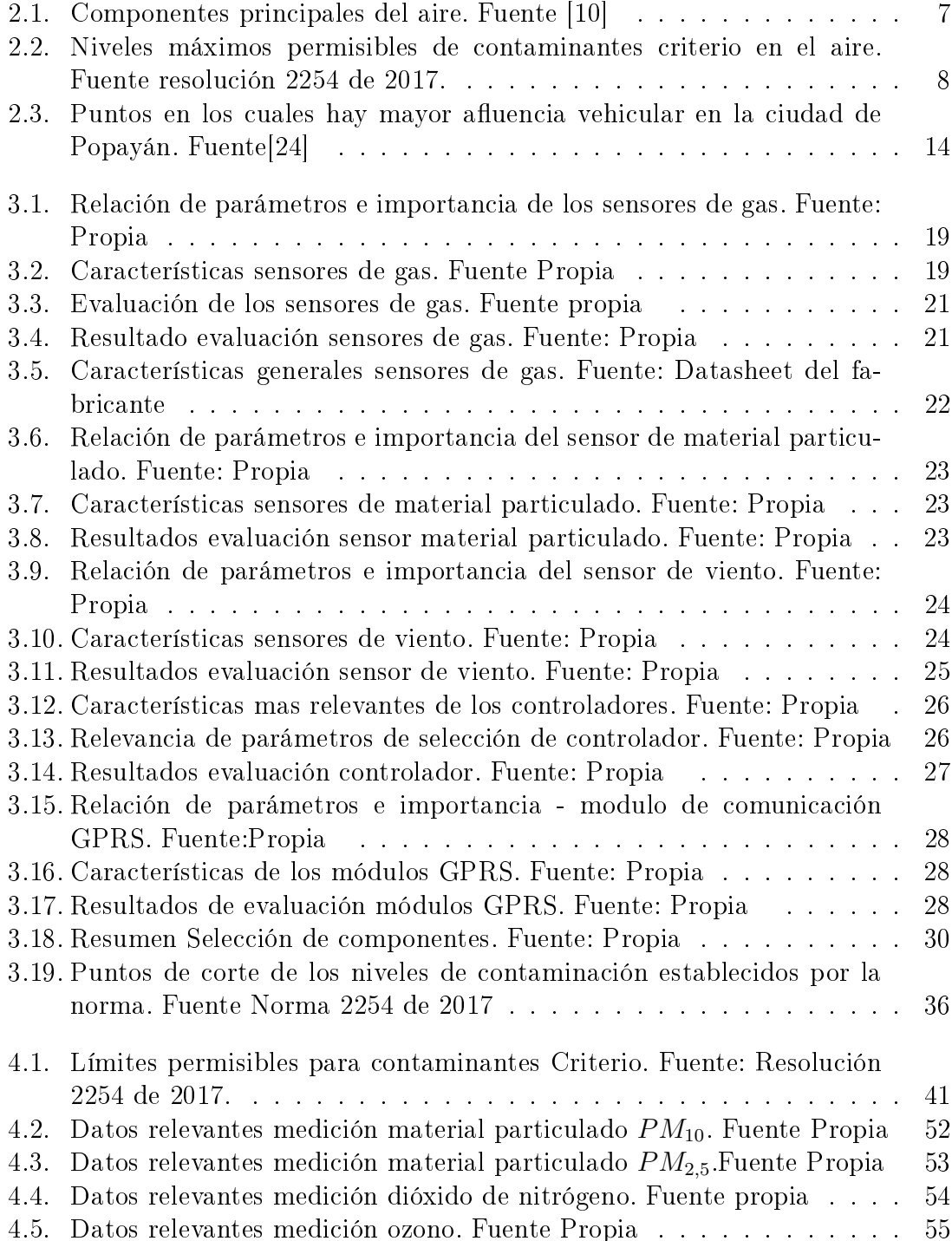

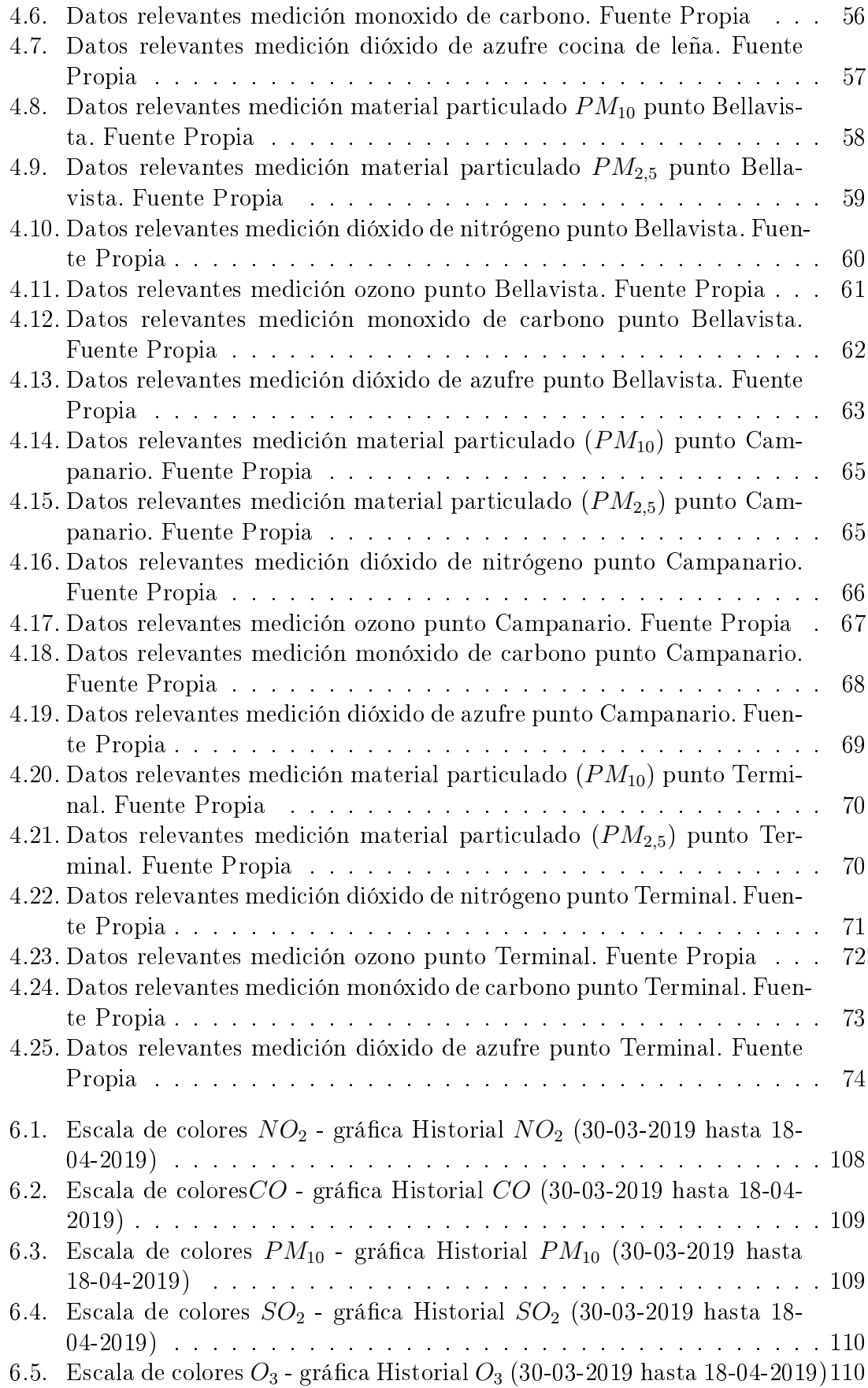

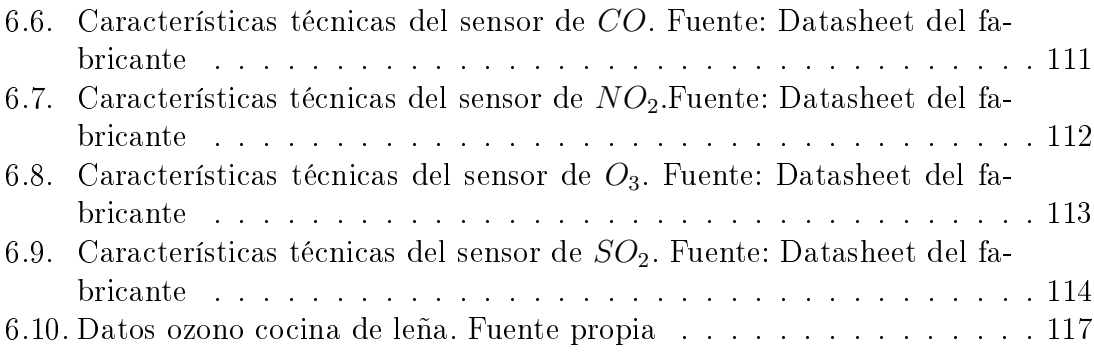

#### Resumen

Este documento presenta el diseño de un dispositivo electrónico portátil que permite la medición de la calidad del aire  $(SImCAP)$  por medio de variables fisicoquimicas mediante un sistema de monitoreo bajo la Resolución 2254 de 2017 para  $contaminantes tipo criterio "caso de estudio Popayán". El dispositivo realiza las prue$ bas en una cocina en donde se utiliza la madera (leña) como combustible (fogón de  $\lbrack e\tilde{n}a\rbrack$ , al igual que en cuatro puntos específicos de la ciudad donde se presenta mayor flujo vehicular de acuerdo a los mapas de ruido ambiental de la Corporación Autónoma Regional del Cauca (CRC), con un total de medición de 50 horas. A partir de la información y los datos obtenidos se realiza una comparación con la  $estación de monitoreo de la CRC, para las siguientes variables específicas material$ particulado 2.5  $\mu$ m (MP<sub>2.5</sub>) y Ozono Troposférico (O<sub>3</sub>), los resultados del cortejo arrojan diferencias significativas en la medición de datos. Se debe tener en cuenta que el dispositivo SImCAP midió simultáneamente variables como monoxido de carbono  $(CO)$ , dióxido de nitrógeno  $(NO_2)$ , ozono Troposférico  $(O_3)$ , dióxido de azufre  $(SO_2)$  y material particulado (PM<sub>10</sub> y PM<sub>2.5</sub>), contaminantes que tienen un análisis detallado.

Palabras Clave-variables fisicoquimicas - contaminantes tipo criterio.

# Capítulo 1 Introducción

## 1.1. Motivación

Los diferentes procesos organizados de industrialización, la producción en cantidades exorbitantes, el aumento demográco, la búsqueda constante de la modernización en el desarrollo económico y del mercado se refleja en el deterioro del planeta tierra, al igual que en la contaminación ambiental, reflejándose en daños irreversibles como el cambio climático, afectación a la salud pública y por consiguiente al aire, entre otros. De acuerdo a lo anterior algunas de las problemáticas mencionadas se perciben de forma particular, teniendo en cuenta que los componentes naturales presentes en el medio ambiente se mantienen en el tiempo bajo determinadas condiciones o características que en el momento están siendo alteradas y/o deterioradas por factores como la contaminación, los ciclos de vida de los seres humanos o especies animales al igual que los ecosistemas se ven afectados de forma directa, produciendo modificaciones en cada uno de los ciclos. En consecuencia, es necesario hablar sobre el incremento de la contaminación presente en el aire en los centros poblados que trae afectaciones en la salud y la calidad de vida de los habitantes causando enfermedades respiratorias y cardiovasculares. La contaminación atmosférica, desde hace algunos años va en aumento, afectando el comportamiento del ecosistema y alterando el ciclo de vida de los recursos naturales, además de colocar en riesgo la salud de la población siendo esta la más vulnerable.[1] De acuerdo a los efectos evidenciados por causa de la contaminación, cabe resaltar que se buscan soluciones con el objetivo de contrarrestar dichas problemáticas, en este sentido se evidencia el interés académico en investigar sobre el tema en mención, de igual manera los avances tecnológicos permiten la creación e interactividad entre dispositivos, plataformas y aplicaciones que traen consigo aportes fundamentales en la creación de proyectos de telemetría que actúen en cualquier campo de acción.

## 1.2. Objetivos

### 1.2.1. Objetivo General

Diseñar un sistema electrónico de medición del nivel de contaminantes criterio que permita monitorear la calidad del aire en un lugar determinado de la ciudad de Popayán tomando como referencia la resolución 2254 de 2017.

## 1.2.2. Objetivos Específicos

- Establecer cuáles son las variables fisicoquímicas necesarias para determinar un sistema de medición de calidad de aire de acuerdo a la resolución 2254 de 2017.
- Proponer un sistema hardware y software para la medición en campo de las variables fisicoquímicas tipo criterio definidas en la resolución 2254 de 2017.
- Validar y analizar los datos recolectados por el sistema mediante la comparación con los datos obtenidos por un sistema de monitoreo comercial.

## 1.3. Resumen de la Propuesta

El siguiente trabajo: SISTEMA DE MONITOREO DE LA CALIDAD DEL AI-RE BAJO LA RESOLUCIÓN 2254 DE 2017 PARA CONTAMINANTES CRITE-RIO, "CASO DE ESTUDIO POPAYÁN" tiene como objetivo realizar una medición y posterior análisis a la calidad del aire presente en un determinado punto estratégico de la ciudad, estableciendo la cantidad de contaminantes comunes, tomando como referencia la resolución 2254 de 2017, esto con el propósito de mejorar la calidad de vida de los habitantes de la ciudad de Popayán capital del Departamento del Cauca ubicada en el sur occidente del país, que de acuerdo con el censo nacional del 2018, se reportan 277.270 habitantes[2], el 86 % asentados en la zona urbana, predominando la población con edades de 5 a 40 años. Entre los grupos étnicos asentados en la zona urbana están: el cabildo urbano de la etnia Yanaconas, los Coconucos y los afrocolombianos. Es importante resaltar que los ecosistemas naturales se encuentran en las zonas de vida de bosque andino y subandino, sus principales sectores económicos son: agrícola, pecuario y ambiental[3]. Los resultados obtenidos permitirán tomar los correctivos, planes de acción o mejoramiento correspondientes por parte de las entidades gubernamentales para este caso a la CRC de acuerdo al cumplimiento de dicha resolución.

## 1.4. Estructura del Documento

El trabajo en mención está planteado para desarrollarse en cuatro capítulos (incluido el presente), que siguen un trazo lógico partiendo desde la base teórica, implementación y análisis de resultados. En el capítulo II se hace referencia a una contextualización de la contaminación, los efectos producidos en la salud de los seres humanos y en el ambiente, mediante el establecimiento de las variables que van a ser tenidas en cuenta por el sistema de medición de la calidad de aire, en el capítulo III se realiza el diseño y elaboración del dispositivo de sistema hardware y software que permita la medición de las variables de la calidad de aire con la tecnología disponible, dando respuesta a la medición de los contaminantes tipo criterio definidos en la resolución 2254 de 2017; por último en el capítulo IV se procede a la instalación del dispositivo diseñado para realizar la medición, validación y análisis de los datos recolectados por el sistema mediante la comparación con los datos obtenidos por la estación de monitoreo comercial. De igual manera se realiza el análisis de los datos medidos con el dispositivo, el cual se entregará a las entidades gubernamentales pertinentes.

# Capítulo 2 Definición de variables fisicoquímicas

## 2.1. Definición de las Variables

Dados los tiempos establecidos para términos del proyecto a desarrollar, es necesario acotar el alcance que se puede dar según los objetivos planteados; en efecto es pertinente definir las variables que se van a tener en cuenta con el ánimo de encaminar el proyecto, y poder dar satisfactorio cumplimiento a los objetivos.

Cabe aclarar que en el alcance del proyecto se contempla que el sistema está concebido como un apoyo a la estación de monitoreo existente en la ciudad, por esto, no se pretende hacer un análisis exhaustivo, pero si se quiere recopilar la mayor cantidad de información pertinente que permita hacer un análisis confiable, razón por la cual se definen las variables.

En estas condiciones se procede a hacer la definición de las variables que se van a tener en cuenta con el prototipo a desarrollar, se habla de variables ya que para poder conocer el estado de la contaminación a través de un sistema es necesario conocer las variaciones que se pueden presentar en el momento de hacer las mediciones, tratando de tomar una buena porción de las causas que influyen en ellas. Por lo tanto, le llamamos variable a los cambios que presentan los contaminantes, así como algunos factores que influyen en dichos cambios.

A nivel general muchos autores de acuerdo con el ámbito en el que se desempeñan, definen con distintos enunciados el concepto de variable, coincidiendo en que una variable con características cualitativas o cuantitativas fluctúa de forma particular como reacción a condiciones establecidas, además conociendo la naturaleza de las investigaciones, muchas veces es necesario hacer la distinción entre los tipos de variable, siendo clasificadas en dependientes e independientes, donde las características de las variables dependientes se definen a partir de la dependencia de los valores establecidos en las variables independientes, es decir, dependen de las variables independientes.

Algunos estudios logran demostrar que existe una relación entre el impacto de los contaminantes de acuerdo con las condiciones meteorológicas[4], por lo tanto, se hizo necesario la identificación de dos diferentes variables, unas químicas y otras físicas.

En términos del proyecto las variables químicas toman características dependientes y se definen como los cambios que se pueden presentar en los elementos químicos contaminantes que son objeto de estudio, mientras que las variables físicas se establecen como independientes, siendo estas las condiciones meteorológicas (Temperatura, humedad, precipitación, presión atmosférica, viento, etc.), que varían de forma aleatoria en un lugar a un determinado tiempo.

En este contexto, es posible definir que las variables fisicoquímicas son variables que expresan el cambio de la concentración de un componente químico, en proporción a las condiciones de un determinado lugar, que además varían en un porcentaje debido a los fenómenos físicos externos del medio conde se presenta el fenómeno, alterando los resultados esperados.

Para dar alcance al proyecto solo se van a tener en cuenta las siguientes variables físicas, humedad relativa, velocidad del viento, dirección del viento y temperatura.

Después de haber definido el concepto de las variables fisicoquímicas se procede a seleccionar dichas variables, para lo cual se toma como base la resolución 2254 de 2017, sin embargo, paralelamente a la denición de las variables, se hace una contextualización de la contaminación para posteriormente denir las variables a estudiar en el proyecto.

## 2.2. Contaminación y clases de contaminación

## 2.2.1. Definición de Contaminación

La contaminación es la presencia, trasmisión e incorporación al medio ambiente de sustancias y/o material tóxico los cuales alteran el ciclo de vida de los recursos naturales.

En el mundo existe contaminación natural la cual se genera por causas naturales del planeta como lo son; erupciones volcánicas, incendios forestales, etc. y contaminación generada articialmente por las actividades diarias del hombre, en donde encontramos; transporte, procesos industriales, desechos químicos, entre otros, con lo cual se afectan los recursos naturales y la salud de la población.[5]

#### 2.2.1.1. Contaminación atmosférica

La contaminación atmosférica se entiende por la presencia y expulsión de gases, desechos tóxicos, sustancias químicas, partículas sólidas, entre otros, a la atmósfera alterando su composición y ciclo natural el cual no es capaz de dar solución y eliminar dicha presencia de contaminación. Entre los contaminantes atmosféricos comunes se encuentran; dióxidos de azufre, dióxidos de nitrógeno, plomo y partículas en suspensión, ocasionados por las emisiones industriales o domésticas y los vehículos automotores, esta contaminación es de orden local o regional, que afecta a la atmósfera y repercute en el clima del planeta en su conjunto.[6]

La investigación se enfocó en la contaminación atmosférica ya que está directamente relacionada con la calidad del aire y los diferentes efectos que este produce en el ambiente, en este sentido se analizaron y midieron las variables tenidas en cuenta como contaminantes comunes presentes en la resolución 2254 de 2017, que buscan monitorear y realizar seguimiento a la calidad del aire para su respectivo análisis en puntos específicos de la ciudad de Popayán. De acuerdo a lo anterior es importante mencionar que la calidad del aire cada día está afectando de forma directa a la población mundial, incrementando los índices del calentamiento global, lluvias ácidas, la afectación de la salud humana y la baja calidad de vida, de igual manera la biodiversidad, el aumento de la temperatura; de ahí que en muchos países y en Colombia la contaminación en general sea un tema al cual se le debe prestar la atención necesaria, teniendo en cuenta la urgencia del asunto en mención. Al hacer referencia a la afectación se tiene que: La contaminación atmosférica mató a 4,2 millones de personas en el mundo durante el 2015. Así lo determinó un estudio elaborado por el *Health Effects Institutes*, con sede en Boston (Estados Unidos). El estudio también indica que el 92 % de habitantes del planeta vive en áreas en las que el aire es nocivo para la salud"[7].

En Colombia, los costos en salud por muertes y enfermedades asociadas a la degradación ambiental ascienden a 20,7 billones de pesos, lo que equivale al 2,6 % del PIB nacional durante 2015, año en el que el DNP realizó un estudio al respecto"[8]. Los costos pagados por parte del gobierno en dar respuesta a contrarrestar las enfermedades producidas, sería de gran importancia invertirlos en realizar los estudios e investigaciones que permitan la identificación de las fuentes de emisión en el aire. efectos sobre los cambios climáticos que apunten a la disminución de la problemática y en especial a los seres humanos a tomar conciencia del daño que se le está haciendo al planeta.

Con lo anterior es relevante citar los dos tipos de fuentes de contaminantes atmosféricos presentes en el planeta tierra, en primer lugar, los naturales y en segunda instancia las fuentes antropogénicas. Los primeros hacen referencia a los contaminantes emitidos o de origen en procesos naturales, mientras que los emitidos por el segundo tipo son debidos a actividades e intervención del ser humano. En esta instancia se debe señalar que los principales focos emisores de contaminantes naturales se producen por:

- **Los volcanes**
- **Los incendios forestales**
- La descomposición de la materia orgánica en el suelo y en los océanos.

Por otro lado, los principales focos emisores de contaminantes antropogénicos son:

• Focos fijos: Aquí se encuentran las industrias que constantemente están con cambios y procesos de modernización, las actividades domésticas y las actividades agrícolas que son necesarias para los ciclos de los seres vivos.

 Focos móviles: Se encuentran las aeronaves, los buques, automóviles, motocicletas y demás que utilicen motor de combustión, siendo en los últimos años estos focos los aportantes de gran material de contaminación a la atmósfera[9].

#### 2.2.1.2. Componentes Principales del Aire

El aire está compuesto por gases, que a su vez contienen; nitrógeno, oxígeno, dióxido de carbono, vapor de agua entre otros, los cuales están presentes en cantidades variables dependiendo del lugar y de las condiciones ambientales en las que se encuentren, a continuación en la Tabla [2.1] se presentan los componentes, volumen y peso del aire en porcentajes:

| <b>COMPONENTE</b>           | <b>VOLUMEN</b> % | PESO%    |
|-----------------------------|------------------|----------|
| NITRÓGENO $(N_2)$           | 78,03            | 75,58    |
| OXIGENO (O <sub>2</sub> )   | 20,99            | 23,08    |
| $\text{ARGON}(Ar)$          | 0,94             | 1,28     |
| BIÓXIDO DE CARBONO $(CO_2)$ | 0,035            | 0,053    |
| NEON(Ne)                    | 0,0024           | 0,0017   |
| OTROS GASES INERTES         | 0,0024           | 0,0017   |
| HIDRÓGENO $(H_2)$           | 0,00005          | 0,000004 |

Tabla 2.1: Componentes principales del aire. Fuente [10]

Desde hace tiempo estos componentes principales del aire han ido perdiendo el balance debido a la actividad humana, generando una contaminación que no es posible equilibrar y eliminar fácilmente por la naturaleza. Por este motivo en el mundo existen entidades encargadas de velar por la conservación de la calidad del aire, en Colombia se tiene el Ministerio de Ambiente y Desarrollo Sostenible el cual es el encargado de generar políticas, que a través del IDEAM y las corporaciones regionales de cada departamento se encargan de hacer el control y reporte del estado de la calidad del aire.

El Ministerio de Ambiente y Desarrollo Sostenible desde su creación viene formulando políticas y normas en pro de velar por la calidad del aire, en ese sentido, se ha creado la resolución 2254 de 2017, norma que reglamenta la calidad del aire en Colombia, la cual define los tipos de contaminantes, los niveles máximos permitidos, así como también define rangos e indicadores que permitan controlar de cierta forma los niveles de contaminación en las ciudades y zonas industriales, esta norma es la evolución de una serie de resoluciones que el gobierno de Colombia ha venido estableciendo, todo con el ánimo de conocer y tratar de mitigar los daños en el aire que respiramos, algunas de las características que posee son: la gestión preventiva, estándares progresivos, avance en la medición en tiempo real, facilidad para mantener a la población informada, estableciendo niveles para declarar estados de emergencia y prevención[11].

## 2.3. Selección de las Variables

La resolución diferencia dos tipos de elementos contaminantes los "contaminantes Criterio o Comunes" y los "contaminantes Tóxicos", cada uno de estos contaminantes causantes de diferentes patologías en las personas, sin embargo, para los contaminantes tóxicos no se establecen niveles de emergencia y la norma no profundiza en estos elementos, por lo tanto, de estos dos tipos de contaminantes se decide utilizar como objeto de estudio los contaminantes criterio, ya que se reglamentan a profundidad en la norma debido a que se encuentran comúnmente en las ciudades, y en las zonas industriales, por lo tanto, son los causantes de la mayor cantidad de patologías, convirtiéndose en objetivos primordiales de monitoreo en todos los países.

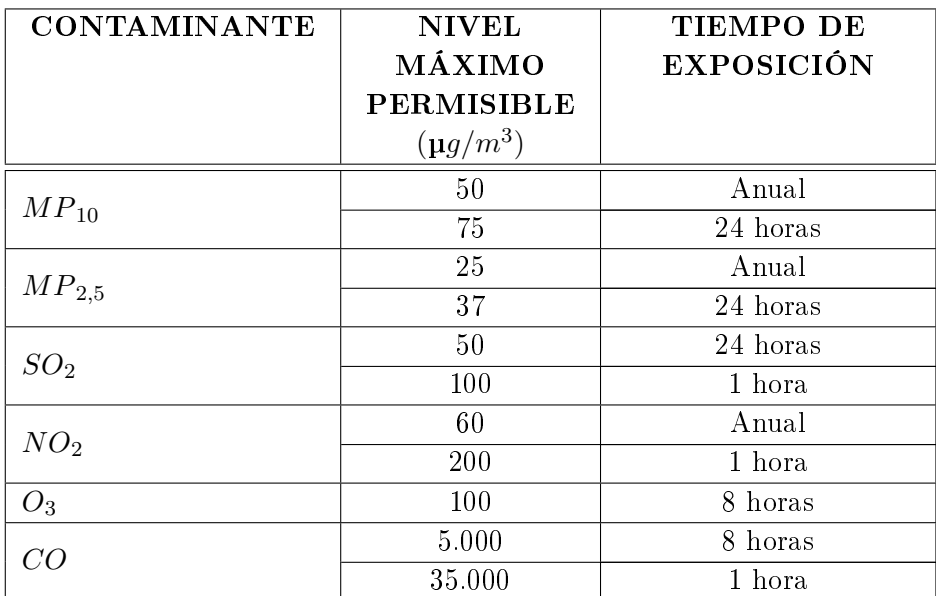

En la Tabla 2.2 se muestran los elementos contaminantes seleccionados para el monitoreo en el proyecto con los respectivos niveles máximos permitidos establecidos por la resolución.

Tabla 2.2: Niveles máximos permisibles de contaminantes criterio en el aire. Fuente resolución 2254 de 2017.

Antes de continuar con la especificación de cada contaminante, es necesario aclarar que ya definido el concepto de variable fisicoquímica, se puede establecer que los elementos presentes en la Tabla 2.2 son tomados como las variables fisicoquímicas. ya que estos son elementos químicos, cuyos valores cambian de acuerdo con la variabilidad de los focos de contaminación, así como la fluctuación en las variables físicas o meteorológicas establecidas anteriormente, por lo tanto, si se quiere hacer un dispositivo para medir dichos contaminantes, se debe tener en cuenta no solo el lugar donde se va a realizar la adquisición de datos, sino también las condiciones físicas presentes. El objetivo por el cual se definen estas variables fisicoquímicas es debido a que se quiere tener la información precisa y clara para que, en el momento en que se quiera hacer un análisis a profundidad se cuente con la información adecuada.

## 2.4. Definición de las variables y los efectos en la salud humana

## 2.4.1. Óxidos de azufre  $(SO_X)$ :

Se forman por la combustión del azufre presente en el carbón y el petróleo. Los  $SO<sub>X</sub>$  forman con la humedad del ambiente, aerosoles, incrementando el poder corrosivo de la atmósfera, disminuyendo la visibilidad y provocando la lluvia ácida. En la salud irrita las vías respiratorias, en altas concentraciones puede provocar bronquitis y traqueítis.

Los niveles $SO_2$  al igual que el $O_3$  se ven acelerados como reacción al aumento de la temperatura en horas de la tarde donde se presenta su valor máximo[12].

#### 2.4.2. Monóxido de carbono (CO):

Es el contaminante más abundante en la capa inferior de la atmósfera. Se produce por la combustión incompleta de compuestos de carbono. Es un gas inestable que se oxida generando dióxido de carbono  $(CO_2)$ . Alrededor del 70 por ciento del  $CO$ proviene de los vehículos. En la salud inhabilita el transporte de oxigeno hacia las células, la exposición prolongada provoca mareos, dolor de cabeza, inconsistencia e incluso la muerte.

## 2.4.3. Óxidos de nitrógeno  $(NO_X)$ :

Se producen en la combustión de productos fósiles, destacando los vehículos, carbón y quemas de madera. La producción de fertilizantes y explosivos, el tabaco y las calderas generan emisiones importantes de  $NO<sub>X</sub>$ . El monóxido de nitrógeno  $(NO)$  y el dióxido de nitrógeno  $(NO<sub>2</sub>)$  requieren especial atención. El NO se oxida formando  $NO_2$ , mientras que el  $NO_2$  es precursor del esmog fotoquímico. En la salud irrita las vías respiratorias, en altas concentraciones puede provocar bronquitis y neumonía.

## 2.4.4. Material particulado  $(PM)$ :

Es material respirable presente en la atmósfera en forma sólida o líquida (polvo, cenizas, hollín, partículas metálicas, cemento y polen, entre otras). De acuerdo con su tamaño se pueden dividir en dos grupos principales: las de diámetro aerodinámico igual o inferior a los 10  $\mu$ m ( $PM_{10}$ ) y las de fracción respirable más pequeña igual o inferior a 2.5 µm  $(PM_{2.5})$ . En la salud agravan el asma y enfermedades respiratorias cardiovasculares, su exposición a altas concentraciones puede provocar un riesgo de morbilidad y mortalidad, se asocian con el desarrollo de diabetes.

Este material cambia de acuerdo con la velocidad del viento debido a que al ser partículas muy pequeñas, no están exentas de que el viento las traslade[13].

### 2.4.5. Ozono  $(O_3)$ :

El  $O_3$  forma parte de la composición de la atmósfera, sin embargo, a baja altura ( O 3 Troposférico) resulta perjudicial por su carácter oxidante, corrosivo y tóxico, no se emite directamente de por las fuentes, ya que se presenta como reacción entre los óxidos de nitrógeno  $(NO_2)$  y los compuestos orgánicos volátiles bajo la influencia de la radiación solar. En la salud irrita las vías respiratorias, agudiza el asma, inflama las células que recubren los pulmones y agrava enfermedades pulmonares crónicas[14].

## 2.5. Unidades de medición de las variables

Las unidades empleadas para expresar la concentración de contaminantes en la atmósfera son:

- $\bullet$  Miligramos sobre metro cúbico  $(mg/m^3)$
- Microgramos sobre metro cúbico  $(\mu g/m^3)$
- Partes por millón (ppm)
- Partes por billón (ppb)

## 2.5.1. Miligramos sobre metro cúbico  $(mg/m^3)$

El miligramo es la unidad de masa del Sistema Internacional que equivale a la milésima parte de un gramo.

Se abrevia mg.

 $1 \text{ mg} = 0,001 \text{ g} = 10^{-3} \text{ g}$ 

El metro cúbico es una unidad de volumen. Esta corresponde al volumen en un cubo que mide un metro en todos sus lados (1000 litros).

## 2.5.2. Microgramos sobre metro cúbico  $(\mu g/m^3)$

El microgramo es la unidad de masa del Sistema Internacional que equivale a la millonésima parte de un gramo.

Se abrevia µg (aunque a veces aparece como ug).

 $1 \text{ µg} = 0,000 \text{ } 001 \text{ g} = 10^{-6} \text{ g}$ 

El metro cúbico es una unidad de volumen. Esta corresponde al volumen en un cubo que mide un metro en todos sus lados (1000 litros).

#### 2.5.3. Partes por millón (ppm)

Partes por millón (abreviado como ppm) es la unidad empleada usualmente para valorar la presencia de elementos en pequeñas cantidades (traza) en una mezcla. Generalmente suele referirse a porcentajes en peso en el caso de sólidos y en volumen en el caso de gases (caso del ppm utilizado en calidad del aire).

## 2.5.4. Partes por billón (ppb)

Partes por billón (abreviado como ppb) es otra unidad empleada usualmente para valorar la presencia de elementos en pequeñas cantidades (traza) en una mezcla. Generalmente suele referirse a porcentajes en peso en el caso de sólidos y en volumen en el caso de gases (caso del ppb utilizado en calidad del aire).

## 2.5.5. Conversión de unidades

Con el fin de estandarizar una sola unidad de medida, en este proyecto se utiliza microgramos sobre metro cubico $(\mu g/m^3)$  y por ende los dispositivos que proporcionan una unidad de medida diferente a esta se le aplica la siguiente conversión:

$$
\mu g/m^3 = \left(\frac{Vppm*M}{24,5}\right)*10^3
$$

Donde:

Vppm = Corresponde al valor dado en partes por millón  $M =$  Corresponde al peso molecular

Adicionalmente al establecimiento de las variables que se van a tener en cuenta para el diseño del dispositivo, se denen los puntos de la ciudad de Popayán donde se van a medir dichas variables, para hacer la recolección de los datos y el posterior análisis, para esto se hace una contextualización y acercamiento a las causas que generan la polución y la contaminación en la Ciudad.

#### 2.5.6. Ciudad de Popayán

La ciudad de Popayán es la capital del departamento del Cauca, se encuentra localizada en el valle de Pubenza, entre la Cordillera Occidental y Central al suroccidente del país, se encuentra a una altitud de 1.738 metros sobre el nivel del mar (msnm), con una temperatura media de 19° C. La población estimada es de 277.270 habitantes aproximadamente en su área urbana y su extensión territorial es de 512  $km^{2}[15]$ .

Popayán limita al oriente con los municipios de Totoró, Puracé y el Departamento del Huila; al occidente con los municipios de El Tambo y Timbío; al norte con Cajibío y Totoró y al sur con los municipios de Sotará y Puracé. La mayor extensión de su suelo corresponde a los pisos térmicos templado y frío[16]. La economía de Popayán depende en su mayoría de pequeñas y medianas empresas, transporte público, turismo y comercio, hay poca actividad industrial puesto que hay escasa iniciativa empresarial del Payanés y la fuerte dependencia del sector oficial como principal generador de empleo, la mayor parte del comercio se realiza con el ingreso de productos provenientes de otros lugares a la ciudad. Popayán no posee gran número de industrias, ni es centro importante para el acopio de la producción de bienes primarios de la región, los productos del sector primario salen por lo general, sin pasar por un proceso industrial.

Al ser la capital del departamento, es receptor de personas en busca de oportunidades laborales, al igual que desplazados siendo esta característica la principal fuente de actividades económicas de tipo informal en donde se destaca; el transporte masivo en moto y los vendedores ambulantes. La actividad industrial que se desarrolla en la Ciudad se caracteriza por tener en general poco desarrollo tecnológico, situación que se explica por el reducido tamaño de las empresas, las cuales se ubican en su gran mayoría en la categoría de Microempresas y empresas familiares y por el limitado tamaño del mercado que atienden, generalmente, su cobertura es local o regional.

El sector transporte y comunicaciones, conformado por 87 empresas, de las cuales 34.5 % se dedican al transporte de carga y pasajeros. El 61 % a prestar servicios de estacionamiento, bodegaje y parqueadero. El restante 4.5 % se dedica al suministro de servicios telefónicos y de comunicaciones.

Con un movimiento de 2.177.307 pasajeros movilizados en 1997, a través de la terminal de transportes distribuidos en 206,025 despachos, el sector transporte evidencia la importancia del flujo comercial de la Ciudad, especialmente entre la ciudad de Cali y Popayán, y con el Sur del departamento. Teniendo en cuenta el tamaño y la importancia del sector comercio para la economía de la Ciudad, las cifras del sector transporte sólo corroboran el hecho que la Ciudad es el principal mercado del centro del Departamento[17]. La anterior información permite analizar que en la ciudad de Popayán se mueve diariamente un gran número de personas, para lo cual es necesario la utilización de diferentes medios de transporte como carros particulares y/o servicio público ya sea de carga o de pasajeros, sin dejar de lado la gran cantidad de motocicletas. Todo esto aporta signicativamente en el deterioro de la calidad del aire, por lo tanto, se evidencia la importancia de realizar el presente proyecto y así suministrar una idea clara del panorama ambiental.

## 2.5.7. Agentes contaminantes en la ciudad de Popayán

El centro urbano de la ciudad de Popayán se encuentra en expansión por tanto hay un incremento en obras civiles y construcción (apartamentos, conjuntos cerrados, centros comerciales, locales comerciales, pequeñas y mediana empresas); adicional a esto también se ha incrementado la cantidad de vehículos particulares y de servicio público que día a día transitan las principales calles de la ciudad. Es importante aclarar que este proyecto centra su atención en los agentes contaminantes antropogénicos debido a que se ha identificado como uno de los mayores problemas ambientales en el mundo $[18]$ , en ese sentido se clasificaran y analizaran como agentes jos y agentes móviles sabiendo que los móviles son causantes de una buena parte de contaminación[19].

#### $2.5.7.1.$  Agentes contaminantes fijos

En la ciudad de Popayán hacen presencia tanto empresas públicas como privadas registradas en la cámara de Comercio sin contar las que no se encuentran con el previo registro, entre ellas se encuentran las siguientes:

- Cooperativa de Caficultores del Cauca
- Icobandas
- Café la Palma
- Cooperativa Multiactiva Exportadora de Café
- Centrales Eléctricas del Cauca
- Serviaseo Popayán S.A. E.S.P.
- Construnorte Comercializadora

Entre otras, siendo la mayoría comercializadoras, prestadoras de servicios, pequeñas y medianas empresas, las cuales en su mayoría son negocios familiares, también se deben tener en cuenta las obras civiles y de construcción que se adelantan en la ciudad, no obstante, aunque existe una mínima cantidad de focos fijos, estos aportan a la contaminación de la ciudad.

#### 2.5.7.2. Agentes contaminantes móviles

Al referirse a los agentes contaminantes móviles de la ciudad de Popayán y teniendo en cuenta que hay un alto tránsito vehicular en la ciudad, se evidencia que estos son los mayores focos de contaminación móvil; el centro poblado cuenta con empresas de transporte público de pasajeros, con una flota de vehículos que en gran porcentaje no cumplen con la norma y los requisitos exigidos de certicación de gases, sumado a la creciente utilización de motocicletas[20].

En el año 2014 se realizó una muestra de un monitoreo durante dos días al servicio público urbano por medio de la subdirección de patrimonio ambiental de la CRC, en articulación con la policía de tránsito municipal, durante este operativo se realizó la revisión de gases a 48 automotores de las cuatro empresas de servicio público urbano de pasajeros de los cuales el 94 % no aprobaron la revisión y sin embargo cuentan con sus respectivos documentos en regla (revisión tecno mecánica y de gases)[21], lo anterior permite evidenciar la gran contaminación que causa los automotores a la calidad del aire de la ciudad y el tratamiento que se está dando a esta problemática por parte de las entidades competentes.

La contaminación del aire en la ciudad es un tema que se debe tener en cuenta en la administración municipal y las entidades competentes en pro de tomar medidas necesarias que conlleven al bienestar de la población[22].

Se hace necesario la importancia de concientizar a las empresas y propietarios de vehículos particulares y públicos sobre el impacto negativo que le está causando al medio ambiente con su automotor, de esta manera se deben seguir adelantando operativos y campañas los cuales busquen y logren mejoras en el parque automotor de la ciudad de Popayán[23].

## 2.6. Puntos de mayor afluencia de contaminación del aire en la ciudad de Popayán

Teniendo en cuenta que en el centro poblado de la ciudad de Popayán existen pequeñas empresas y no grandes industrias que puedan producir una contaminación

considerable al ambiente, se tendrá en cuenta para el análisis en mención la instalación del dispositivo de medición y monitoreo de la calidad del aire en los focos móviles que para este caso son los vehículos automotores incluidas las motocicletas.

Para este análisis de los puntos de mayor afluencia vehicular se recurrirá al plan de descontaminación de ruido ambiental en la ciudad de Popayán mapas de ruido ambiental para el municipio de Popayán" de mayo de 2015 realizado por la CRC, lo cual evidencia que existen determinados puntos de la ciudad en donde hay un mayor flujo vehicular.

Con la información del documento mapas de ruido ambiental para el municipio de Popayán" se consolidan en la Tabla 2.3 los puntos de la ciudad en donde se reporta mayor afluencia vehicular:

| PUNTO | DIRECCIÓN (LOCALIZACIÓN)                                  |  |
|-------|-----------------------------------------------------------|--|
|       | Avenida panamericana frente al terminal de transportes    |  |
|       | Avenida panamericana semáforo centro comercial campanario |  |
|       | Avenida panamericana glorieta de Bella Vista              |  |
|       | Oficina de la CRC centro de Popayán                       |  |

Tabla 2.3: Puntos en los cuales hay mayor afluencia vehicular en la ciudad de Popayán. Fuente[24]

Teniendo en cuenta los puntos de mayor flujo vehicular en la ciudad, se procede a tomar las mediciones en cada punto con una intensidad de 12 horas.

Con base en la información suministrada en el presente capitulo y teniendo en cuenta la resolución 2254 de 2017 se logran establecer las variables fisicoquímicas para el sistema de medición de calidad de aire propuesto, siendo estas: el Ozono, el monóxido de carbono, el dióxido de azufre, el material particulado y el dióxido de nitrógeno, además, se definen los lugares donde se va a hacer la toma de datos.

## Capítulo 3

## Diseño e Implementación Software del Sistema

Teniendo ya definidas las variables fisicoquimicas este capítulo se propone un sistema hardware y software que permita la medición y monitoreo en campo de dichas variables, por lo que se debe establecer la estructura del sistema y la tecnología a utilizar. En la sección 3.1 se definen los métodos existentes empleados en la medición de la calidad del aire. En la sección 3.2 se definen los tipos de sensores utilizados para medir la calidad del aire. En la sección 3.3 se presenta la selección de los sensores que se utilizarán en el proyecto. En la sección 3.4 se presenta el diseño del dispositivo con sus partes. Finalmente en la sección 3.5 se presenta el desarrollo y publicación de la aplicación web.

Para tener una idea del desarrollo, en la Figura 3.1 se presenta un boceto general del sistema para posteriormente hacer la caracterización de cada elemento.

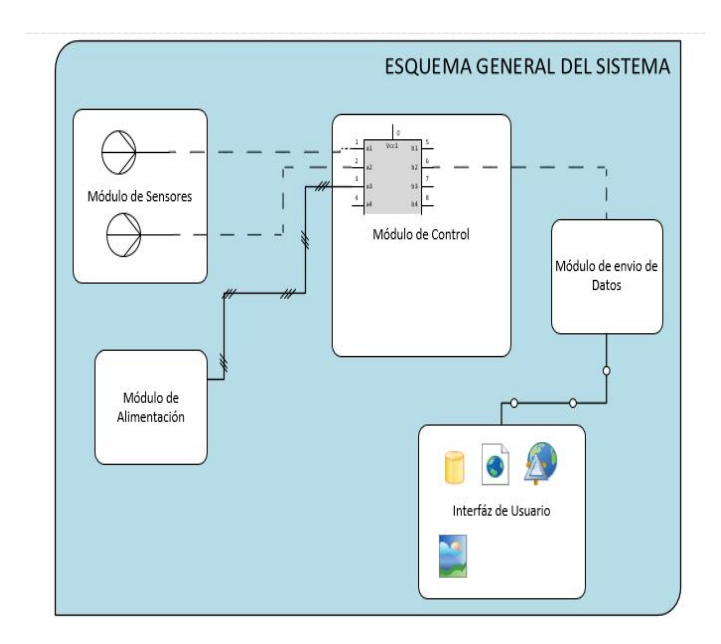

Figura 3.1: Esquema general del sistema. Fuente: Propia

En la imagen anterior se puede observar que se necesitan diferentes elementos que influyen en la recolección, envío e interfaz para los datos, en primer lugar se establecen los elementos que van a hacer parte del circuito para la recolección y envío de estos.

## 3.1. Métodos existentes empleados en la medición de la calidad del aire

Al hacer referencia a la medición de variables de calidad del aire existen varios métodos entre los que se encuentran:

#### 3.1.1. Monitoreo mediante sistemas pasivos

La medición se basa en la absorción del contaminante que se pretende analizar sobre un sustrato específico. Las muestras se analizan cuantitativamente en un laboratorio. Estos sistemas tienen un bajo costo, además de ser sistemas simples a la hora de tomar las muestras y analizarlas en el laboratorio.

#### 3.1.2. Monitoreo mediante sistemas activos

Estos sistemas se basan en hacer pasar el aire mediante una bomba de aspiración, a través de un reactivo químico específico o de un medio físico de colección. Las muestras se analizan cuantitativamente en un laboratorio. La sensibilidad de este método es mayor al de los sistemas pasivos debido a que el volumen de aire de la muestra es superior.

#### 3.1.3. Monitoreo mediante analizadores automáticos

Estos sistemas utilizan propiedades físicas o químicas del gas contaminante, este puede ser detectado y cuanticado continuamente y generalmente se realiza por métodos óptico – electrónicos.

## 3.1.4. Monitoreo mediante sensores remotos

Estos sistemas automáticos proveen mediciones de un contaminante especíco en un punto determinado en donde se instalen. Por medio de sensores remotos se puede obtener una medición integrada de varios componentes.

## 3.1.5. Monitoreo mediante bioindicadores

Estos sistemas implican el uso de plantas (biomonitoreo). Los métodos de biomonitoreo se basan en la acción que produce el contaminante a estudiar sobre algún ser vivo susceptible al mismo. Estos sistemas están siendo bastante utilizados para la medición de la calidad del aire[25].

El diseño del dispositivo para este estudio en particular permitirá caracterizar la medición de las variables de calidad del aire por medio de sensores remotos, los cuales se adquieren en el mercado, proporcionan datos de un gas específico, se puede hacer una implementación integrada de varios sensores, de igual manera la empresa fabricante garantiza su certificación, lo que permite hacer una adecuada implementación con el fin de obtener un dispositivo que recolecte información y variables para el análisis de datos.

## 3.2. Tipos de sensores utilizados para medir la calidad del aire

Es necesario tener en cuenta que para la medición de la calidad del aire se emplean diferentes tipos de sensores entre los que se encuentran:

#### 3.2.1. Sensores electroquímicos

Los sensores electroquímicos son dispositivos químicos los cuales responden a cambios específicos en el potencial, en la corriente eléctrica o en la resistencia eléctrica como consecuencia de la presencia de una nueva sustancia que interactúa con él[26].

Los sensores electroquímicos se clasifican en: potenciométricos (monitoreo del voltaje), amperiométricos (monitoreo de la corriente) y conductimétricos (monitoreo de la conductividad o resistencia). El principio de funcionamiento depende del principio físico que lo gobierne de acuerdo a su clasicación, no obstante, presentando semejanzas en cuanto a la señal medida[27].

#### 3.2.2. Sensores catalíticos de gases combustibles

Los sensores catalíticos están formados por un filamento de platino calentado eléctricamente, denominado: pellistor, – perla o filamento catalítico. El filamento es recubierto con una base cerámica y por una dispersión catalítica de Paladio o Rhodio en un sustrato de Torio.

Cuando una mezcla de aire y gas inflamable se pone en contacto con la superficie caliente del catalizador, se produce una combustión que aumenta la temperatura de la "perla" lo cual altera la resistencia del filamento de platino que a su vez es medida en un circuito tipo "puente de Wheastone". El cambio de resistencia está directamente relacionado con la concentración de gas presente, la cual se expresa normalmente en el porcentaje de la concentración mínima que dicho gas debe tener en aire para producir una mezcla explosiva, esta puede ser medida para determinar la concentración de gas [28].

#### 3.2.3. Sensores infrarrojos

Las técnicas de detección de gases que utilizan la Espectroscopia de Absorción Infrarroja (IR), se basan en que la absorción/emisión por un gas determinado de radiación electromagnética a frecuencias ópticas, es proporcional a su concentración y se produce únicamente en las longitudes de onda para las cuales los fotones de energía correspondiente pueden originar algún estado excitado en las moléculas componentes. La mayoría de los gases de interés medioambiental, por su importancia industrial e incidencia en la salud humana, como por ejemplo  $SO_2$ ,  $NO$ ,  $NO_2$ ,  $CO$ ,  $CO_2$ ,  $O_3$ , hidrocarburos, etc., emiten y absorben radiación en la región del infrarrojo medio [29].

### 3.2.4. Sensores de gas de estado solido

Los sensores de estado sólido estan compuestos por óxidos metalicos de metales de transición. Estos Óxidos estan preparados y procesados en una pasta dura y forman un sensor en forma de burbuja, cuentan con un calefactor para mantener el sensor a una temperatura óptima para la detección de un gas especifico. En presencia de un gas, el óxido metálico provoca una separación del gas en iones cargados o complejos, lo que genera una transferencia de electrones. Para medir los cambios en la conductividad, se insertan electrodos en el óxido metálico[30].

## 3.2.5. Detectores de fotoionización (PID)

Los detectores de fotoionización son básicamente un cromatógrafo de gases sin su columna de separación, debido a ello ofrecen una buena precisión, estos detectores son sensibles y precisos para muchos gases y vapores tóxicos pero debido a poca selectividad son poco utilizados en aplicaciones[31].

## 3.3. Selección de los sensores que se utilizaron en el proyecto

## 3.3.1. Selección de los sensores de gas

Teniendo en cuenta los tipos de sensores existentes se debe realizar la selección de estos para su implementación en el dispositivo, deben cumplir con características específicas y garantizar una medición confiable y real, por tanto, se procede a buscar sensores que ya sean previamente calibrados y por ende suministren una salida linealizada proporcional a su medición, partiendo de ello se consideran las siguientes particularidades:

• Precisión: El sensor debe proporcionar una salida confiable para diferentes muestras en las mismas condiciones.

 Rango: El rango del sensor debe estar dentro del rango de los valores permisibles para contaminantes criterio de la norma 2254 de 2017.

 Disponibilidad: Que se encuentre el sensor en el mercado sea nacional o internacional y que se pueda acceder a él.

 Durabilidad: El fabricante debe proporcionar una garantía de vida útil superior a un año

 Precio: que el precio de cada sensor este por debajo de \$300.000 COP (100 USD), esto con el fin de garantizar un sistema funcional y de bajo costo.

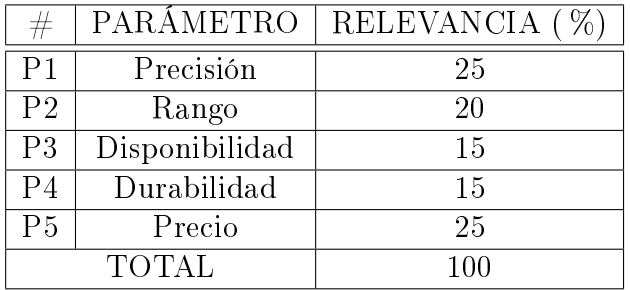

Luego se determina el porcentaje de cada parámetro a tener en cuenta en el dispositivo, estos datos se presentan en la Tabla 3.1:

Tabla 3.1: Relación de parámetros e importancia de los sensores de gas. Fuente: Propia

En la Tabla 3.2 se presentan los valores de cada parámetro según el sensor evaluado:

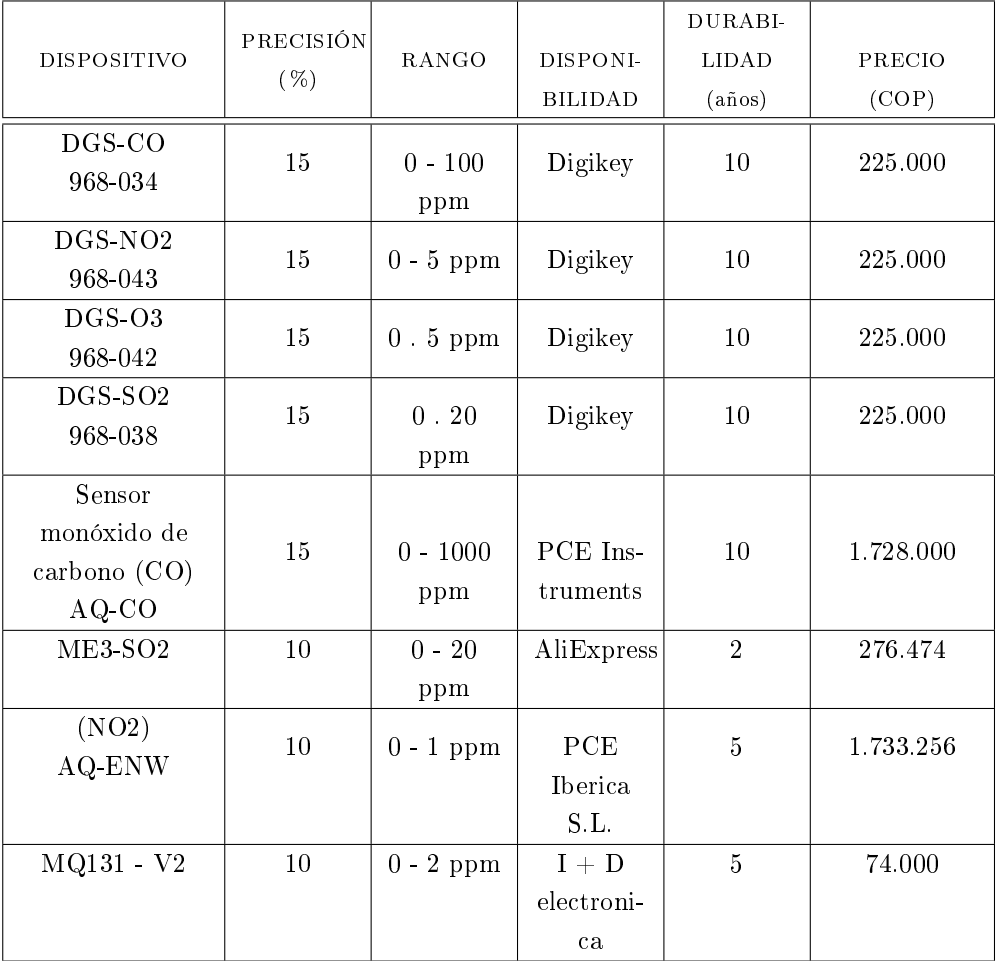

Tabla 3.2: Características sensores de gas. Fuente Propia

Teniendo el análisis de las características necesarias de los sensores se procede a realizar la selección de estos, esta selección se realiza por medio de una figura de mérito, asignándole un porcentaje de importancia a cada parámetro tenido en cuenta. De esta manera aplicando una ecuación de valor se selecciona el dispositivo que cumpla con las especificaciones necesarias:

$$
VP_X = VPR_X \left(\frac{VPE_X}{MVP}\right) \tag{3.1}
$$

donde:

- $V P_X$ : Corresponde al valor que obtiene el parámetro evaluado.
- $\bullet$   $VPR_X$ : Corresponde al valor del porcentaje de relevancia asignado al parámetro.
- $MVP$ :Corresponde al mejor valor que puede tomar el parámetro evaluado.
- $\bullet$  *VPE<sub>X</sub>*: Corresponde al valor del parámetro evaluado.
- Para el análisis de costos se tiene en cuenta que el dispositivo es de bajo costo, por ende se buscan componentes en la misma linea. De esta manera la ecuación para la evaluación de estos parámetros queda como se muestra a continuación:

$$
VP_X = VPR_X \left(\frac{MVP}{VPE_X}\right) \tag{3.2}
$$

El valor total de la evaluación de una tecnología esta dado por la sumatoria de las puntuaciones que obtiene cada parámetro, esta sumatoria se presenta en la ecuación siguiente:

$$
ETec = \sum VP_X \tag{3.3}
$$

Donde:

 $\blacksquare$  ETec: Corresponde a la puntuación total obtenida de los parámetros de una tecnología.

A continuación se presenta la evaluación de cada sensor por medio de las anteriores ecuaciones:

Es importante tener en cuenta que:

- 1. Para hacer la evaluación de la precisión de cada sensor, el valor de porcentaje máximo se le aplica al sensor de mayor precisión.
- 2. Para hacer la evaluación del rango de medición de los sensores, el valor de porcentaje máximo se le aplica teniendo en cuenta que el rango de la resolución 2254 de 2017 esté dentro del rango del sensor.
- 3. Para hacer la evaluación de la disponibilidad del sensor, el porcentaje máximo se le aplica teniendo en cuenta si se consigue dicho sensor en el mercado sea nacional o internacional.
- 4. Para hacer la evaluación de la durabilidad del sensor, el porcentaje máximo se le aplica teniendo en cuenta la garantía que emita el fabricante.

5. Para hacer la evaluación del precio del sensor, el porcentaje máximo se le aplica teniendo en cuenta el sensor de menor precio. Esto debido a que se espera un dispositivo de bajo costo.

En la Tabla 3.3 se presentan los resultados de la evaluación de los sensores de gas, los calculos de esta evaluación se presentan en el anexo F

| PARÁMETRO          | DGS-     | $AO$ - $CO$ | DGS-    | $AQ -$     | DGS-           | $MQ131-$ | DGS-            | $ME3-$          |
|--------------------|----------|-------------|---------|------------|----------------|----------|-----------------|-----------------|
|                    | $\rm CO$ |             | NO2     | <b>ENW</b> | O <sub>3</sub> | V2       | SO <sub>2</sub> | SO <sub>2</sub> |
|                    | 968-034  |             | 968-043 |            | 968-042        |          | 968-038         |                 |
| Precisión          | 25       | 25          | 25      | 16,6       | 25             | 16,6     | 25              | 16,6            |
| Rango              | 20       | 20          | 20      | 4          | 20             | 8        | 20              | 20              |
| Disponibilidad     | 15       | 15          | 15      | 15         | 15             | 15       | 15              | 15              |
| Durabilidad        | 15       | 15          | 15      | 7,5        | 15             | 7,5      | 15              | 3               |
| Precio             | 25       | 3,2         | 25      | 3,2        | 8,2            | 25       | 25              | 20,34           |
| <b>TOTAL</b>       | 100      | 78,2        | 100     | 46,34      | 83,2           | 72,1     | 100             | 74,94           |
| $ETec =$           |          |             |         |            |                |          |                 |                 |
| $V_{\mathit{P_X}}$ |          |             |         |            |                |          |                 |                 |

Tabla 3.3: Evaluación de los sensores de gas. Fuente propia

A continuación en la Tabla 3.4 se consignan los resultados obtenidos para cada sensor:

| <b>REFERENCIA</b> | VALOR DE EVALUACIÓN |
|-------------------|---------------------|
| DGS-CO 968-034    | 100                 |
| $AQ$ -CO          | 78.2                |
| DGS-NO2 968-043   | 100                 |
| $(NO2)$ AQ-ENW    | 46.3                |
| DGS-03 968-042    | 832                 |
| $MQ131 - V2$      | 72.1                |
| DGS-SO2 968-038   | 100                 |
| ME3-SO2           | 74 9                |

Tabla 3.4: Resultado evaluación sensores de gas. Fuente: Propia

Según los resultados obtenidos por medio de la figura de merito aplicada se obtiene que los sensores mas adecuados para el desarrollo del dispositivo son:

- Sensor de monóxido de carbono DGS-CO 968-034
- Sensor de dióxido de azufre DGS-NO2 968-043
- Sensor de ozono DGS-O3 968-042
- Sensor de dióxido de azufre DGS-SO2 968-038
Cada uno de estos sensores cuenta un modulo electrónico para el procesamiento de los datos medidos, están calibrados de fabrica y suministran un valor linealizado proporcional a su medición. En la Tabla 3.5 y en el Anexo C se presentan algunas características generales para cada uno de ellos.

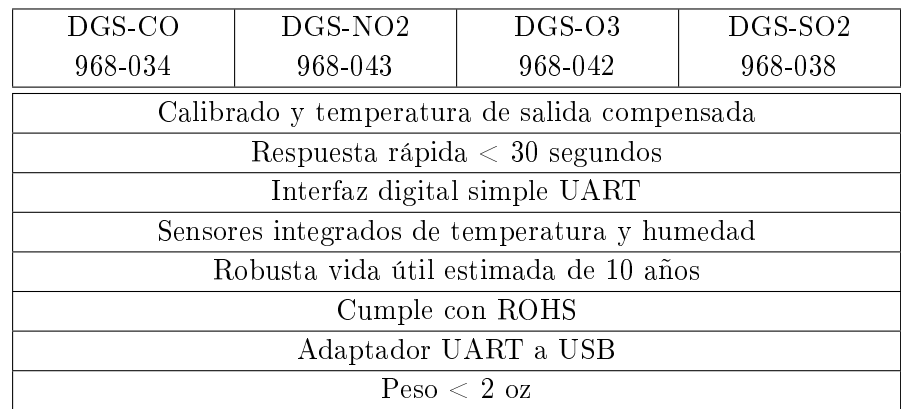

Tabla 3.5: Características generales sensores de gas. Fuente: Datasheet del fabricante

En la Figura 3.2 se presenta un sensor de ellos físicamente, teniendo en cuenta que los cuatro cuentan con esta misma apariencia:

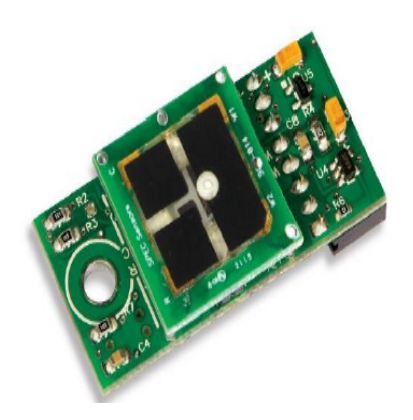

Figura 3.2: DGS-NO2 968-043. Fuente: Datasheet del fabricante

### 3.3.2. Selección del sensor de material particulado

En la selección del sensor de material particulado se tiene en cuenta; que el sensor esté en la capacidad de tomar datos de  $PM_{10}$  y  $PM_{2,5}$  puesto que estos dos valores se buscan analizar debido a que se encuentran dentro de la resolución 2254 de 2017 como contaminantes criterio, también se tiene en cuenta el precio del sensor, ya que el dispositivo debe mantenerse de bajo costo y por ultimo se tiene en cuenta el tamaño del sensor a fin de garantizar un dispositivo portable.

En la Tabla 3.6 se determina el porcentaje de cada parámetro a tener en cuenta:

|     | PARÁMETRO         | RELEVANCIA (%) |
|-----|-------------------|----------------|
| P1. | Rango de medición | 50             |
| Р9  | Precio            | 30             |
| - 3 | Tamaño            | 20             |
|     | TOTAL             | 100            |

Tabla 3.6: Relación de parámetros e importancia del sensor de material particulado. Fuente: Propia

En la Tabla 3.7 se presentan los valores de cada parámetro según el sensor evaluado:

| <b>DISPOSITIVO</b> | RANGO DE                 | PRECIO  | TAMAÑO<br>(mm)                     |
|--------------------|--------------------------|---------|------------------------------------|
|                    | MEDICIÓN                 | (COP)   |                                    |
| <b>PMS1003</b>     | 0 - 500 $\mu g/m^3$      | 43.600  | $65 \text{ mm}^*42 \text{ mm}^*23$ |
|                    |                          |         | $mm (62790 \;mm^3)$                |
|                    |                          |         | 46                                 |
| HPMA115S0          | 0 - 1000 $\mu g/m^3$     | 165.000 | $mm*36mm*23.7mm$                   |
|                    |                          |         | $(39247.2 \; mm^3)$                |
| <b>PMS7003</b>     | $0 - 500 \text{ µg/m}^3$ | 112.000 | $48 \text{ mm}^*73 \text{ mm}^*12$ |
|                    |                          |         | mm (42048 mm <sup>3</sup> )        |

Tabla 3.7: Características sensores de material particulado. Fuente: Propia

Teniendo las características de los sensores se procede a aplicar las ecuaciones 3.1, 3.2 y 3.3, con el fin de obtener la evaluación de cada tecnología presentada.

De este análisis se obtienen los resultados presentados en la Tabla 3.8:

| PARÁMETRO    | <b>PMS1003</b> | <b>HPMA115S0</b> | <b>PMS7003</b> |
|--------------|----------------|------------------|----------------|
| <b>RANGO</b> | 50             | 50               | 50             |
| PRECIO (COP) | 30             | 7.9              | 11.67          |
| TAMAÑO (mm)  | 12.5           | 20               | 18.66          |
| TOTAL        | 92.5           | 77 9             | 80.33          |

Tabla 3.8: Resultados evaluación sensor material particulado. Fuente: Propia

Según los resultados obtenidos por medio de la figura de merito aplicada se obtiene que el sensor de material particulado más adecuado para el desarrollo del dispositivo es el sensor de material particulado PMS1003.

En la Figura 3.3 se presenta dicho sensor:

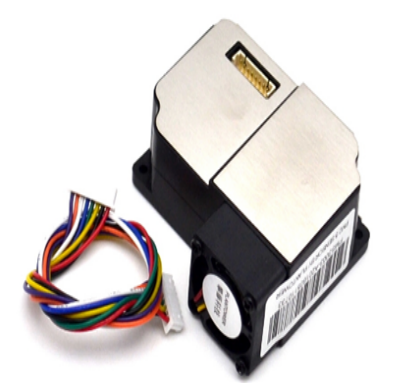

Figura 3.3: Sensor de material particulado. Fuente: Datasheet del fabricante

# 3.3.3. Selección del sensor de dirección y velocidad del viento

En la selección de estos dos sensores se tiene en cuenta el precio, la accesibilidad a ellos y el rango de medición del sensor.

En la Tabla 3.9 se determina el porcentaje de cada parámetro a tener en cuenta:

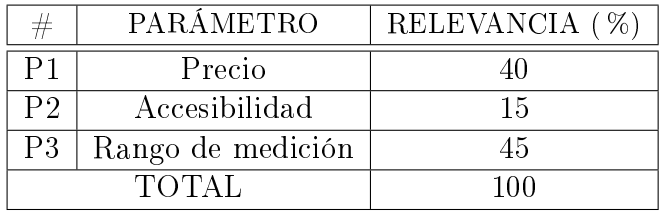

Tabla 3.9: Relación de parámetros e importancia del sensor de viento. Fuente: Propia

En la Tabla 3.10 se presentan los valores de cada parámetro según el sensor evaluado:

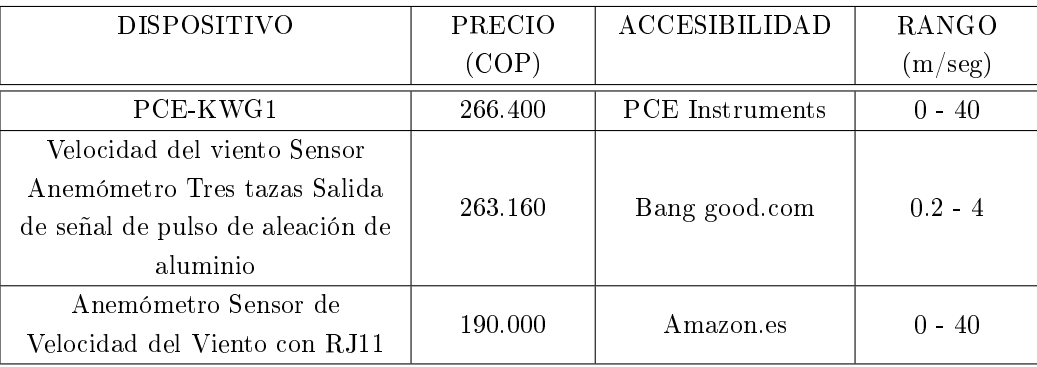

Tabla 3.10: Características sensores de viento. Fuente: Propia

Teniendo las características de los sensores de viento se procede a aplicar las ecuaciones 3.1, 3.2 y 3.3, con el fin de obtener la evaluación de cada tecnología.

|                      |              | Velocidad del viento Sensor      | A nemómetro     |
|----------------------|--------------|----------------------------------|-----------------|
| <b>PARÁMETRO</b>     | PCE-<br>KWG1 | Anemómetro Tres tazas Salida     | Sensor de       |
|                      |              | de señal de pulso de aleación de | Velocidad del   |
|                      |              | aluminio                         | Viento con RJ11 |
| PRECIO<br>28.5       |              | 28.9                             | 40              |
| (COP)                |              |                                  |                 |
| ACCESIBILIDAD<br>15  |              | 15                               | 15              |
| <b>RANGO</b>         | 45           | 4.5                              | 45              |
| <b>TOTAL</b><br>88.5 |              | 48.4                             | 100             |

De este análisis se obtienen los resultados presentados en la Tabla 3.11:

Tabla 3.11: Resultados evaluación sensor de viento. Fuente: Propia

Según los resultados obtenidos por medio de la figura de merito aplicada se obtiene que el sensor de viento más adecuado para el desarrollo del dispositivo es el Anemómetro Sensor de Velocidad del Viento con RJ11.

En la Figura 3.4 se presenta la apariencia física del sensor:

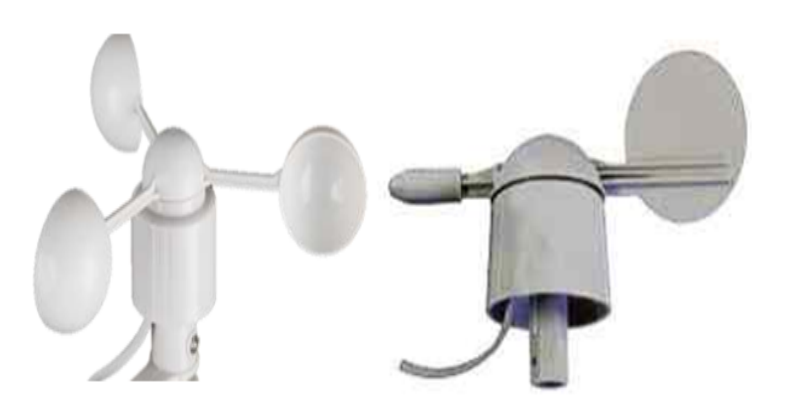

Figura 3.4: Sensor de viento. Fuente: Datasheet del fabricante

### 3.3.4. Selección del controlador

El software seleccionado para el manejo del modulo de procesamiento de datos es Arduino, ya que provee varias características favorables como; código abierto, de fácil aprendizaje y manejo por el recurso humano, ademas de ser una herramienta ampliamente utilizada en la academia en la implementación de proyectos electrónicos.

Para la implementación de la etapa de control del sistema se realiza una investigación sobre la tecnología disponible y funcional para el proyecto de modo que se garantice el manejo eficiente y total de todos los componentes involucrados en el sistema, en esta investigación para la adquisición del controlador se tiene en cuenta la capacidad de memoria de programa, capacidad de memoria SRAM, el voltaje de operación y el costo del dispositivo.

A continuación se presentan los controladores mas relevantes que cumplen con las características requeridas:

- ATMEGA 328P
- ATMEGA 32U4
- **ATMEGA1280**

En la Tabla 3.12 se presentan las características mas relevantes de cada uno de los controladores:

| CARACTERÍSTICAS     | ATMEGA         | ATMEGA      | <b>ATMEGA</b> |
|---------------------|----------------|-------------|---------------|
|                     | 328P           | 32U4        | 1280          |
| Arquitectura del    | 8              | 8           | 8             |
| procesador (Bit)    |                |             |               |
| Memoria de programa | 32             | 32          | 64            |
| (KB)                |                |             |               |
| Memoria SRAM (KB)   | $\overline{2}$ | 2.5         | 8             |
| Memoria EEPROM (KB) |                | 1           | 4             |
| Rango de voltaje de | $2.7 - 5.5$    | $2.7 - 5.5$ | $1.8 - 5.5$   |
| operación $(V)$     |                |             |               |
| Conversor ADC (bit) | 10             | 10          | 10            |
| Precio (COP)        | 14.000         | 20.000      | 36.000        |

Tabla 3.12: Características mas relevantes de los controladores. Fuente: Propia

El porcentaje de importancia se le asigna a cada parámetro de acuerdo a la relevancia de este en el proyecto, en la Tabla 3.13 se presenta tal relación:

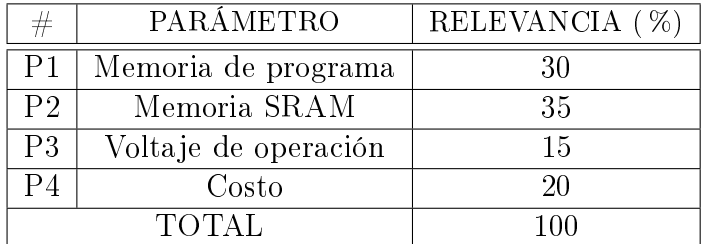

Tabla 3.13: Relevancia de parámetros de selección de controlador. Fuente: Propia

Teniendo las características de los controladores se procede a aplicar las ecuaciones 3.1, 3.2 y 3.3, con el fin de obtener la evaluación de cada tecnología presentada.

De este análisis se obtienen los resultados presentados en la Tabla 3.14:

| PARÁMETRO            | ATMEGA 328P | ATMEGA32U4 | ATMEGA1280 |
|----------------------|-------------|------------|------------|
| Memoria de programa  |             | 15         |            |
| Memoria SRAM         |             | 10.9       | 35         |
| Voltaje de operación |             | ת ו        | T.5        |
| Costo                |             | $\vert 4$  |            |
| TOTAL                | 58.7        | 54.9       | 87.7       |

Tabla 3.14: Resultados evaluación controlador. Fuente: Propia

Según los resultados obtenidos por medio de la figura de merito aplicada se obtiene que el controlador más adecuado y que cumple las características para el desarrollo del dispositivo es el Controlador ATMEGA1280.

En la Figura 3.5 se presenta la apariencia física del microcontrolador:

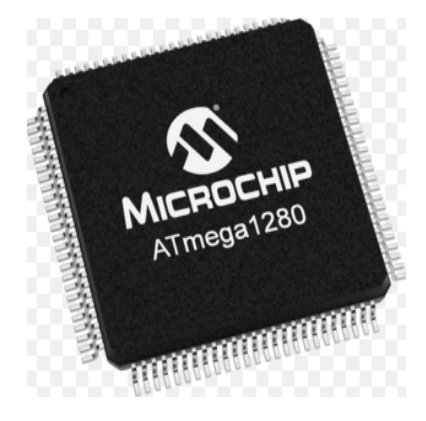

Figura 3.5: Controlador AVR. Fuente: Datasheet del fabricante

## 3.3.5. Selección Dispositivo de Transmisión de Datos

## 3.3.5.1. Modulo GPRS

El modulo de trasmisión de datos necesita el servicio general de paquetes vía radio (GPRS), el cual se configura y controla por vía UART usando comandos AT enviados desde el controlador. Con este servicio se tiene la información en la nube y accesible a todas las personas que la deseen. Para la selección de dicho modulo se fijan los siguientes parámetros:

- Velocidad de transmisión de datos: Valor dado por el fabricante
- Cobertura de señal: Valor dado por el fabricante
- Consumo de corriente: Valor dado por el fabricante
- Precio: Valor consultado en tiendas.

En la Tabla 3.15 se determina el porcentaje de cada parámetro a tener en cuenta:

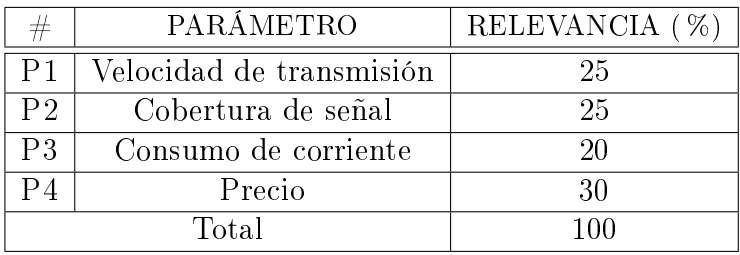

Tabla 3.15: Relación de parámetros e importancia - modulo de comunicación GPRS. Fuente:Propia

En la Tabla 3.16 se presentan los valores de cada parámetro según los módulos evaluados

| <b>MODULO</b>                                    | VELOCIDAD DE<br><b>TRANSMISIÓN</b><br>(kbps) | <b>COBERTURA</b><br>(generación) | CONSUMO<br>DE<br><b>CORRIENTE</b><br>(mA) | <b>PRECIO</b><br>(COP) |
|--------------------------------------------------|----------------------------------------------|----------------------------------|-------------------------------------------|------------------------|
| ATMEGA 32u4 A9G<br>módulo GPRS GSM<br><b>GPS</b> | 85.6                                         | $\overline{2}$                   | 1.3                                       | 58.300                 |
| Modulo GSM GPRS<br>Mini A6                       | 85.6                                         | $\overline{2}$                   | 3                                         | 28.000                 |
| <b>SIM800</b>                                    | 85.6                                         | $\mathcal{D}$                    | 0.7                                       | 32.000                 |

Tabla 3.16: Características de los módulos GPRS. Fuente: Propia

Teniendo las características de los módulos de comunicación se procede a aplicar las ecuaciones 3.1, 3.2 y 3.3, con el fin de determinar la tecnología mas adecuada para implementar en el proyecto. De este análisis se obtienen los resultados presentados en la Tabla 3.17:

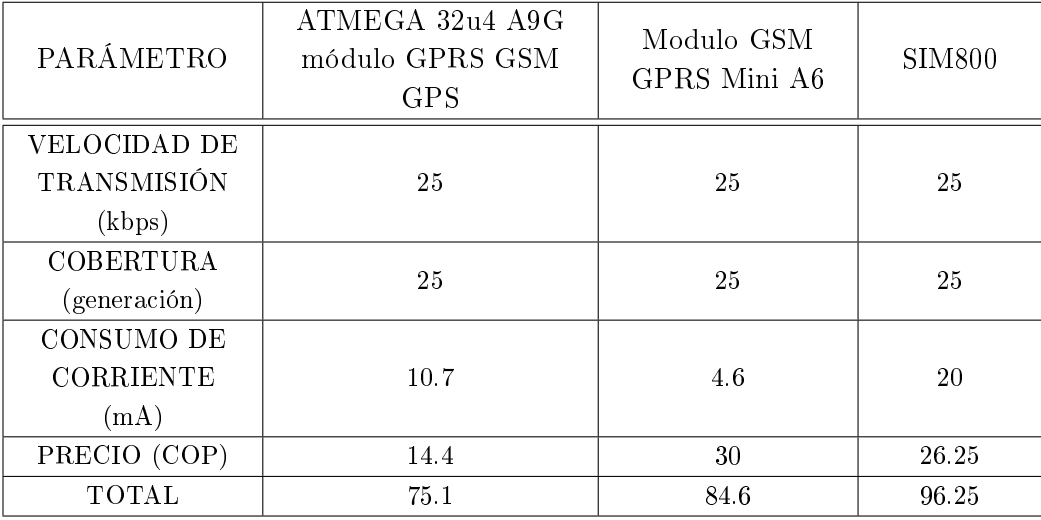

Tabla 3.17: Resultados de evaluación módulos GPRS. Fuente: Propia

Con base en el análisis anterior se determina que el modulo GPRS mas adecuado para implementar en el proyecto es el dispositivo SIM800.

En la Figura 3.6 se presenta la apariencia física del modulo:

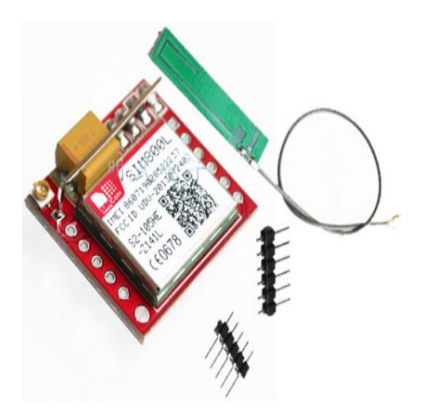

Figura 3.6: Modulo GPRS SIM800. Fuente: Datasheet del fabricante

## 3.3.6. Selección del sistema de alimentación

El sistema electrónico de medición de calidad del aire se alimentará por medio de energía solar con una salida de 12V/ 2 Ah, garantizando así una autonomía de funcionamiento al sistema de medición, con una protección contra lluvia para la batería y el regulador.

En la Figura 3.7 se presentan los componentes del sistema de alimentación solar:

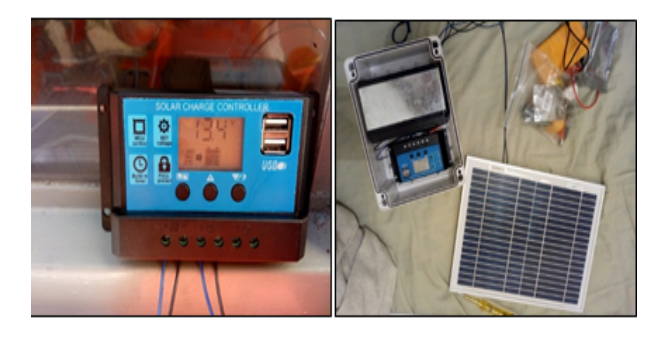

Figura 3.7: Componentes de alimentación con panel solar. Fuente Propia

# 3.4. Diseño del dispositivo con sus partes

Al tener conocimiento sobre los tipos de tecnología disponible y asequible para el oportuno desarrollo del dispositivo de medición de calidad del aire se parte de que este cumpla con características como ser autónomo en su comunicación al igual que en su alimentación, sea físicamente compacto y su costo comercial sea bajo en comparación con otros sistemas de medición. Teniendo seleccionados y caracterizados

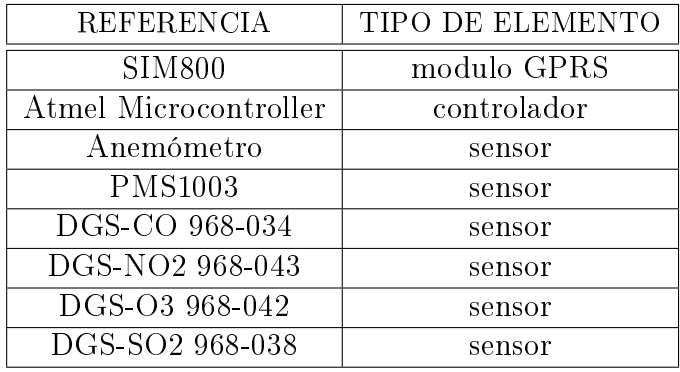

los componentes se continua con el montaje completo del dispositivo. En la Tabla 3.18 se presenta el resumen de componentes que conformarán dicho sistema:

# 3.4.1. Diagrama de bloques del diseño del dispositivo

Una vez seleccionados los componentes del dispositivo, se procede a la realización del diseño del mismo por medio de un diagrama de bloques con los elementos específicos y la comunicación entre componentes.

El diagrama de bloques se presenta en la Figura 3.8:

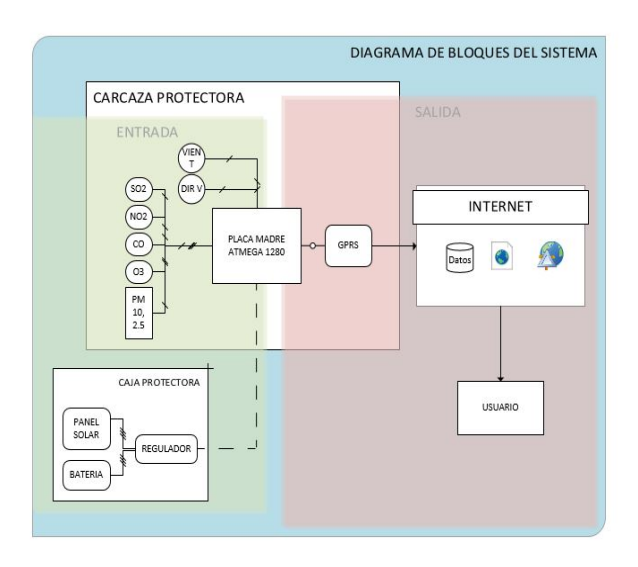

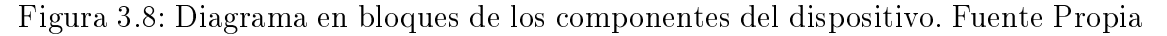

# 3.4.2. Diseño del circuito impreso de la tarjeta de adquisición

El diseño del circuito impreso para la tarjeta de adquisición de datos se realiza por medio de la herramienta para diseño de diagramas y placa de circuito impreso (PCB) EAGLE, detallando en este todas las conexiones y componentes electrónicos a ensamblar.

Tabla 3.18: Resumen Selección de componentes. Fuente: Propia

En la Figura 3.9 se presenta el diseño esquemático obtenido en donde se encuentran los componentes electrónicos del dispositivo:

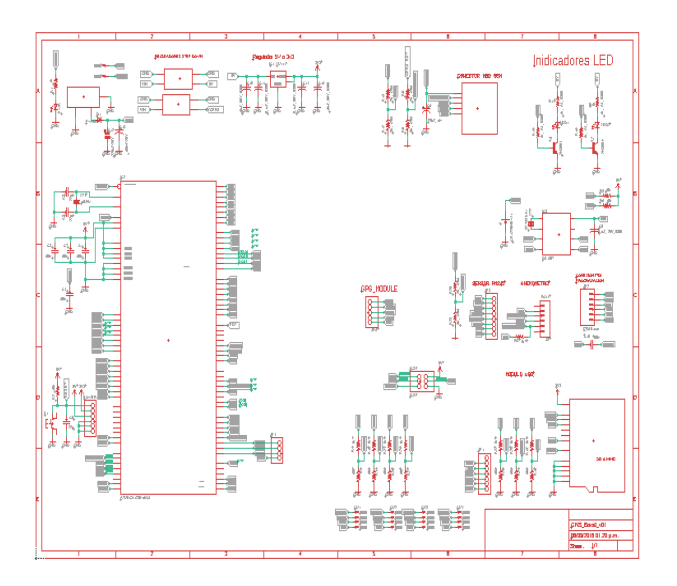

Figura 3.9: Diseño esquemático de la tarjeta electrónica del dispositivo. Fuente: Propia

En la Figura 3.10 se presenta el diseño de circuito para imprimir en la tarjeta electrónica del dispositivo:

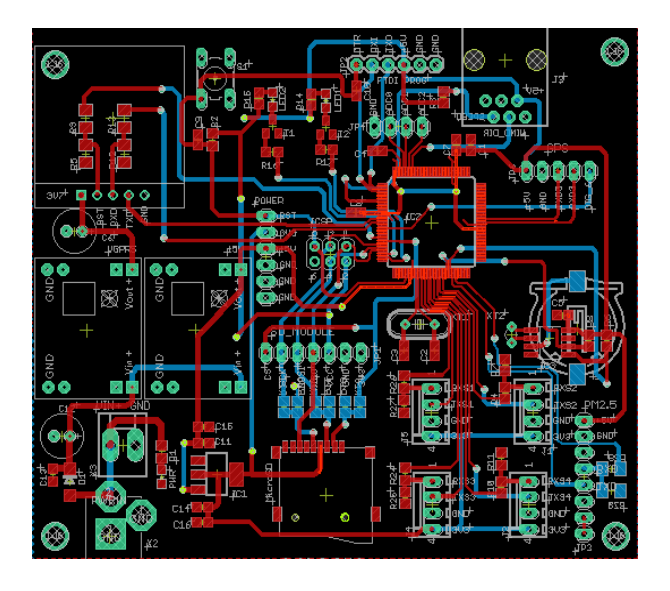

Figura 3.10: Diseño de circuito impreso de la tarjeta electrónica del dispositivo. Fuente: Propia

En la Figura 3.11 se presenta la tarjeta impresa de adquisición de datos:

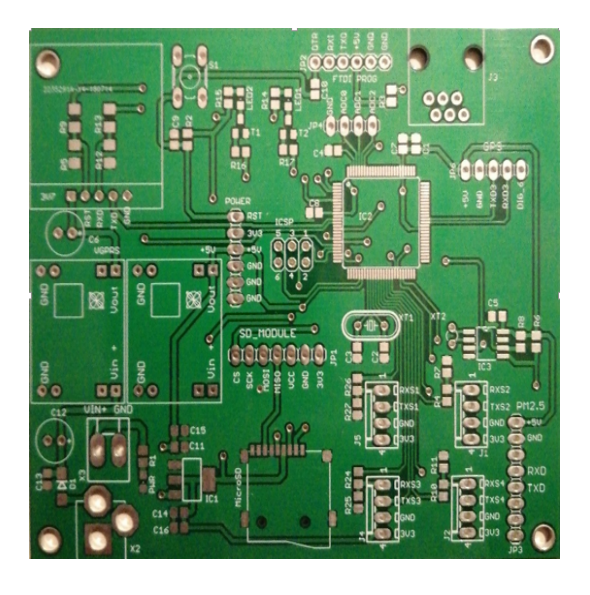

Figura 3.11: Tarjeta de adquisición de datos destacando algunos de sus componentes

Una vez desarrollada la tarjeta de adquisición se precede a realizar el proceso de ensamblaje de los componentes y módulos electrónicos que la integran. Así finalmente obteniendo un dispositivo electrónico con todas sus partes.

### 3.4.3. Código de Implementación o Firmware

El código para la programación del dispositivo se hace bajo la plataforma Arduino utilizando el lenguaje C++.

En resumen el Firmware inicializa cada uno de los instrumentos implicados en la recolección y envió de datos, ademas, lee la disposición de ellos, con el animo de detectar errores. En el caso de que no existan errores se continua con la ejecución de las sentencias, dando paso a la estructuración del archivo que guarda los datos y la creación de variables para cada uno de los sensores con los que se adquieren los datos, que posteriormente deben ser enviados por el GPRS, el bucle se ejecuta cada cinco minutos, repitiendo así las sentencias desde el inicio hasta la confirmación del envió de los datos.

En la Figura 3.12 se presenta el diagrama de flujo del algoritmo implementado en el dispositivo. En el anexo E se presenta el código completo implementado.

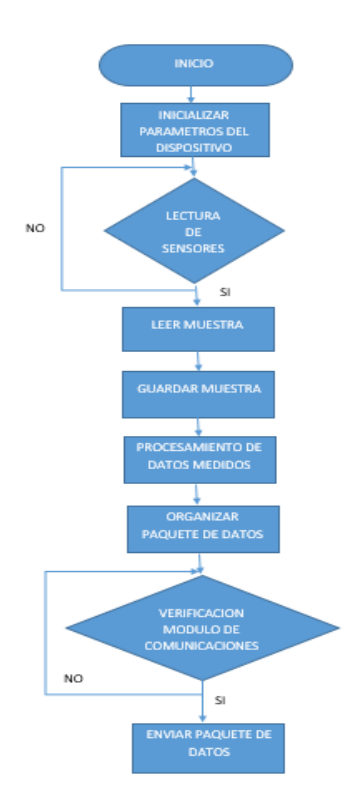

Figura 3.12: Diagrama de flujo del algoritmo implementado en el dispositivo. Fuente: Propia

# 3.4.4. Carcasa de protección de los componentes

Para la protección de los componentes electrónicos que conforman el dispositivo se hace necesario contar con un buen recubrimiento el cual garantice la toma de datos y la protección física de dichos componentes.

Esta protección se realiza por medio de una carcasa plástica diseñada con la herramienta Solidworks con una forma única en donde se instalan todos los componentes electrónicos y de igual manera permite el flujo constante de aire, garantizando así la toma de datos, esta carcasa se crea a través de una impresora 3D conservando sus características de diseño.

En la Figura 3.13 se presenta la carcasa diseñada y empleada en este proyecto:

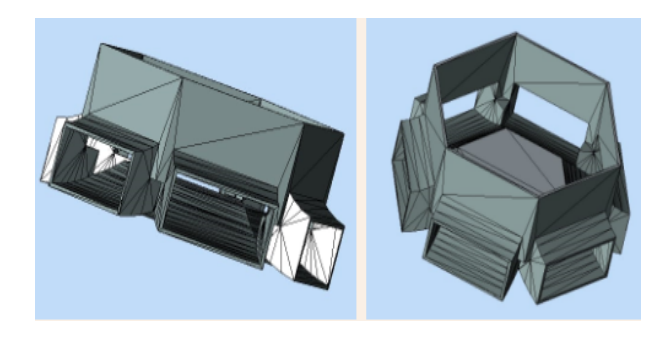

Figura 3.13: Carcasa protección toma de datos. Fuente: Propia

# 3.4.5. Conexión completa del dispositivo de medición

Las siguientes imágenes muestran los diferentes componentes que hacen parte del sistema, en las Figuras 3.14 y 3.15 se presenta la placa madre del sistema con sus componentes electrónicos, las conexiones de los sensores y el modulo de comunicación GPRS, en la Figura 3.16 se muestra la vista exterior del sistema ensamblado identificando cada componente.

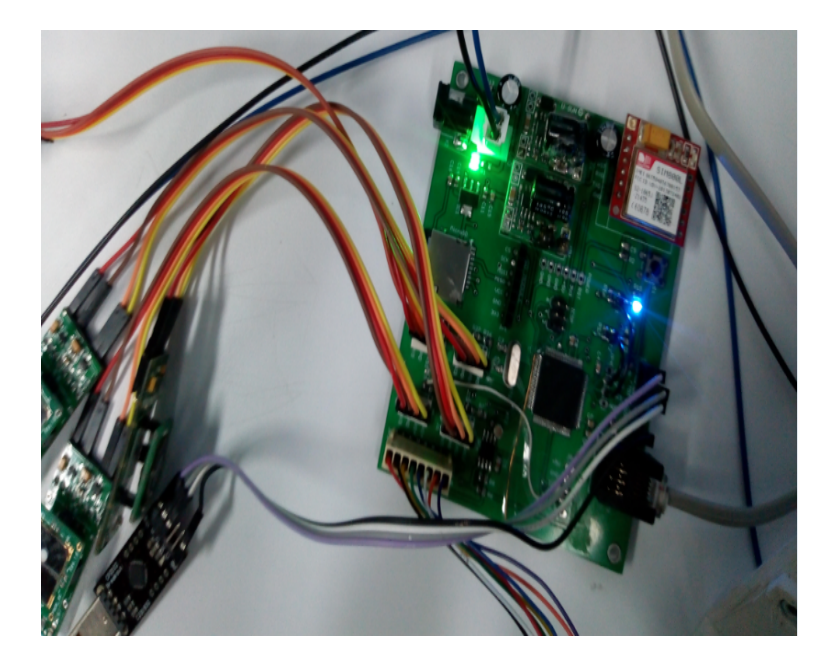

Figura 3.14: Vista interior de la placa madre del sistema junto a los sensores. Fuente Propia

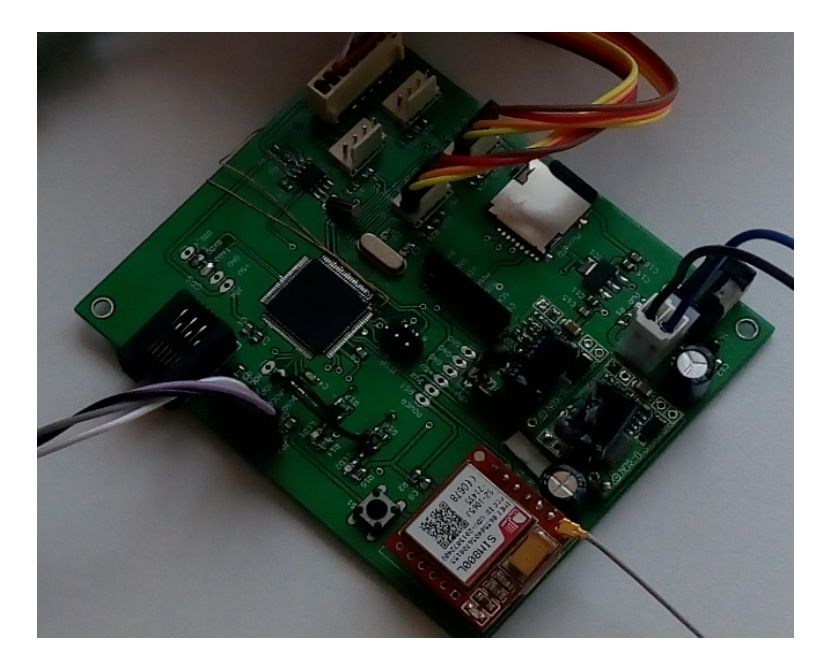

Figura 3.15: Vista interior de la placa madre del sistema con sus componentes electrónicos. Fuente Propia

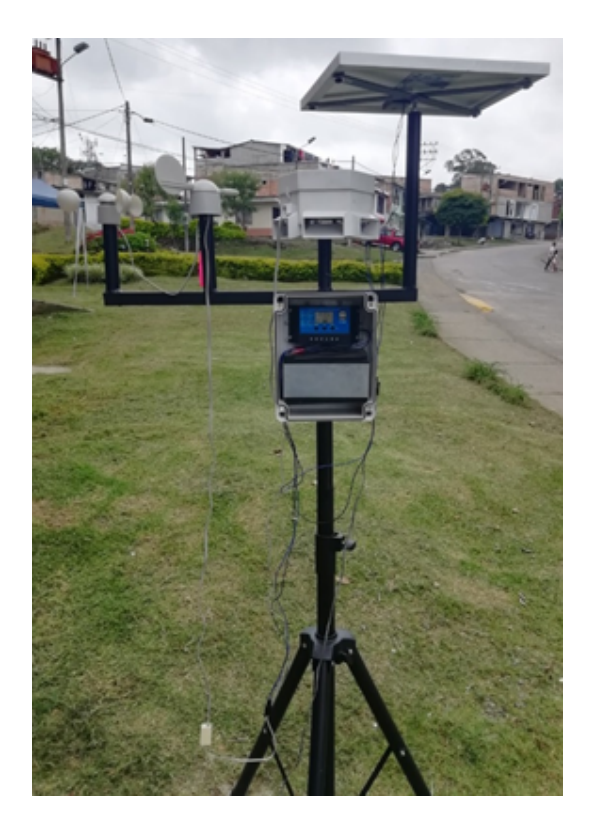

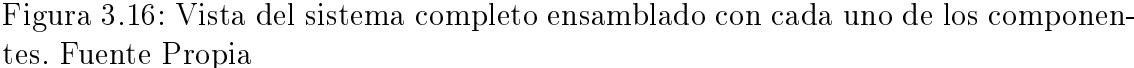

Hasta el momento se tiene el dispositivo completo para la recolección y envió de datos. No obstante es necesario la creación de un espacio para la recepción de los datos, a continuación se presenta la creación de dicho espacio.

# 3.5. Desarrollo de la Interfaz de Usuario a partir de una Aplicación Web

El desarrollo de la interfaz gráfica de usuario se hace bajo el lenguaje HTML con herramientas como Sublime Text, utilizada como plataforma de programación, XAMPP como simulador de un servidor web, entre otras; la aplicación desarrollada tiene la estructura de una página web dinámica que se actualiza cada cinco minutos para que los usuarios puedan interactuar con los datos recopilados por los sensores, dicha pagina tiene como nombre SImCAP acrónimo proveniente de "sistema de monitoreo de la calidad del aire en Popayán", esta tiene como objetivo dar a conocer los niveles de contaminación del aire causados por las diferentes fuentes de contaminación como los vehículos, utilizando una didáctica sencilla con base en la norma de calidad del aire vigente para que las personas logren entender fácilmente los datos expuestos, cabe resaltar que acerca de la norma no se utilizan explícitamente lo que en el documento se denominan "índices de calidad del aire" (ICA) sino que se utilizan los rango de valores que la norma establece para caracterizar los niveles de contaminación, los cuales posteriormente la norma los convierte en ICA, la razón por la que se decide utilizar los rangos y no los ICA es con el ánimo de disminuir

la manipulación de los datos, debido a que los rango son valores reales expresados en unidades volumétricas de cantidad de contaminante, mientras que los ICA son valores asignados en proporción a la cantidad de contaminante y se obtiene con una ecuación para su debida conversión. Si se quiere saber más acerca del desarrollo de esta aplicación y cada una de las herramientas utilizadas se sugiere remitirse a la sección anexo A.

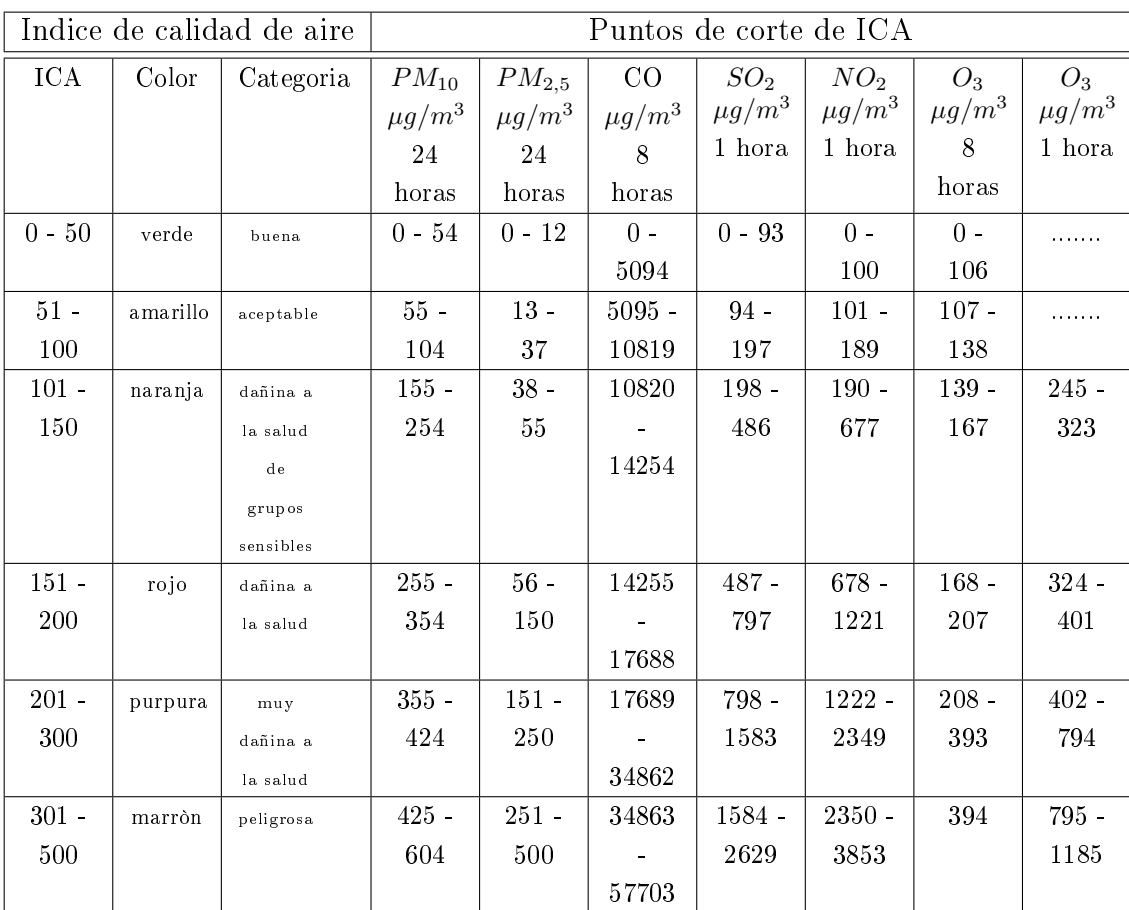

A continuación, la Tabla 3.19se presentan los valores establecidos por la norma y sobre los cuales se desarrolla la aplicación web:

Tabla 3.19: Puntos de corte de los niveles de contaminación establecidos por la norma. Fuente Norma 2254 de 2017

En las siguientes imágenes se presentan algunas de las funcionalidades de la aplicación iniciando con la página de registro donde el usuario debe validar algunos datos para poder acceder a la información:

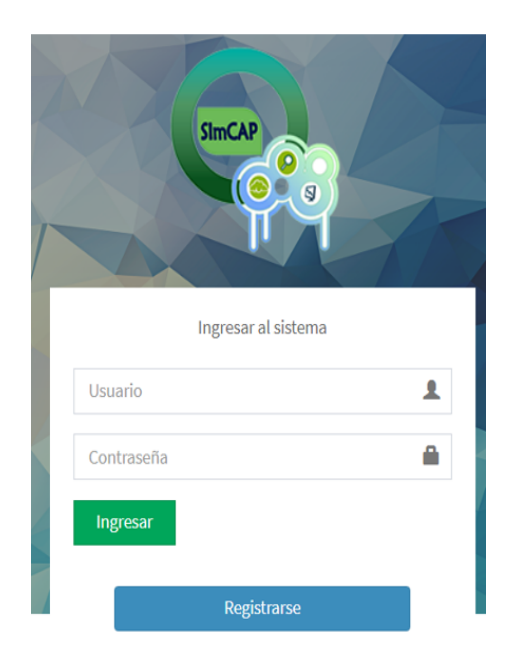

Figura 3.17: Página de registro o inicio de sesión de la aplicación. Fuente Propia.

Después de validar los datos e iniciar sesión, la aplicación muestra la pantalla principal, donde se presenta un resumen de todos los datos adquiridos por los sensores a través de los colores establecidos por la norma para las diferentes concentraciones de contaminante, además muestra otros datos como la temperatura, la humedad, la velocidad y dirección del viento, factores que también influyen en el nivel de la contaminación, esta pagina principal brinda la posibilidad de descargar los datos, o visualizarlos en la tabla que aparece en la parte inferior, por otro lado en la parte izquierda se pueden visualizar las opciones para entrar en cada una de los módulos para los diferentes contaminantes.

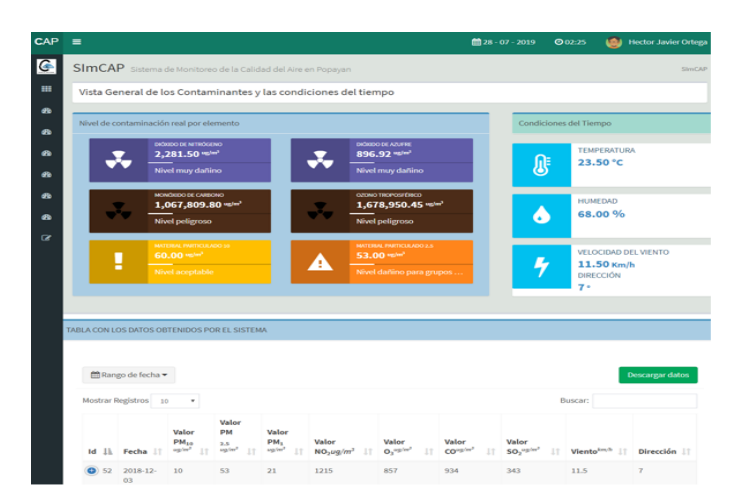

Figura 3.18: Página principal de la aplicación web. Fuente Propia

Posteriormente si se ingresa a cada una de las opciones presentes en la parte izquierda de la aplicación, esta se redirige a la página seleccionada donde se especifican los rangos establecidos por la norma y el último valor medido, adicionalmente en la parte inferior se presenta una gráfica con el historial de datos medidos y finalmente se muestra una tabla con todos los datos organizados con la opción de filtrar por fechas, con el ánimo de generar un reporte que puede ser descargado en formato PDF.

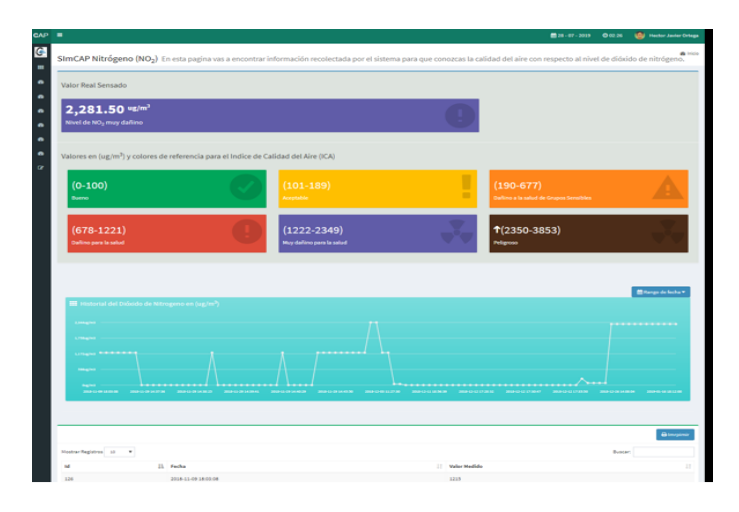

Figura 3.19: Pagina Dióxido de Nitrógeno de la aplicación. Fuente: Propia.

Finalmente, ya que para el resto de contaminantes los módulos son similares, con la diferencia que los valores cambian, solo queda observar una pagina adicional donde se muestra alguna información sobre la norma 2254 que reglamenta los niveles de contaminación en formato PDF e información adicional acerca de los contaminantes.

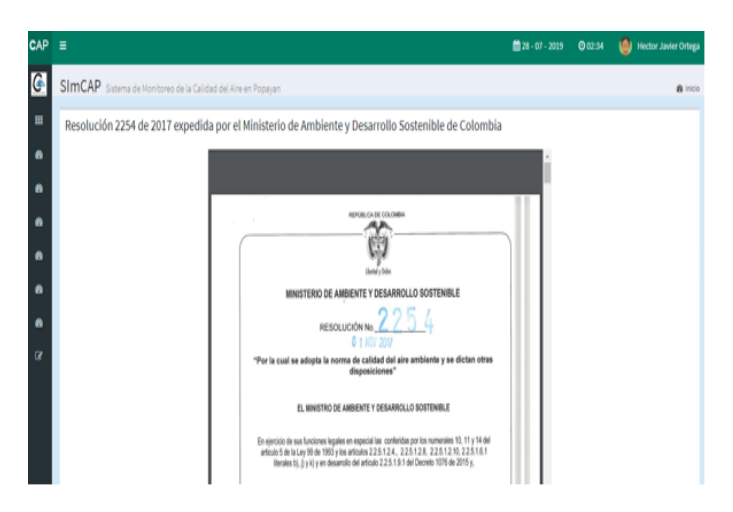

Figura 3.20: Pagina de información. Fuente Propia

Cabe resaltar que la aplicación esta pensada para albergar una cadena de sistema físicos que pueden ser ubicados en diferentes partes de la ciudad, es por eso que tiene la opción para seleccionar la estación de monitoreo que se quiere vigilar, esto pensando en que en un futuro el sistema se implemente en diferentes partes de la ciudad. Conociendo las funcionalidades de la aplicación solo queda comentar que la dirección web de la aplicación es: http://www.calidadairepopayan.com, esta se soporta en un servidor de la empresa Amazon que brinda una gran velocidad,

pertinente para la ejecución del algoritmo de carga de datos.

Con esto se puede concluir la creación del sistema completo de recolección y visualización de los datos para el análisis de la calidad del aire, partiendo desde la investigación de la tecnología a utilizar hasta el ensamble completo del sistema con su interfaz de usuario.

# Capítulo 4 Validación del Sistema y Análisis de Datos

Este capítulo busca validar y analizar los datos recolectados por el sistema Sim-CAP para cada uno de los puntos medidos, además de hacer una comparación de los datos medidos por este sistema y los datos medidos por el sistema de medición de calidad de aire de la CRC. En la sección 4.1 se realiza la comparación de los datos obtenidos por el sistema SimCAP y la estación de monitoreo de la CRC y desde la sección 4.2 hasta la sección 4.6 se realiza el análisis de los datos medidos por el dispositivo SimCAP en todos los puntos de la ciudad incluyendo la medición realizada en la cocina de leña.

El dispositivo de medición de calidad del aire se instaló en la ciudad de Popayán los días 16, 17 y 18 de abril del 2019 en los puntos mencionados en el capítulo I con una intensidad de 12 horas. El 29 de abril se instaló el dispositivo por un tiempo de ocho horas en el centro de la ciudad, exactamente en la oficina de la CRC junto con el dispositivo de medición de calidad del aire de dicha corporación, con el fin de hacer una comparación de las medidas de los dos dispositivos. De igual manera, se instaló el dispositivo de medición SImCAP en la cocina de una casa familiar ubicada en la zona rural del municipio de Silvia Cauca, donde se utiliza fogón de leña a diario para la preparación de los alimentos, esto con el fin de brindar un panorama de la contaminación a la que están expuestas las familias de la zona rural que aún utilizan la madera (leña) en sus casas como combustible. Por último, se instaló el dispositivo de medición en una cocina de leña en la ciudad de Popayán por tres días (9, 10 y 11 de septiembre de 2019) con una intensidad de medición de 15 horas cada día, esta medición se realiza con el fin de validar las mediciones hechas por el dispositivo..

De los datos tomados por el dispositivo y enviados a la página web, se procedió a descargar y realizar el análisis de dichas medidas con referencia a la resolución 2254 de 2017, teniendo en cuenta los límites permisibles para cada uno de los contaminantes. A continuación en la Tabla 4.1 se presentan estos valores:

| Contaminante    | Nivel máximo  | Tiempo de  |
|-----------------|---------------|------------|
|                 | permisible    | Exposición |
|                 | $(\mu g/m^3)$ |            |
| $PM_{10}$       | 75            | 24 horas   |
| $PM_{2,5}$      | 37            | 24 horas   |
| SO <sub>2</sub> | 50            | 24 horas   |
| NO <sub>2</sub> | 200           | 1 hora     |
| $O_3$           | 100           | 8 horas    |
|                 | 5000          | 8 horas    |

Tabla 4.1: Límites permisibles para contaminantes Criterio. Fuente: Resolución 2254 de 2017.

# 4.1. Comparación de los datos obtenidos por el sistema creado (SImCAP) y la estación de monitoreo de la CRC

Para la comparación con un dispositivo comercial, se instaló el dispositivo de medición de calidad del aire de la CRC y el dispositivo SImCAP en un mismo punto, dicha ubicación corresponde a las instalaciones de la oficina de la CRC en el centro de la ciudad. Estos dispositivos se instalarón el día 29 de abril de 2019 con una duración de medición de 8 horas.

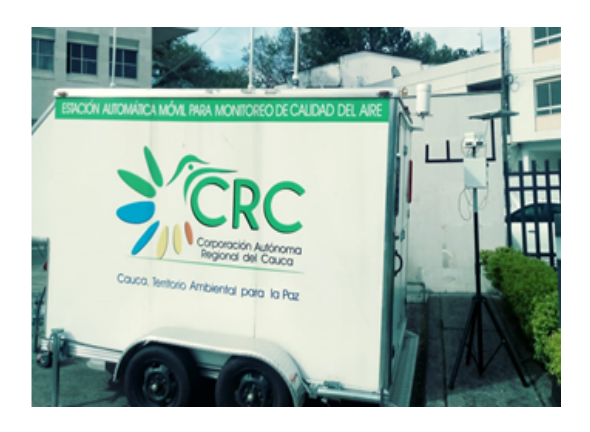

Figura 4.1: Vista comparativa entre la estación de monitoreo CRC y el sistema propio. Fuente propia

A continuación, se presenta el análisis que tiene como objetivo comparar los datos censados por el sistema desarrollado, con los datos recopilados por la estación de monitoreo de la CRC, para esto es necesario establecer algunos parámetros sobre los cuales se hace la comparación; Como primera medida se aclara que los dos sistemas se instalan en el mismo lugar durante la toma de los datos para garantizar que la contaminación fuese la misma, también cabe aclarar que los datos sobre los cuales se hace el análisis son el resultado de un tiempo de ocho horas en las que los sistemas recopilan la información

El objetivo principal estaba enfocado en que cada uno de los contaminantes  $(PM_{10}, PM_{2.5} O_3, SO_2, CO, NO_2)$  que puede censar el sistema desarrollado fuese comparado con los datos de la estación de monitoreo de la CRC, pero debido a que la estación presentó inconvenientes en algunos de sus sensores, solo se logra hacer la comparación con dos de ellos; material particulado  $2.5\mu g$  ( $PM_{2.5}$ ) y ozono troposférico  $(O_3)$ .

A continuación, en la Figura 4.2 se presenta el balance de los datos censados para el material particulado 2.5 en unidades de microgramos por metro cúbico (p $g/m^3$ ):

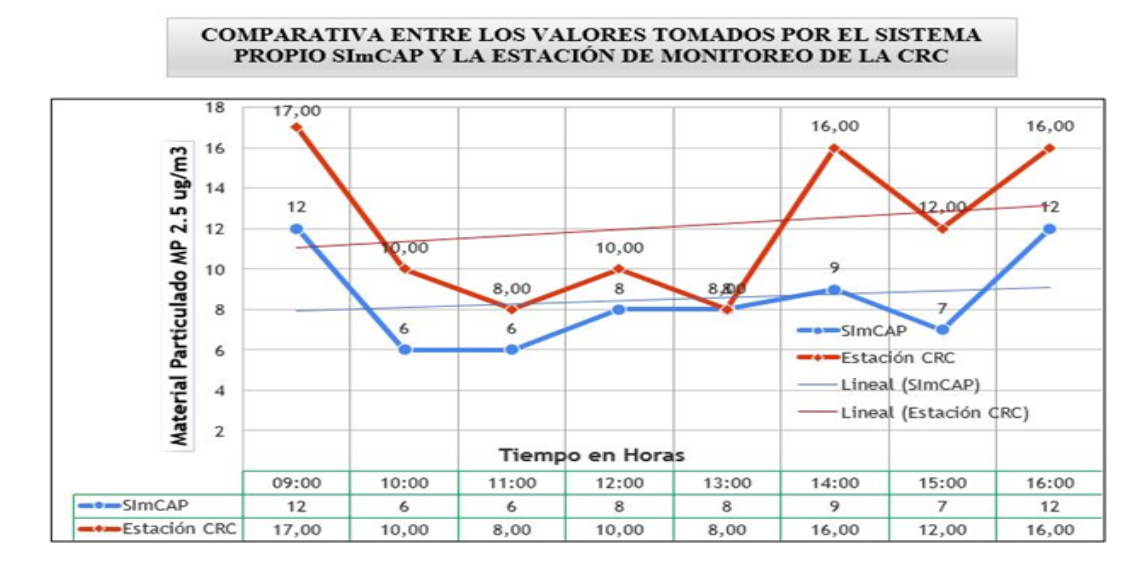

Figura 4.2: Balance de los datos de  $PM_{2,5}$  tomados por las dos estaciones. Fuente: Propia

En ocho horas que se realizaron las mediciones se puede observar en la gráfica que los datos medidos de material particulado están dentro del rango permitido por la resolución, ademas se observa que en ambos sistemas el comportamiento del contaminante presenta valores medidos cercanos entre un sistema y otro. El dispositivo de la CRC tiene un promedio de valores de datos de  $12.13\mu q/m^3y$  el dispositivo SimCAP tiene un promedio de 8.5µ $g/m^3$ . De esta manera se puede decir que las mediciones de los dos dispositivos en este caso para material particulado  $2.5 \mu g$  tienen una diferencia en el promedio de datos de 3.8  $\mu g/m^3$  lo que significa el 10 % del valor permisible, por tanto esa diferencia no proporciona irregularidades en el análisis.

Es importante y se evidencia que en dicho sector el  $PM_{2.5}$  se encuentra dentro del rango permitido para este contaminante, por lo que proporciona una noticia alentadora para las entidades encargadas del medio ambiente y por ende particularmente para la salud de las personas, ya que estas son las más afectadas cuando se presentan contaminaciones fuera de los límites permitidos.

Con los datos medidos por los dos dispositivos se puede evidenciar y decir que el dispositivo diseñado  $SimCAP$  realiza mediciones confiables y reales, ya que para este caso en particular este arroja datos próximos o cercanos a los datos medidos por el sistema de la CRC.

En las Figuras 4.3 y 4.4 se presenta la comparación entre los datos censados por la estación de monitoreo de la CRC y el sistema SImCAP desarrollado, para el contaminante Ozono troposférico  $(O_3)$  con un tiempo de medición de ocho horas. Estas gráficas se presentan en unidades de  $\mu g/m^3$  y ppb respectivamente.

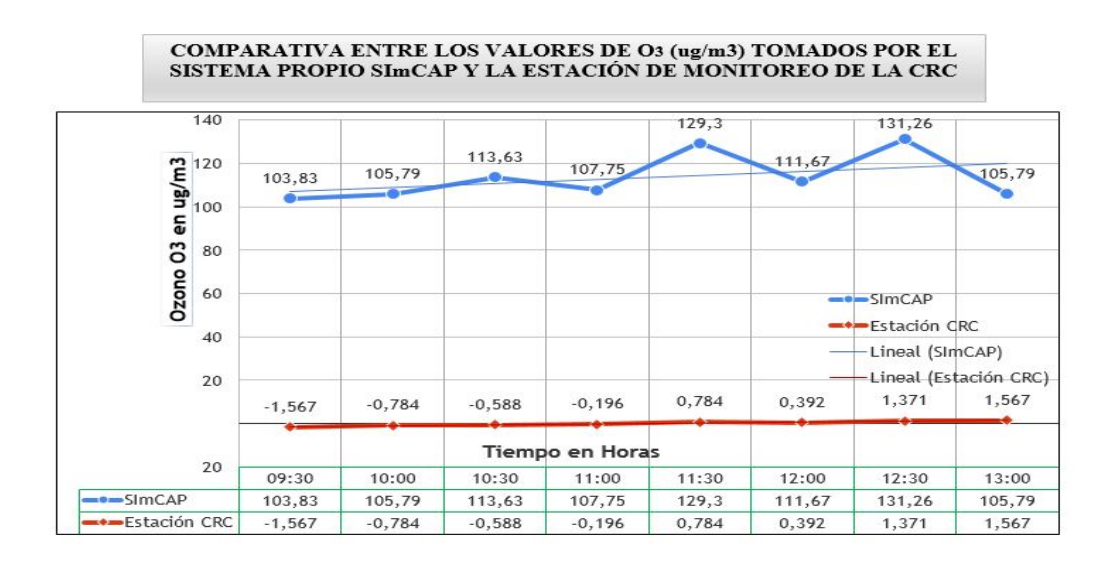

Figura 4.3: Balance de los datos de  $O_3$  tomados por las dos estaciones en  $\mu g/m^3.$ Fuente Propia

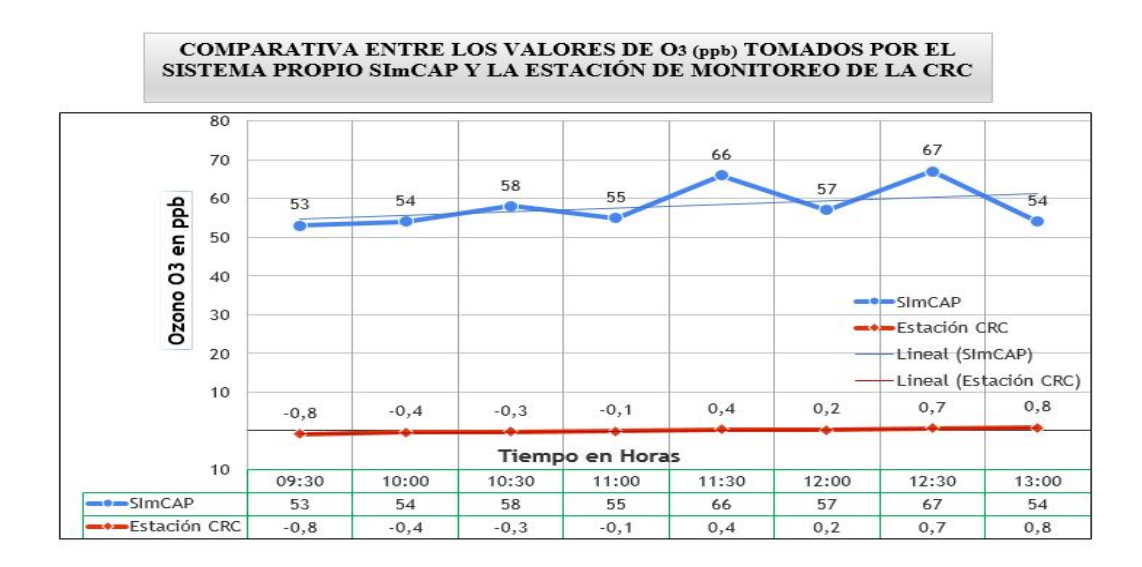

Figura 4.4: Balance de datos de  $O_3$  tomados por las dos estaciones en ppb. Fuente: Propia

Las Figuras 4.3 y 4.4 presentan las gráficas representadas con los datos en diferentes formatos para corroborar que no hay errores en las conversiones, ya que el objetivo de este análisis es comparar los datos obtenidos por los diferentes sistemas mirando su similitud para validar el sistema desarrollado, sin embargo al observar las líneas se evidencia que los datos obtenidos no se acercan de la forma esperada,

no obstante ya que no se pudo tener un mejor acceso a los datos de la estación de la CRC no se logran realizar otras gráficas para corroborar la información, ya que haciendo algunas otras comparativas que se muestran a continuación se crea la duda de que tal vez la información recolectada por la estación CRC tenga inconsistencia, esta afirmación se hace después de mirar que los datos entregados por la estación tiene demasiados valores negativos, lo cual indica invalidez en dichos datos, por lo que se plantea que tal vez los sensores estén mal configurados, pero ya que el objetivo es conocer si los datos SImCAP están bien, a continuación se muestra una gráfica donde se comparan los datos de diferentes estaciones que permiten descargar la información, estas estaciones están ubicadas en el Valle de Aburrá en el departamento de Antioquia y hacen parte de una red de monitoreo llamada SIATA. Los datos se obtienen vía web desde el portal SIATA, para crear una tabla con datos en un mismo rango de horas y en la misma fecha, cabe aclarar que los datos de SImCAP se obtiene en la ciudad de Popayán, pero de un lugar donde se presenta alto flujo vehicular, para tratar de igualar el flujo vehicular en el Valle de Aburrá, la Figura 4.5 presenta los resultados:

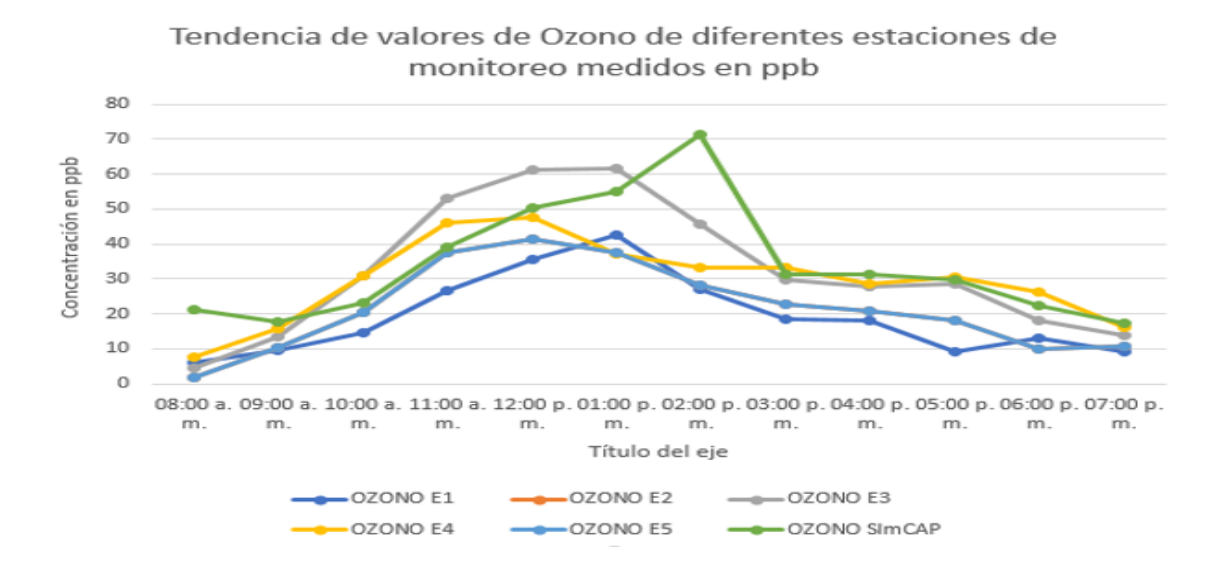

Figura 4.5: Tendencia de valores de ozono de diferentes estaciones de monitoreo. Fuente Propia

En esta gráfica se puede observar una tendencia similar de los datos de las diferentes estaciones entre ellas SImCAP, con lo cual se evidencia que los datos entregados por dicho sistema corresponden al valor real para este contaminante, la línea verde hace referencia al promedio de datos tomados por SImCAP, estos se ajustan a la tendencia del resto de estaciones, conociendo que el ozono se crea como consecuencia del aumento de temperatura y la unión de factores contaminantes como el nitrógeno, es apenas evidente que las horas en que se presenta mayor temperatura, se evidencian mayores picos del Ozono en todas las estaciones incluida la SImCAP.

Debido a que no se puede realizar la comparación de todas las variables medidas con los dos dispositivos, se procede a realizar una medición con el dispositivo SImCAP en una cocina de leña en la ciudad de Popayán tomando medidas por tres días consecutivos cada uno de 15 horas, esto con el fin de hacer una comparación para cada una de las variables en pro de evidenciar la exactitud de los sensores para validar su medición. En este punto se cuenta con poco flujo de aire y la madera utilizada como combustible proviene de diferentes clases de arboles. Los resultados de esta medición se presentan a continuación:

# 4.2. Resultados de Medición Obtenidos por el Sistema SImCAP desde el día 9 hasta el 11 de septiembre de 2019

El dispositivo se instaló en una cocina de leña en la ciudad de Popayán del 9 al 11 de septiembre de 2019 desde las 6:30 A.M hasta las 10:00 P.M con un rango de medición de 15 horas cada día. De esta medición se presentan los resultados para cada variable de forma individual evidenciando el comportamiento del contaminante en cada jornada, además se presenta el promedio obtenido de la medición para cada día.

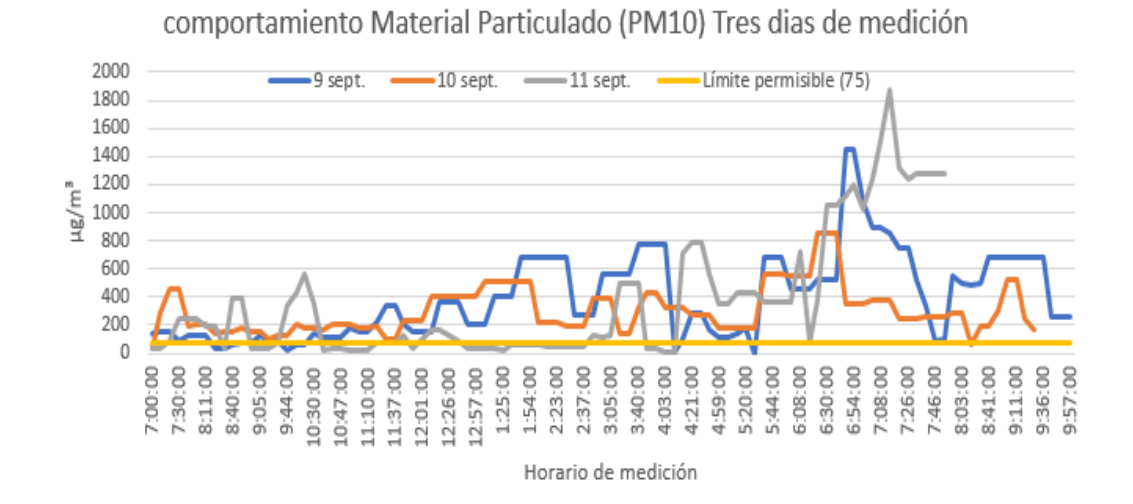

Figura 4.6: Comportamiento Material Particulado  $(PM_{10})$  tres días de medición. Fuente Propia

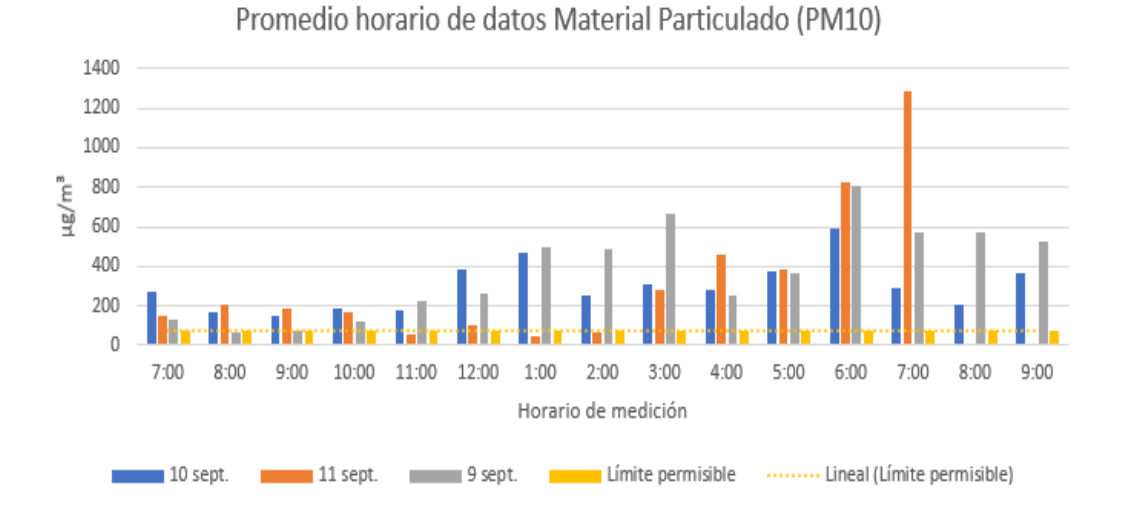

Figura 4.7: Promedio datos de Material Particulado  $(PM_{10})$  tres días de medición. Fuente Propia

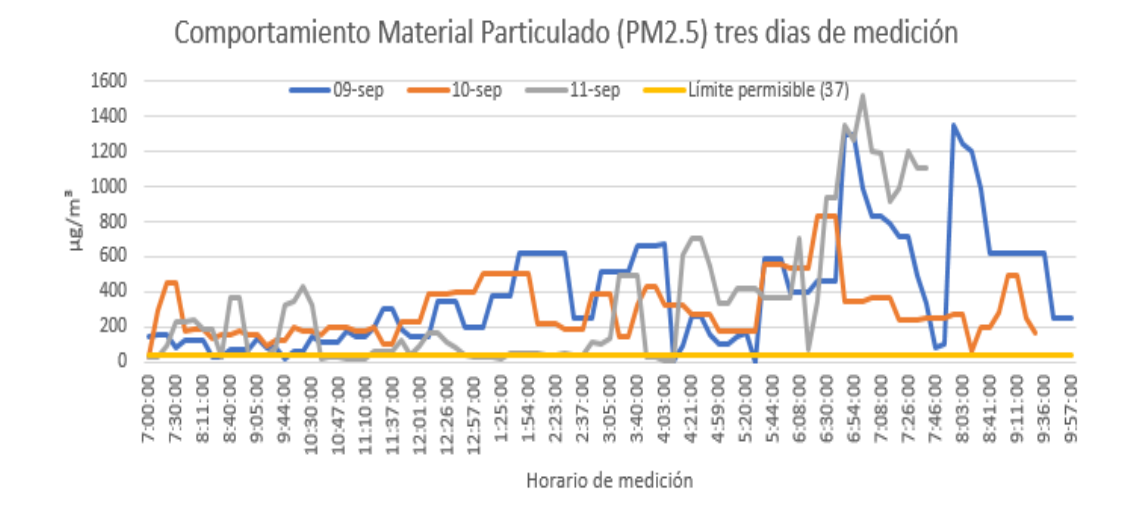

Figura 4.8: Comportamiento Material Particulado (PM2,5) tres días de medición. Fuente Propia

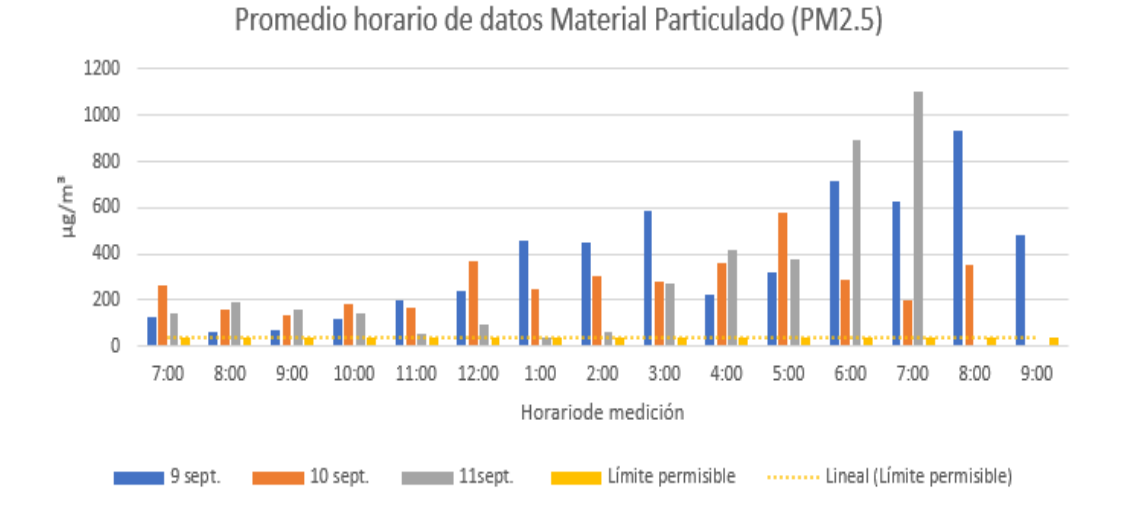

Figura 4.9: Promedio datos de Material Particulado (PM2,5) tres días de medición. Fuente Propia

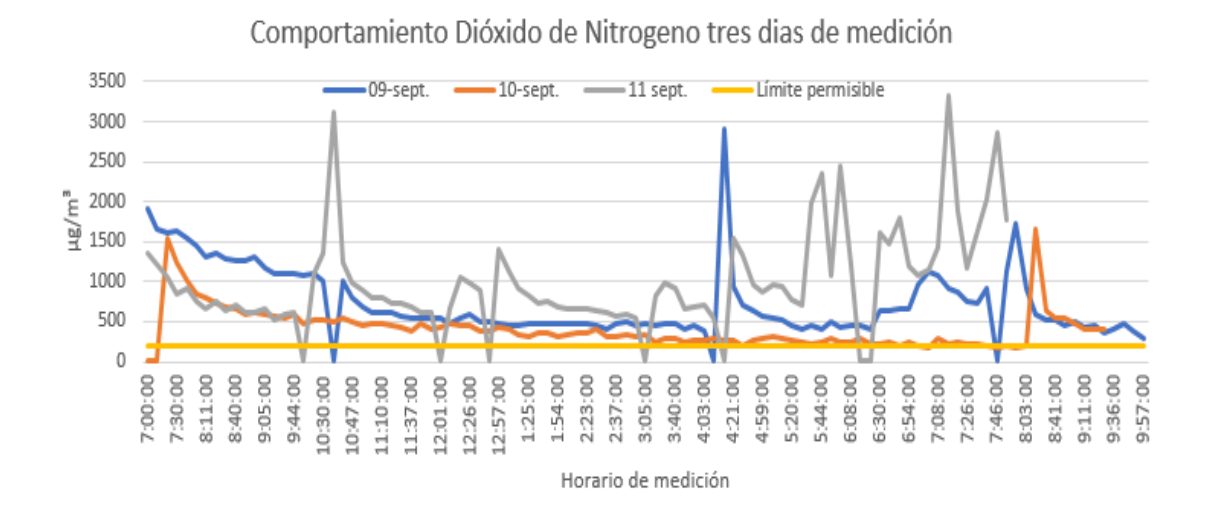

Figura 4.10: Comportamiento NO<sup>2</sup> tres días de medición. Fuente Propia

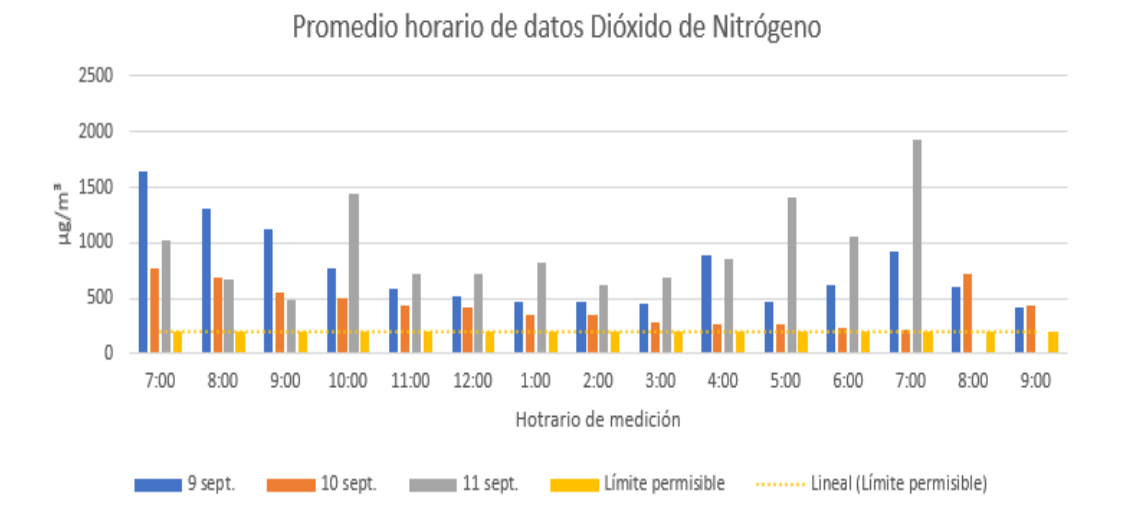

Figura 4.11: Promedio  $(NO<sub>2</sub>)$  tres días de medición. Fuente Propia

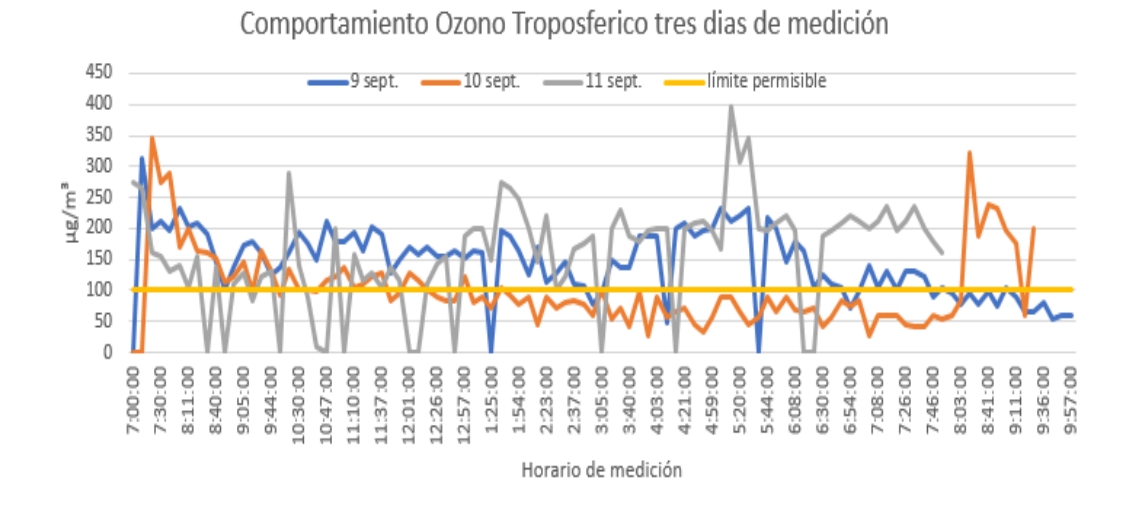

Figura 4.12: Comportamiento  ${\cal O}_3$ tres días de medición. Fuente Propia

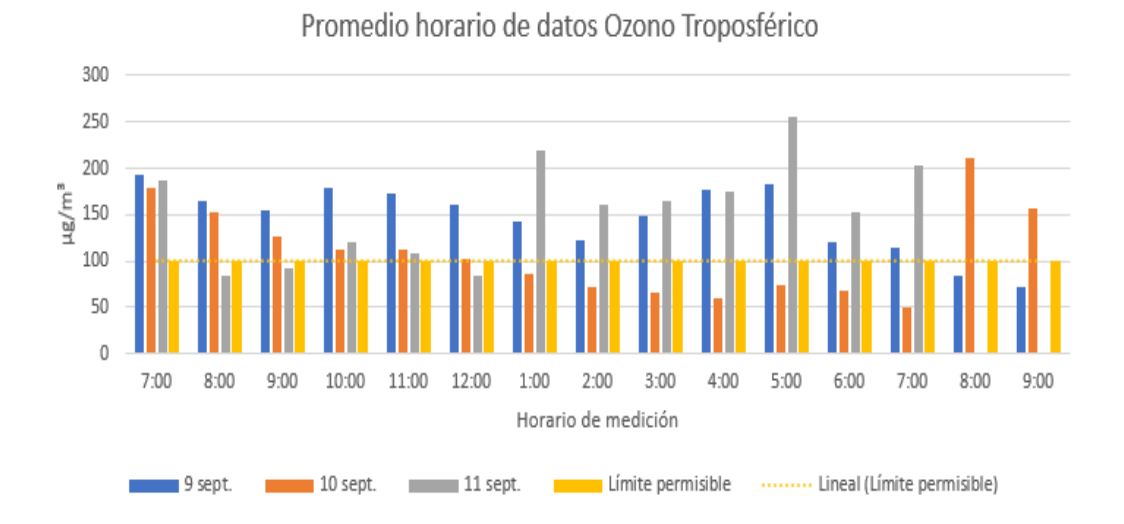

Figura 4.13: Promedio datos de  $O_3$  tres días de medición. Fuente Propia

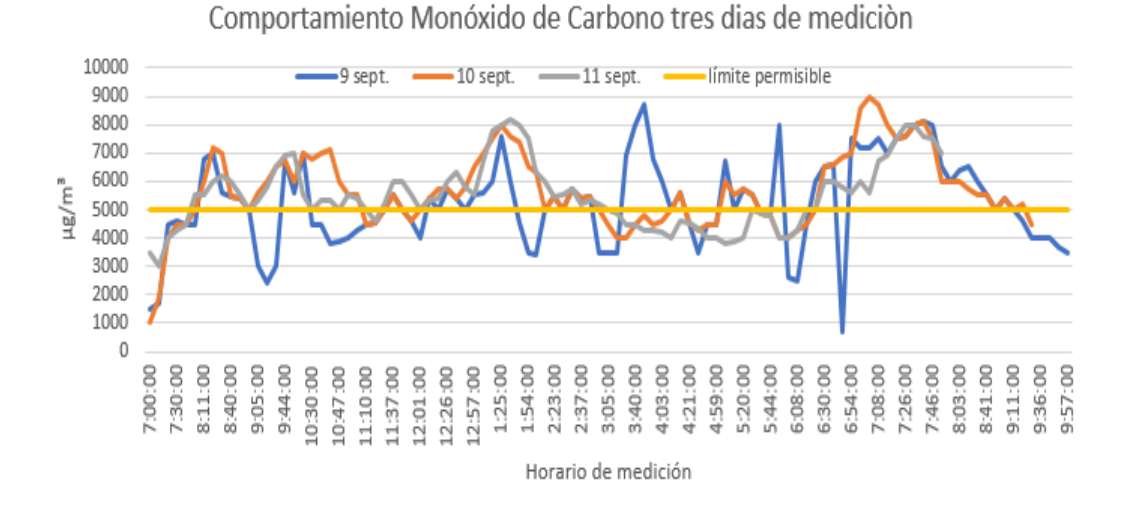

Figura 4.14: Comportamiento CO tres días de medición. Fuente Propia

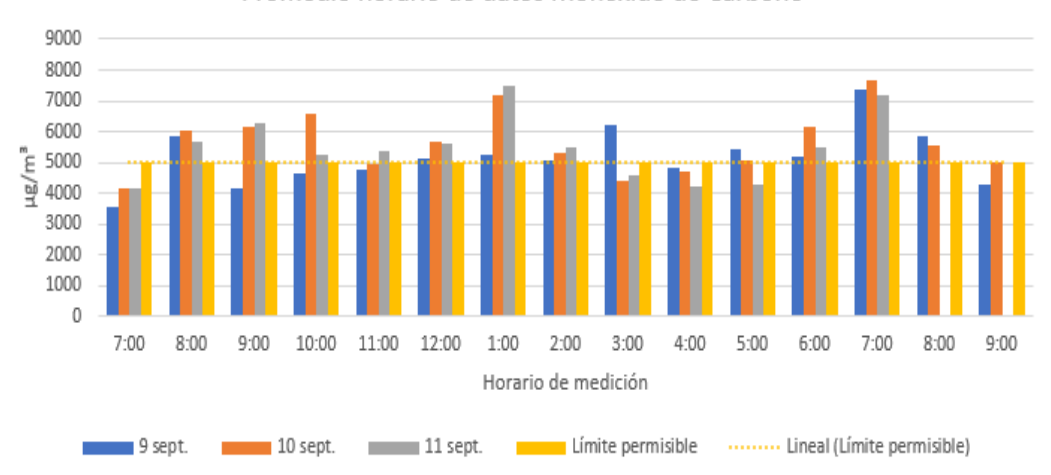

Promedio horario de datos Monóxido de Carbono

Figura 4.15: Promedio datos de CO tres días de medición. Fuente Propia

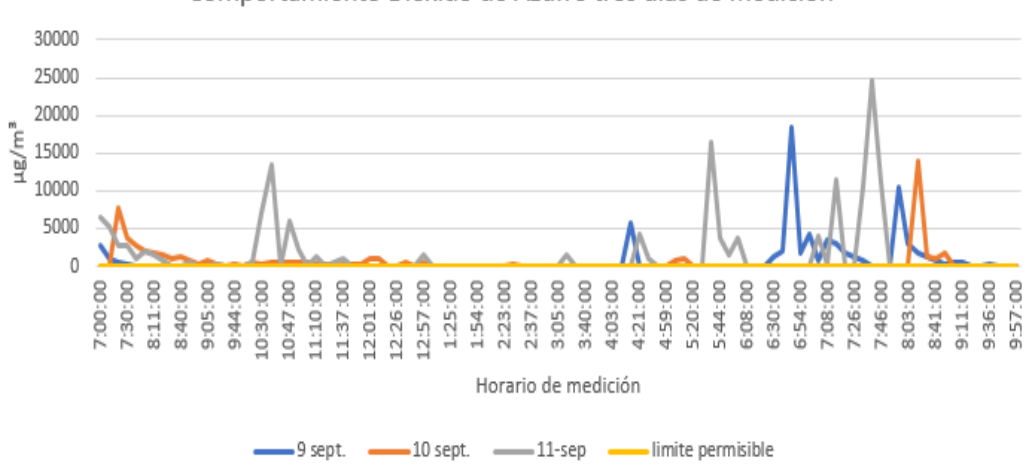

Comportamiento Dióxido de Azufre tres dias de medición

Figura 4.16: Comportamiento SO<sup>2</sup> tres días de medición. Fuente Propia

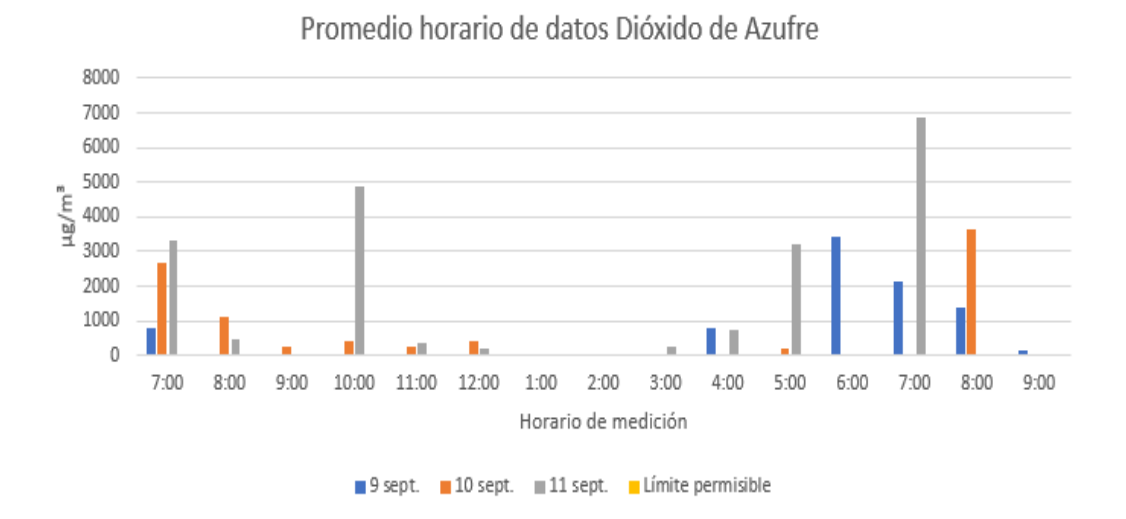

Figura 4.17: Promedio datos de  $NO<sub>2</sub>$  tres días de medición. Fuente Propia

De los resultados obtenidos en la comparación de las mediciones en los tres días consecutivos se evidencia que el dispositivo SImCAP está en la capacidad de tomar los datos reales para cada una de las variables, se observa en las gráficas 4.6, 4.8, 4.10, 4.12, 4.14 y 4.16que cada uno de los contaminantes presenta una tendencia similar para cada medición con valores próximos entre si.

# 4.3. Análisis de Datos Obtenidos por el Sistema SIm-CAP en la Cocina de Leña

El dispositivo se instaló en una casa familiar en zona rural del municipio de Silvia Cauca el día 30 de marzo del 2019 desde las 10:00 A.M hasta las 12:00 P.M, con un horario de medición de 14 horas. En dicha cocina la temperatura promedio y la humedad promedio son: 23.1°C y 63.4 % respectivamente.

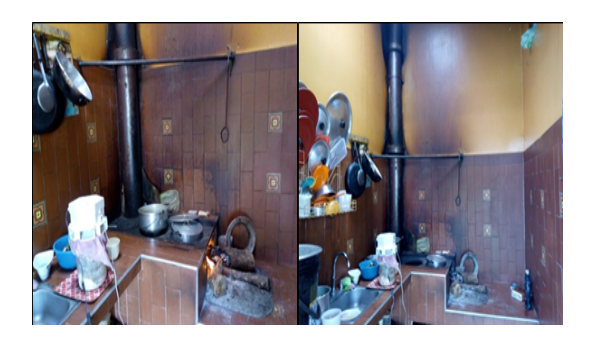

Figura 4.18: Cocina con leña zona rural. Fuente propia

#### 4.3.1. Resultados de Material Particulado

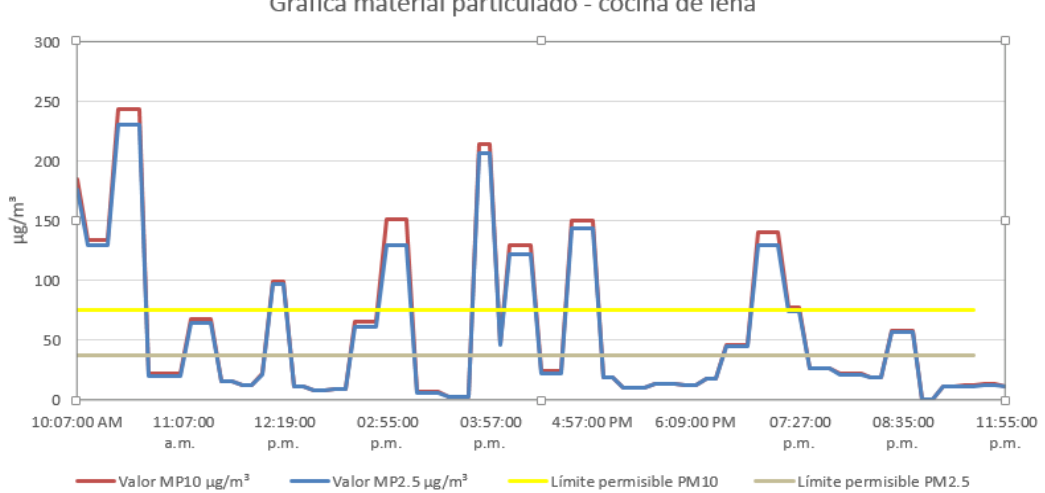

Gráfica material particulado - cocina de leña

Figura 4.19: Datos material particulado (PM) cocina con leña. Fuente propia

De los datos obtenidos por el dispositivo, para el  $PM_{10}$  se tienen 23 valores que sobrepasan el valor máximo permisible y 68 que están por debajo de dicho valor, de donde se puede observar que el 30.1 % de los datos obtenidos y de la calidad del aire en esa casa está sobrepasando los valores máximos permisibles para este contaminante. Para el  $PM_{2,5}$ se tienen 33 valores que sobrepasan el valor máximo permisible y 58 que están por debajo de dicho valor.

El  $PM_{2,5}$  excede su rango permitido con un promedio de 55.4  $\mu g/m^3$  mientras que el  $PM_{10}$  se encuentra dentro del rango con un promedio de 58.5 µ $g/m^3$ . Es importante tener en cuenta que se está colocando en peligro la salud de las personas que habitan dicha casa. También es importante tener en cuenta que los datos van disminuyendo su valor en el día dependiendo de las horas de utilización de la cocina, en horas de la noche se puede mirar que los datos son bajos puesto que no se está utilizando la cocina.

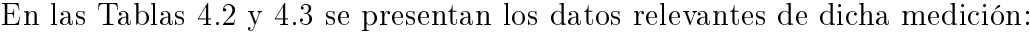

| <b>LIMITE</b><br>PERMITI-<br>DO.<br>$(\mu g/m^3)$<br>$PM_{10}$ | <b>HORARIO</b><br>DE<br>MEDICIÓN | <b>TIEMPO</b><br>TOTAL DE<br>MEDICIÓN | <b>VALORES</b><br><b>DENTRO</b><br>DEL.<br><b>RANGO</b><br>PERMITI-<br>DO | <b>VALORES</b><br><b>FUERA</b><br>DEL.<br>RANGO<br>PERMITI-<br>DO. | <b>PROMEDIO</b><br>DE DATOS<br>$(\mu g/m^3)$ |
|----------------------------------------------------------------|----------------------------------|---------------------------------------|---------------------------------------------------------------------------|--------------------------------------------------------------------|----------------------------------------------|
| 75                                                             | $10.07$ AM $-$                   | $13.48$ horas                         | 68                                                                        | 23                                                                 | 58.5                                         |
|                                                                | 11:55 PM                         |                                       |                                                                           |                                                                    |                                              |

Tabla 4.2: Datos relevantes medición material particulado  $PM_{10}$ . Fuente Propia

| <b>LIMITE</b>               | HORARIO        | <b>TIEMPO</b> | <b>VALORES</b> | <b>VALORES</b> | <b>PROMEDIO</b> |
|-----------------------------|----------------|---------------|----------------|----------------|-----------------|
| PERMITI-                    | DE             | TOTAL DE      | <b>DENTRO</b>  | <b>FUERA</b>   | DE DATOS        |
| DO                          | MEDICIÓN       | MEDICIÓN      | DEL            | <b>DEL</b>     | $(\mu g/m^3)$   |
| $(\mu g/m^3)$<br>$PM_{2,5}$ |                |               | RANGO          | RANGO          |                 |
|                             |                |               | PERMITI-       | PERMITI-       |                 |
|                             |                |               | DO.            | DO             |                 |
| 37                          | $10.07$ AM $-$ | $13,48$ horas | 58             | 33             | 55.4            |
|                             | 11:55 PM       |               |                |                |                 |

Tabla 4.3: Datos relevantes medición material particulado  $PM_{2,5}$ . Fuente Propia

# 4.3.2. Resultados de Dióxido de Nitrógeno

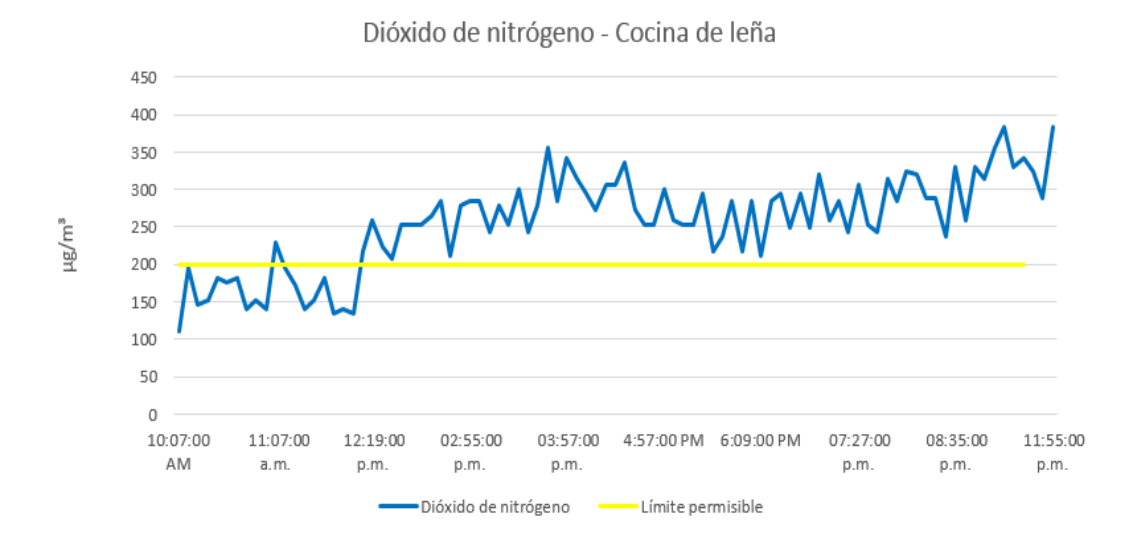

Figura 4.20: Datos dióxido de nitrógeno cocina con leña. Fuente propia

Observando los datos obtenidos por el dispositivo se tienen 72 valores que sobrepasan el límite máximo permitido y 28 valores que están dentro del límite permitido, los valores ubicados por encima del límite permiten evidenciar la contaminación por  $NO<sub>2</sub>$ , que de persistir, se debe generar una alerta por posibles afectaciones en la salud de quienes transitan por el lugar.

En la Tabla 4.4 se presentan los datos relevantes de dicha medición:

| <b>LIMITE</b>    | <b>HORARIO</b> | <b>TIEMPO</b> | <b>VALORES</b> | <b>VALORES</b> | <b>PROMEDIO</b> |
|------------------|----------------|---------------|----------------|----------------|-----------------|
| <b>PERMITIDO</b> | DE.            | TOTAL DE      | <b>DENTRO</b>  | <b>FUERA</b>   | DE DATOS        |
| $(\mu g/m^3)$    | MEDICIÓN       | MEDICIÓN      | DEL.           | DEL.           | $(\mu g/m^3)$   |
|                  |                |               | <b>RANGO</b>   | <b>RANGO</b>   |                 |
|                  |                |               | PERMITI-       | PERMITI-       |                 |
|                  |                |               | D <sub>O</sub> | DO.            |                 |
| 200              | 10:07 AM -     | $13.48$ horas | 28             | 72             | 256.1           |
|                  | 11:55 PM       |               |                |                |                 |

Tabla 4.4: Datos relevantes medición dióxido de nitrógeno. Fuente propia

## 4.3.3. Resultados de Ozono Troposférico

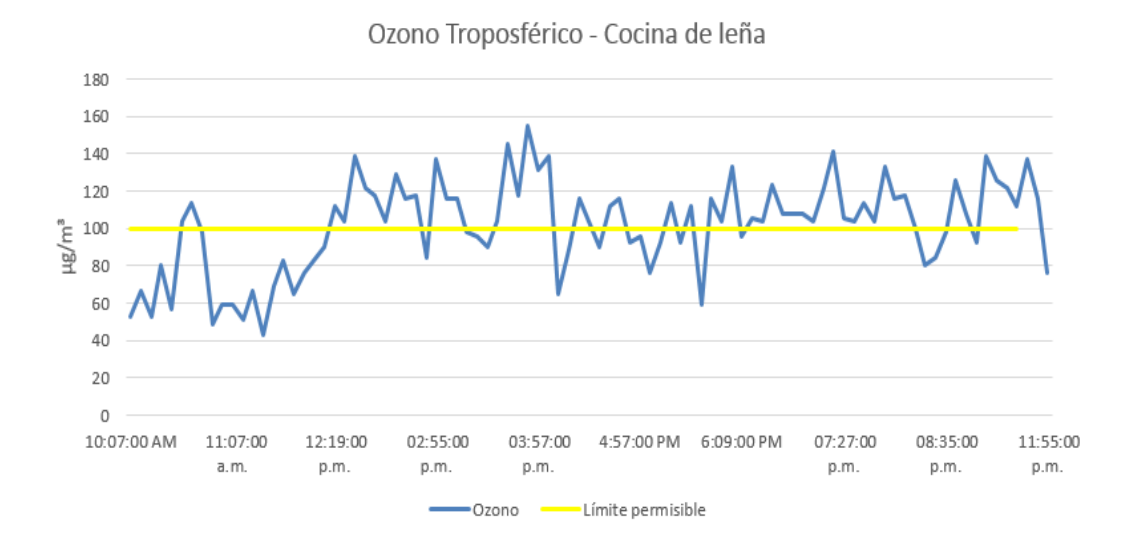

Figura 4.21: Datos ozono cocina con leña. Fuente propia

De acuerdo con los datos obtenidos por el dispositivo en el transcurso del día y noche, se encuentran 54 datos por encima del nivel máximo en el que puede ser emitido este contaminante, siendo esto un 68.5 % de datos por fuera de dicho nivel. La concentración de ozono se mantuvo en mayor proporción entre 100 y  $140\mu q/m^3$ y alcanzó un nivel de 160µ $g/m^3;$  de acuerdo con los rangos para declarar niveles de prevención, alerta o emergencia, para el ozono se genera una alerta de prevención si los datos se encuentran entre 139 -167 $\mu q/m^3$  por 8 horas y para éste caso se puede generar una declaración de prevención debido al comportamiento del contaminante, su tiempo de exposición y los efectos negativos que puede causar en la salud y ambiente de la familia.

En la Tabla 4.5 se presentan los datos relevantes de dicha medición:

| <b>LIMITE</b> | <b>HORARIO</b> | <b>TIEMPO</b> | <b>VALORES</b> | <b>VALORES</b> | <b>PROMEDIO</b> |
|---------------|----------------|---------------|----------------|----------------|-----------------|
| PERMITI-      | DE             | TOTAL DE      | <b>DENTRO</b>  | <b>FUERA</b>   | DE DATOS        |
| DO            | MEDICIÓN       | MEDICIÓN      | DEL.           | DEL            | $(\mu g/m^3)$   |
| $(\mu g/m^3)$ |                |               | <b>RANGO</b>   | RANGO          |                 |
|               |                |               | PERMITI-       | PERMITI-       |                 |
|               |                |               | DO.            | DO             |                 |
| 100           | $10.07$ AM -   | $13.48$ horas | 38             | 54             | 101.2           |
|               | 11:55 PM       |               |                |                |                 |

Tabla 4.5: Datos relevantes medición ozono. Fuente Propia

### 4.3.4. Resultados de Monóxido de Carbono

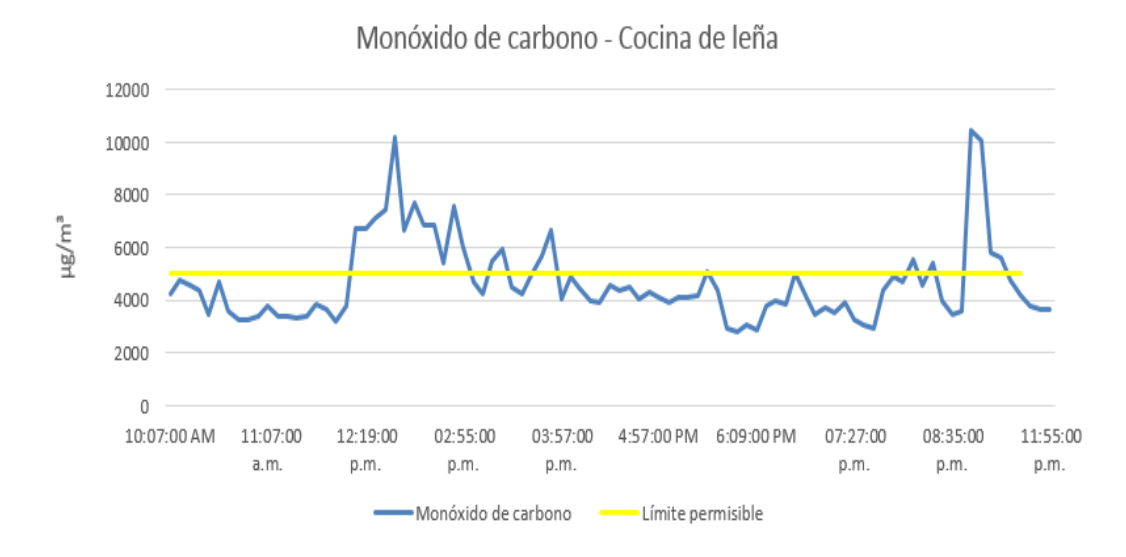

Figura 4.22: Datos monóxido de carbono cocina con leña. Fuente propia

De acuerdo con los datos obtenidos en la gráfica se puede evidenciar la emisión de este contaminante entre 4000  $\mu g/m^3$  alcanzando niveles hasta de 10000  $\mu g/m^3.$ En los datos tomados por el dispositivo se tiene un 30.4 % de valores que exceden el limite permisible, así como se tiene un 69.6 % de valores dentro de dicho rango permisible. Se tiene un valor promedio de datos de 4667 µ $g/m^3$ , lo que evidencia que en este día el monoxido de carbono se mantuvo dentro del rango permisible según la resolución 2254 de 2017.

En la Tabla 4.6 se presentan los datos relevantes de dicha medición:

| <b>LIMITE</b> | <b>HORARIO</b> | <b>TIEMPO</b> | <b>VALORES</b> | <b>VALORES</b> | <b>PROMEDIO</b> |
|---------------|----------------|---------------|----------------|----------------|-----------------|
| PERMITI-      | DE             | TOTAL DE      | <b>DENTRO</b>  | <b>FUERA</b>   | DE DATOS        |
| DO            | MEDICIÓN       | MEDICIÓN      | DEL.           | DEL.           | $(\mu g/m^3)$   |
| $(\mu g/m^3)$ |                |               | <b>RANGO</b>   | RANGO          |                 |
|               |                |               | PERMITI-       | PERMITI-       |                 |
|               |                |               | DO.            | DO             |                 |
| 5000          | $10.07$ AM $-$ | $13,48$ horas | 68             | 23             | 4667.2          |
|               | 11:55 PM       |               |                |                |                 |

Tabla 4.6: Datos relevantes medición monoxido de carbono. Fuente Propia

### 4.3.5. Resultados de Dióxido de Azufre

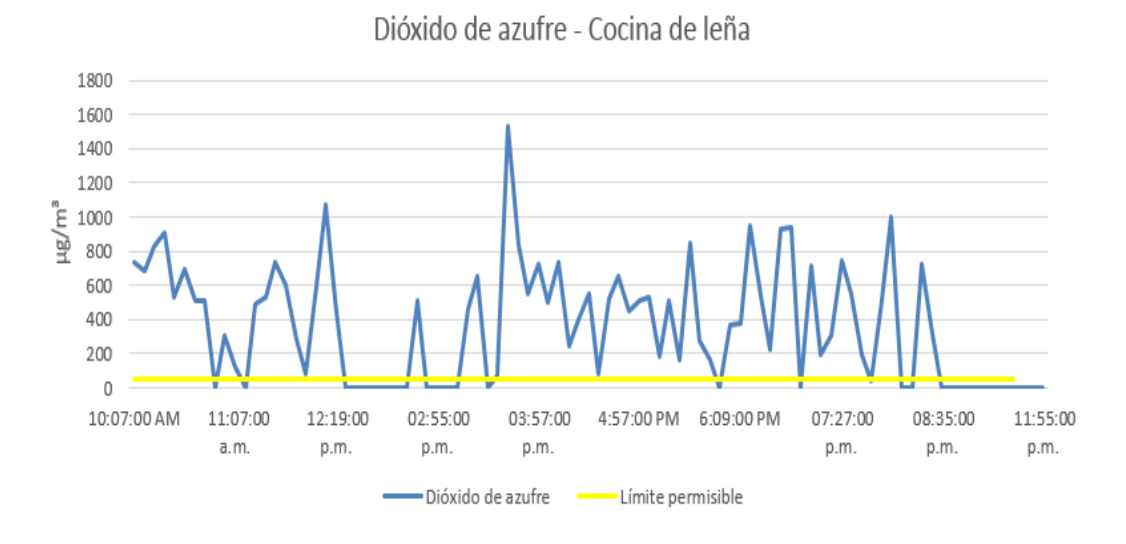

Figura 4.23: Datos dióxido de azufre cocina con leña. Fuente Propia

Se puede observar en los datos obtenidos por el dispositivo que el nivel de este contaminante desde aproximadamente las 10:00 A.M hasta las 8:30 P.M de la noche tuvo niveles entre 200 y 800  $\mu q/m^3$  por encima del límite permisible, alcanzando un nivel de 1600  $\mu g/m^3$ . El promedio de valores de los datos obtenidos es de 361  $\mu g/m^3$ , lo cual evidencia que en dicha casa hay una contaminación por  $NO_2$  fuera del rango permisible.

De acuerdo con lo anterior, las probabilidades de contraer afectaciones en la salud de los habitantes de la casa donde se tomaron los datos son elevadas, debido a las altas concentraciones de contaminación de dióxido de azufre.

En la Tabla 4.7 se presentan los datos relevantes de dicha medición:

| <b>LIMITE</b> | <b>HORARIO</b> | <b>TIEMPO</b> | <b>VALORES</b> | <b>VALORES</b> | <b>PROMEDIO</b> |
|---------------|----------------|---------------|----------------|----------------|-----------------|
| PERMITI-      | DE             | TOTAL DE      | <b>DENTRO</b>  | <b>FUERA</b>   | DE DATOS        |
| DO            | MEDICIÓN       | MEDICIÓN      | DEL            | DEL.           | $(\mu g/m^3)$   |
| $(\mu g/m^3)$ |                |               | <b>RANGO</b>   | <b>RANGO</b>   |                 |
|               |                |               | PERMITI-       | PERMITI-       |                 |
|               |                |               | DO.            | DO             |                 |
| 50            | $10.07$ AM $-$ | $13.48$ horas | 28             | 63             | 361.4           |
|               | 11:55 PM       |               |                |                |                 |

Tabla 4.7: Datos relevantes medición dióxido de azufre cocina de leña. Fuente Propia

# 4.4. Análisis de datos obtenidos por el sistema SIm-CAP el día 16 de abril del 2019 en la Glorieta de Bella Vista - Ciudad de Popayán

La glorieta de Bella vista es un punto referenciado en el Capítulo 1 como punto de alto flujo vehicular, por lo tanto, se realiza la medición en dicha ubicación el día 16 de abril de 2019 con una duración de 12 horas. En este punto se tiene una velocidad del viento promedio de 1,9 km/h, una temperatura promedio de 23,7 °C y una humedad de 66,3 %.

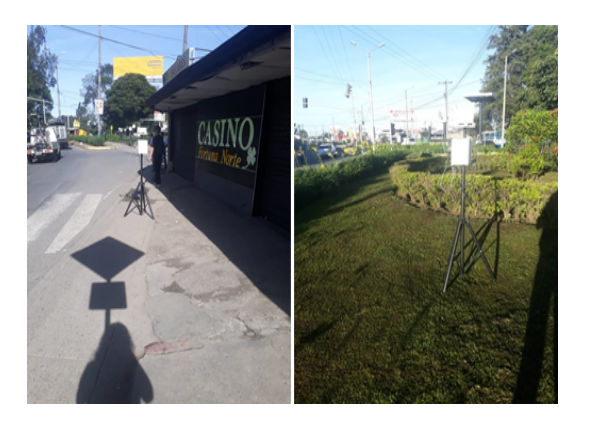

Figura 4.24: Imagen del dispositivo instalado en el punto Bella vista. Fuente propia
## 4.4.1. Resultados de Material Particulado  $PM_{10}$ :

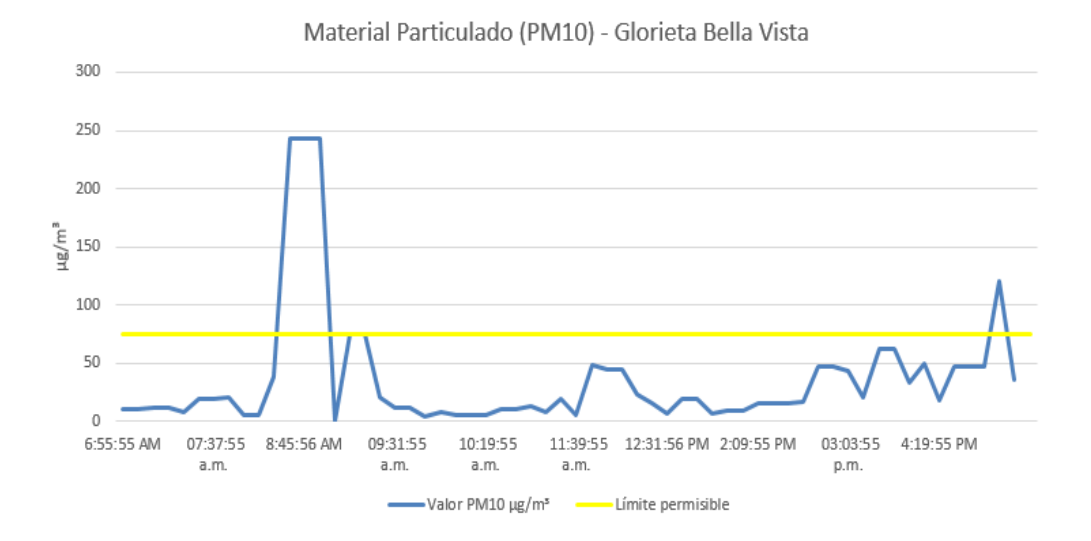

Figura 4.25: Datos material particulado  $PM_{10}$ . Fuente propia

Con base en la información obtenida por el dispositivo este material tiene un valor promedio en el día de 36.4  $\mu g/m^3$ , cabe resaltar que cuatro muestras están sobrepasando el rango pero nuevamente retornan los valores a dicho rango. Con lo anterior se puede decir que el punto no presenta una contaminación considerable de  $PM_{10}$  y por lo tanto este material no afecta la salud de las personas que viven y transitan esta localidad.

En la Tabla 4.8 se presentan los datos relevantes de dicha medición:

| <b>LIMITE</b>              | <b>HORARIO</b>      | <b>TIEMPO</b> | <b>VALORES</b> | <b>VALORES</b> | <b>PROMEDIO</b> |
|----------------------------|---------------------|---------------|----------------|----------------|-----------------|
| PERMITI-                   | DE                  | TOTAL DE      | <b>DENTRO</b>  | <b>FUERA</b>   | DE DATOS        |
| DO.                        | MEDICIÓN            | MEDICIÓN      | DEL.           | DEL            | $(\mu g/m^3)$   |
| $(\mu g/m^3)$<br>$PM_{10}$ |                     |               | RANGO          | RANGO          |                 |
| 24 horas                   |                     |               | PERMITI-       | PERMITI-       |                 |
|                            |                     |               | DO             | DO             |                 |
| 75                         | $6.55 \text{ AM} -$ | 10 horas      | 56             |                | 36.4            |
|                            | 5:47 PM             |               |                |                |                 |

Tabla 4.8: Datos relevantes medición material particulado  $PM_{10}$  punto Bellavista. Fuente Propia

## 4.4.2. Resultados de Material Particulado  $PM_{2.5}$

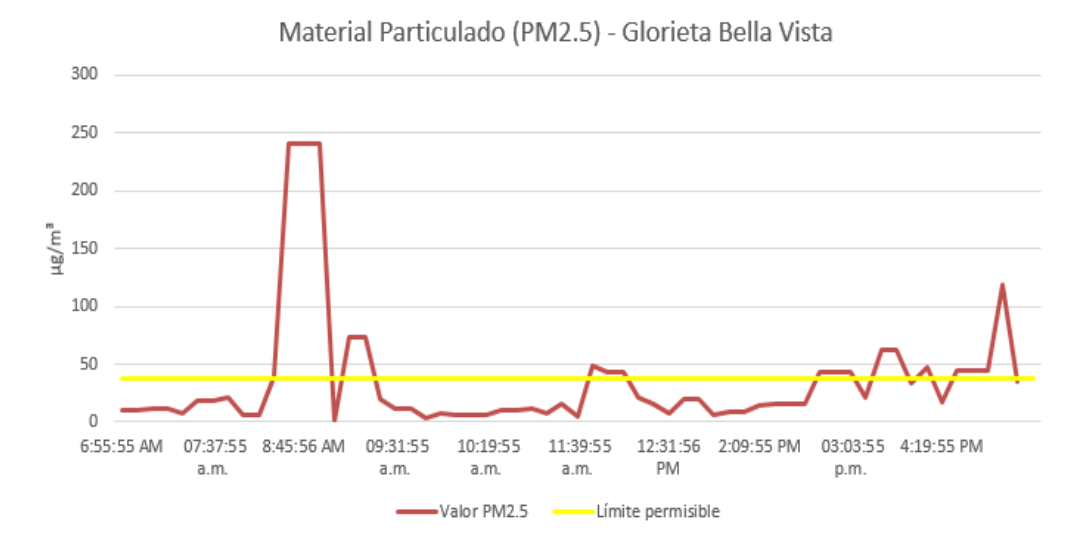

Figura 4.26: Datos material particulado PM2,5. Fuente propia

Con base en la información obtenida por el dispositivo este material tiene un valor promedio en el día de 35.5µ $g/m^3,$  con lo que se evidencia que este contaminante se encuentra dentro del rango permitido, por tanto se puede decir que el punto Bella Vista no presenta una contaminación considerable a partir de  $PM_{2,5}$  que pueda afectar la salud de las personas que habitan o transitan dicho punto.

En la Tabla 4.9se presentan los datos relevantes de dicha medición:

| <b>LIMITE</b>          | <b>HORARIO</b> | <b>TIEMPO</b>   | <b>VALORES</b> | <b>VALORES</b> | <b>PROMEDIO</b> |
|------------------------|----------------|-----------------|----------------|----------------|-----------------|
| PERMITI-               | DE             | <b>TOTAL DE</b> | <b>DENTRO</b>  | <b>FUERA</b>   | DE DATOS        |
| DO                     | MEDICIÓN       | MEDICIÓN        | DEL            | DEL            | $(\mu g/m^3)$   |
| $(\mu g/m^3)$          |                |                 | RANGO          | RANGO          |                 |
| $PM_{2,5}$<br>24 horas |                |                 | PERMITI-       | PERMITI-       |                 |
|                        |                |                 | DO.            | DO             |                 |
| 37                     | $6.55$ AM -    | 10 horas        | 44             | 16             | 35.5            |
|                        | 5:47 PM        |                 |                |                |                 |

Tabla 4.9: Datos relevantes medición material particulado PM2,<sup>5</sup> punto Bellavista. Fuente Propia

### 4.4.3. Resultados de Dióxido de Nitrógeno

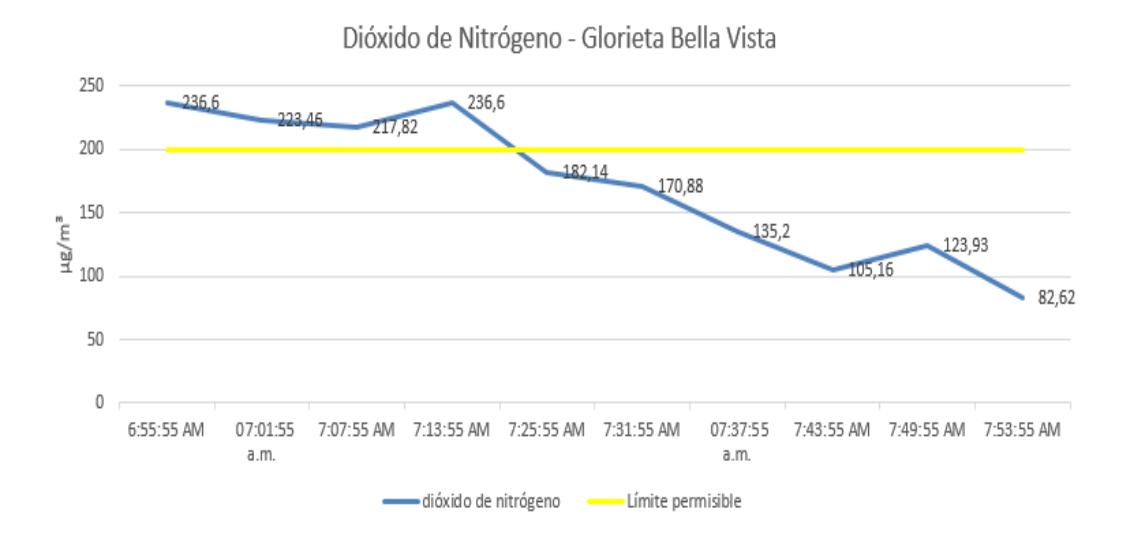

Figura 4.27: Datos dióxido de nitrógeno. Fuente propia

De acuerdo al 100 % de la información obtenida por el dispositivo; el 60 % de los datos están dentro del rango permitido y el 40 % de los datos mantienen un nivel de contaminación entre 200 µ $g/m^3$  y 250 µ $g/m^3$  respectivamente, lo cual es un indicador de riesgos en efectos negativos de la salud y bienestar de los habitantes de ésta localidad por causa de este gas contaminante

En la Tabla 4.10se presentan los datos relevantes de dicha medición:

| LIMITE                    | HORARIO     | <b>TIEMPO</b>   | <b>VALORES</b> | <b>VALORES</b> | <b>PROMEDIO</b> |
|---------------------------|-------------|-----------------|----------------|----------------|-----------------|
| PERMITI-                  | DE          | <b>TOTAL DE</b> | <b>DENTRO</b>  | <b>FUERA</b>   | DE DATOS        |
| DO                        | MEDICIÓN    | MEDICIÓN        | DEL            | DEL.           | $(\mu g/m^3)$   |
| $(\mu g/m^3)$<br>una hora |             |                 | RANGO          | RANGO          |                 |
|                           |             |                 | PERMITI-       | PERMITI-       |                 |
|                           |             |                 | DO             | DO.            |                 |
| 200                       | $6.55$ AM - | 1 hora          | 6              |                | 171.441         |
|                           | 7.59 AM     |                 |                |                |                 |

Tabla 4.10: Datos relevantes medición dióxido de nitrógeno punto Bellavista. Fuente Propia

### 4.4.4. Resultados de Ozono Troposférico

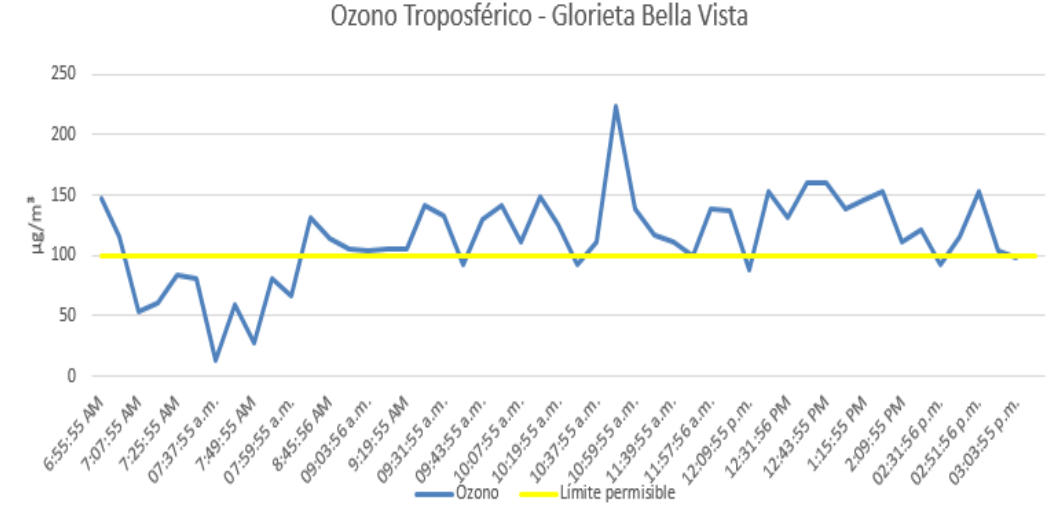

Figura 4.28: Datos ozono. Fuente propia

En la información obtenida por el dispositivo se tiene un promedio de 113.7  $\mu g/m^3$ , lo que indica que este contaminante se encuentra por fuera del rango permitido, con ello provocando un alto riesgo de afectaciones negativas en la salud y bienestar de los habitantes de ésta Localidad. De igual forma el 40 % de los datos obtenidos permiten observar la contaminación de ozono en ésta localidad entre 20  $\mu g/m^3$  y 99,97  $\mu g/m^3$ .

En la Tabla 4.11se presentan los datos relevantes de dicha medición:

| <b>LIMITE</b> | <b>HORARIO</b>      | <b>TIEMPO</b> | <b>VALORES</b> | <b>VALORES</b> | <b>PROMEDIO</b> |
|---------------|---------------------|---------------|----------------|----------------|-----------------|
| PERMITI-      | DE.                 | TOTAL DE      | <b>DENTRO</b>  | <b>FUERA</b>   | DE DATOS        |
| DO            | <b>MEDICIÓN</b>     | MEDICIÓN      | DEL            | DEL            | $(\mu g/m^3)$   |
| $(\mu g/m^3)$ |                     |               | RANGO          | RANGO          |                 |
| ocho horas    |                     |               | PERMITI-       | PERMITI-       |                 |
|               |                     |               | DO             | DO             |                 |
| 100           | $6.55 \text{ AM} -$ | 8 horas       | 15             | 35             | 113.7           |
|               | $3.15$ PM           |               |                |                |                 |

Tabla 4.11: Datos relevantes medición ozono punto Bellavista. Fuente Propia

## 4.4.5. Resultados de Monóxido de Carbono

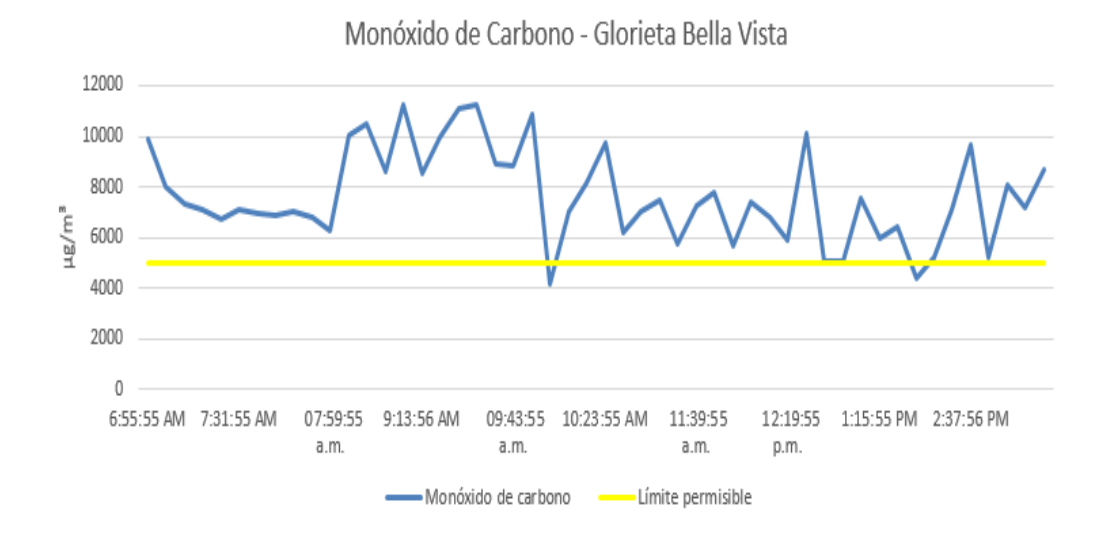

Figura 4.29: Gráfica monóxido de carbono. Fuente propia

Con base en los datos recolectados por el dispositivo el 96 % de estos presentan un nivel de contaminación por encima del límite permitido, con valores entre  $5000 \mu g/m^3$  y  $12000 \mu g/m^3$  respectivamente. Solo el 4 $\%$  de los datos está dentro de los niveles permitidos. Además es importante tener en cuenta que en las 8 horas se tiene un promedio de 7640.3 $\mu g/m^3$  por lo que se puede observar el riesgo de enfermedades y contaminación al ambiente de ésta localidad.

En la Tabla 4.12se presentan los datos relevantes de dicha medición:

| <b>LIMITE</b> | <b>HORARIO</b> | <b>TIEMPO</b> | <b>VALORES</b> | <b>VALORES</b> | <b>PROMEDIO</b> |
|---------------|----------------|---------------|----------------|----------------|-----------------|
| PERMITI-      | DE             | TOTAL DE      | <b>DENTRO</b>  | <b>FUERA</b>   | DE DATOS        |
| DO            | MEDICIÓN       | MEDICIÓN      | DEL.           | DEL.           | $(\mu g/m^3)$   |
| $(\mu g/m^3)$ |                |               | RANGO          | RANGO          |                 |
| ocho horas    |                |               | PERMITI-       | PERMITI-       |                 |
|               |                |               | DO.            | DO             |                 |
| 5000          | $6.55$ AM $-$  | 8 horas       | 2              | 48             | 7640            |
|               | $3:15$ PM      |               |                |                |                 |

Tabla 4.12: Datos relevantes medición monoxido de carbono punto Bellavista. Fuente Propia

# 4.4.6. Resultados de Dióxido de Azufre

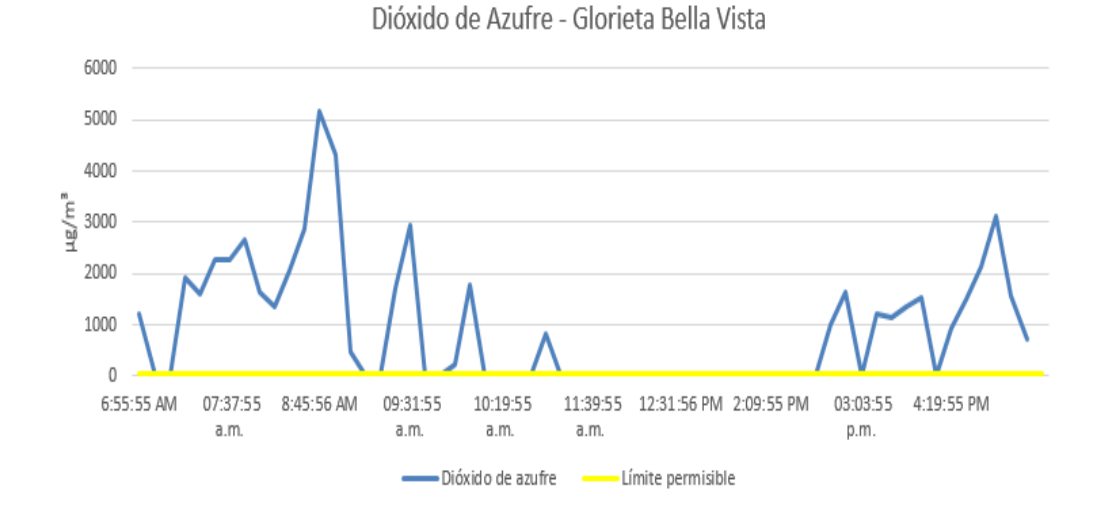

Figura 4.30: Datos dióxido de azufre. Fuente propia

Con base en la información obtenida por el dispositivo, el 50 % de los datos se encuentra por encima de los niveles permitidos, lo que permite observar los riesgos de enfermedades de las personas que habitan en ésta localidad y las afectaciones negativas al ambiente.

En la Tabla 4.13se presentan los datos relevantes de dicha medición:

| <b>LIMITE</b> | <b>HORARIO</b> | <b>TIEMPO</b> | <b>VALORES</b> | <b>VALORES</b> | <b>PROMEDIO</b> |
|---------------|----------------|---------------|----------------|----------------|-----------------|
| PERMITI-      | DE             | TOTAL DE      | <b>DENTRO</b>  | <b>FUERA</b>   | DE DATOS        |
| DO            | MEDICIÓN       | MEDICIÓN      | DEL            | DEL.           | $(\mu g/m^3)$   |
| $(\mu g/m^3)$ |                |               | RANGO          | RANGO          |                 |
| 24 horas      |                |               | PERMITI-       | PERMITI-       |                 |
|               |                |               | DO             | DO             |                 |
| 50            | $6.55$ AM $-$  | 10 horas      | 30             | 30             | 920.1           |
|               | 5:47 PM        |               |                |                |                 |

Tabla 4.13: Datos relevantes medición dióxido de azufre punto Bellavista. Fuente Propia

# 4.5. Análisis de Datos Obtenidos por el Sistema SIm-CAP el Día 17 de abril de 2019 en el Semáforo de Campanario - Ciudad de Popayán.

En el semáforo de campanario se concentra un número considerable de vehículos diariamente, este punto es referenciado en el capítulo 1 para su medición, por tanto, se procede a instalar el dispositivo de medición de calidad del aire el día 17 de abril de 2019 con una duración en la medición de 12 horas. En dicho punto se tiene una velocidad del viento promedio de 1.0  $km/h$ , una temperatura promedio de 21,7°C y una humedad de 80.9 %.

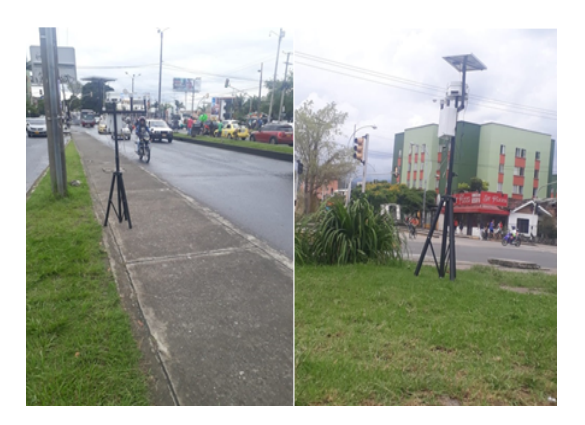

Figura 4.31: Medición calidad del aire, punto campanario. Fuente propia

### 4.5.1. Resultados de Material Particulado

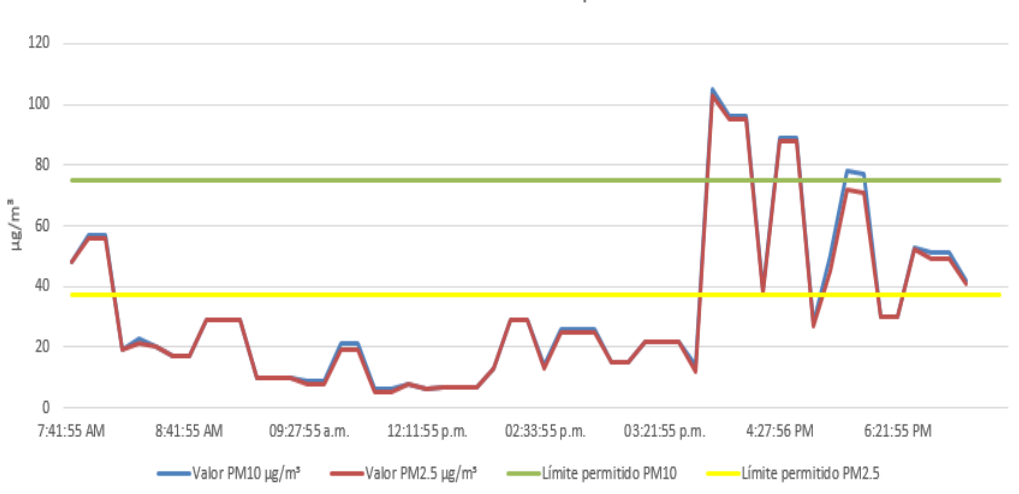

Material Particulado - Campanario

Figura 4.32: Gráfica material particulado. Fuente propia

Se puede observar en la gráfica que en la medición realizada el  $PM_{10}$  presenta un 9,3 % de valores por encima del rango permitido y un 90,7 % de valores dentro del rango permitido, el  $PM_{2,5}$  presenta un 28 % de valores que exceden el rango permitido y un 72 % de los valores se encuentran dentro del rango permitido. El promedio de todos los valores  $PM_{10}\,=\,32{,}57{\mu}g/m^3$  y  $PM_{2,5}\,=\,31.67$   $\mu g/m^3.$  Lo anterior permite mencionar que para dicho punto este contaminante se encuentra dentro de límites permisibles.

En las Tablas 4.14 y 4.15se presentan los datos relevantes de dicha medición:

| <b>LIMITE</b>         | <b>HORARIO</b> | <b>TIEMPO</b> | <b>VALORES</b> | <b>VALORES</b> | <b>PROMEDIO</b> |
|-----------------------|----------------|---------------|----------------|----------------|-----------------|
| PERMITI-              | DE             | TOTAL DE      | <b>DENTRO</b>  | <b>FUERA</b>   | DE DATOS        |
| DO                    | MEDICIÓN       | MEDICIÓN      | DEL            | <b>DEL</b>     | $(\mu g/m^3)$   |
| $(\mu g/m^3)$         |                |               | <b>RANGO</b>   | <b>RANGO</b>   |                 |
| $PM_{10}$<br>24 horas |                |               | PERMITI-       | PERMITI-       |                 |
|                       |                |               | DO             | DO             |                 |
| 75                    | $7.41$ AM $-$  | 12 horas      | 42             | 12             | 32.6            |
|                       | 7:11 PM        |               |                |                |                 |

Tabla 4.14: Datos relevantes medición material particulado  $(PM_{10})$  punto Campanario. Fuente Propia

| <b>LIMITE</b>          | <b>HORARIO</b> | <b>TIEMPO</b> | <b>VALORES</b> | <b>VALORES</b> | <b>PROMEDIO</b> |
|------------------------|----------------|---------------|----------------|----------------|-----------------|
| PERMITI-               | DE             | TOTAL DE      | <b>DENTRO</b>  | <b>FUERA</b>   | DE DATOS        |
| DO                     | MEDICIÓN       | MEDICIÓN      | DEL.           | <b>DEL</b>     | $(\mu g/m^3)$   |
| $(ug/m^3)$             |                |               | RANGO          | RANGO          |                 |
| $PM_{2,5}$<br>24 horas |                |               | PERMITI-       | PERMITI-       |                 |
|                        |                |               | DO.            | DO             |                 |
| 37                     | $7.41$ AM -    | 12 horas      | 41             | 15             | 31.6            |
|                        | $7:11$ PM      |               |                |                |                 |

Tabla 4.15: Datos relevantes medición material particulado  $(PM_{2,5})$  punto Campanario. Fuente Propia

# 4.5.2. Resultados de Dióxido de Nitrógeno

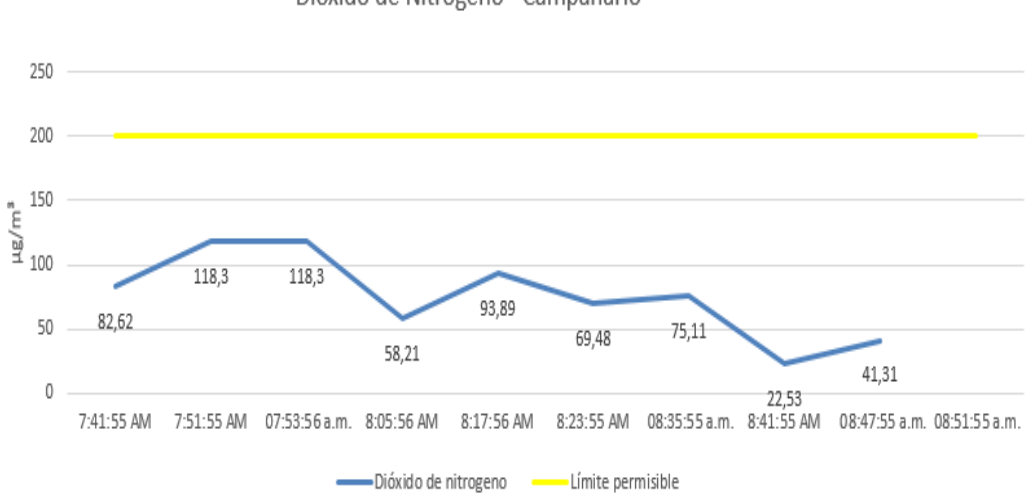

Dióxido de Nitrógeno - Campanario

Figura 4.33: Datos dióxido de nitrógeno. Fuente propia

Se puede observar en la gráfica que el 100 % de los datos está dentro del rango permitido con un valor promedio de los datos de 75,5  $\mu g/m^3$ , de esta manera se puede decir que en dicho sector no hay contaminación por fuera del valor permisible de dióxido de nitrógeno.

| <b>LIMITE</b> | <b>HORARIO</b> | <b>TIEMPO</b> | <b>VALORES</b> | <b>VALORES</b> | <b>PROMEDIO</b> |
|---------------|----------------|---------------|----------------|----------------|-----------------|
| PERMITI-      | DE             | TOTAL DE      | <b>DENTRO</b>  | <b>FUERA</b>   | DE DATOS        |
| DO            | MEDICIÓN       | MEDICIÓN      | DEL.           | DEL.           | $(\mu g/m^3)$   |
| $(\mu g/m^3)$ |                |               | RANGO          | RANGO          |                 |
| una hora      |                |               | PERMITI-       | PERMITI-       |                 |
|               |                |               | DO.            | D <sub>O</sub> |                 |
| 200           | $7.41$ AM -    | 1 HORA        | 9              | 0              | 75.5            |
|               | 8.47 AM        |               |                |                |                 |

En la Tabla 4.16se presentan los datos relevantes de dicha medición:

Tabla 4.16: Datos relevantes medición dióxido de nitrógeno punto Campanario. Fuente Propia

### 4.5.3. Resultados de Ozono Troposférico

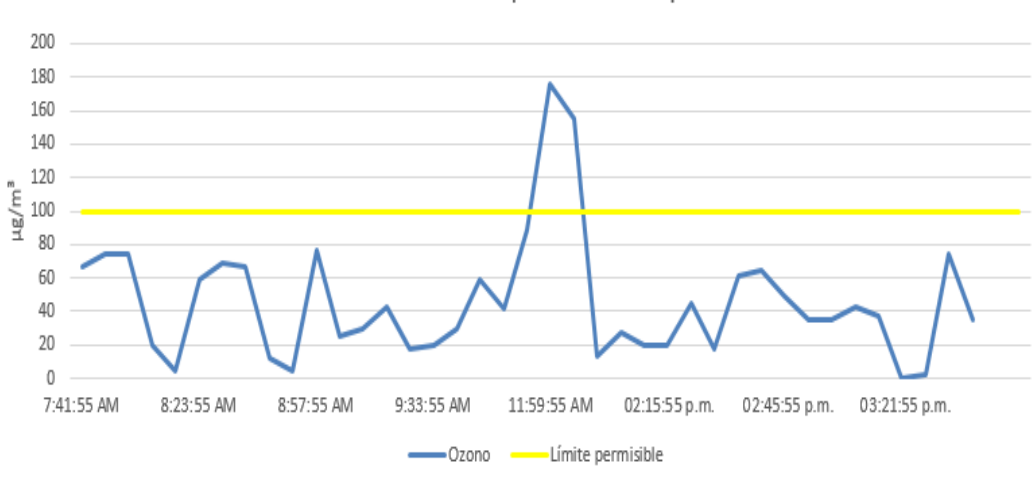

Ozono Troposférico - Campanario

Figura 4.34: Datos ozono. Fuente propia

Con base en la gráfica obtenida se observa que el  $95\%$  de valores está dentro del rango permitido y solo el 5 % está por fuera de dicho rango. Este gas en una medición de 8 horas tiene un valor promedio de 45.9 µ $g/m^3$ . De lo anterior se puede decir que el punto Campanario dicho contaminante se encuentra dentro de límites permisibles.

En la Tabla 4.17 se presentan los datos relevantes de dicha medición:

| <b>LIMITE</b> | <b>HORARIO</b> | <b>TIEMPO</b> | <b>VALORES</b> | <b>VALORES</b> | <b>PROMEDIO</b> |
|---------------|----------------|---------------|----------------|----------------|-----------------|
| PERMITI-      | DE             | TOTAL DE      | <b>DENTRO</b>  | <b>FUERA</b>   | DE DATOS        |
| DO            | MEDICIÓN       | MEDICIÓN      | DEL            | DEL            | $(\mu g/m^3)$   |
| $(\mu g/m^3)$ |                |               | <b>RANGO</b>   | RANGO          |                 |
| ocho horas    |                |               | PERMITI-       | PERMITI-       |                 |
|               |                |               | DO.            | DO             |                 |
| 100           | $7.41$ AM -    | 8 HORAS       | 37             | 2              | 45.9            |
|               | 3:43 PM        |               |                |                |                 |

Tabla 4.17: Datos relevantes medición ozono punto Campanario. Fuente Propia

### 4.5.4. Resultados de Monóxido de Carbono

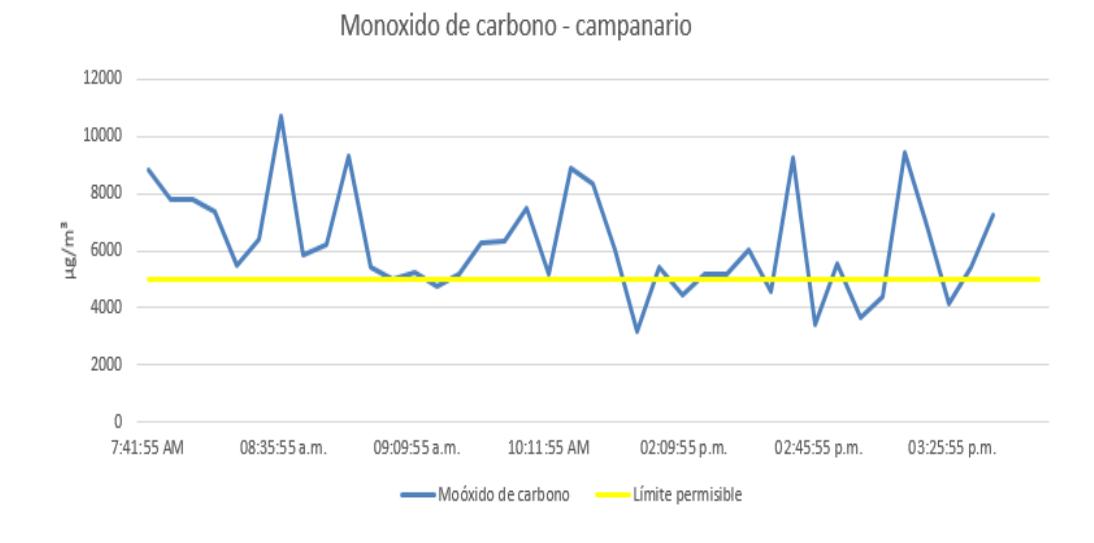

Figura 4.35: Datos monóxido de carbono. Fuente propia

Se puede observar en la gráfica que solo el  $20\%$  de datos está dentro del rango permitido, teniendo así un 80 % de valores por encima de dicho rango. El valor promedio de los datos en ocho horas se encuentra en 6242,2  $\mu g/m^3$  por tanto, se dice que en dicho punto la contaminación por monoxido de carbono afecta a las personas que viven y circulan diariamente por dicho sector.

En la Tabla 4.18 se presentan los datos relevantes de dicha medición:

| <b>LIMITE</b> | <b>HORARIO</b> | <b>TIEMPO</b> | <b>VALORES</b> | <b>VALORES</b> | <b>PROMEDIO</b> |
|---------------|----------------|---------------|----------------|----------------|-----------------|
| PERMITI-      | DE             | TOTAL DE      | <b>DENTRO</b>  | <b>FUERA</b>   | DE DATOS        |
| DO            | MEDICIÓN       | MEDICIÓN      | DEL            | <b>DEL</b>     | $(\mu g/m^3)$   |
| $(\mu g/m^3)$ |                |               | <b>RANGO</b>   | <b>RANGO</b>   |                 |
| ocho horas    |                |               | PERMITI-       | PERMITI-       |                 |
|               |                |               | DO.            | DO             |                 |
| 5000          | $7.41$ AM -    | 8 HORAS       | 8              | 31             | 6242.2          |
|               | 3:43 PM        |               |                |                |                 |

Tabla 4.18: Datos relevantes medición monóxido de carbono punto Campanario. Fuente Propia

# 4.5.5. Resultados de Dióxido de Azufre

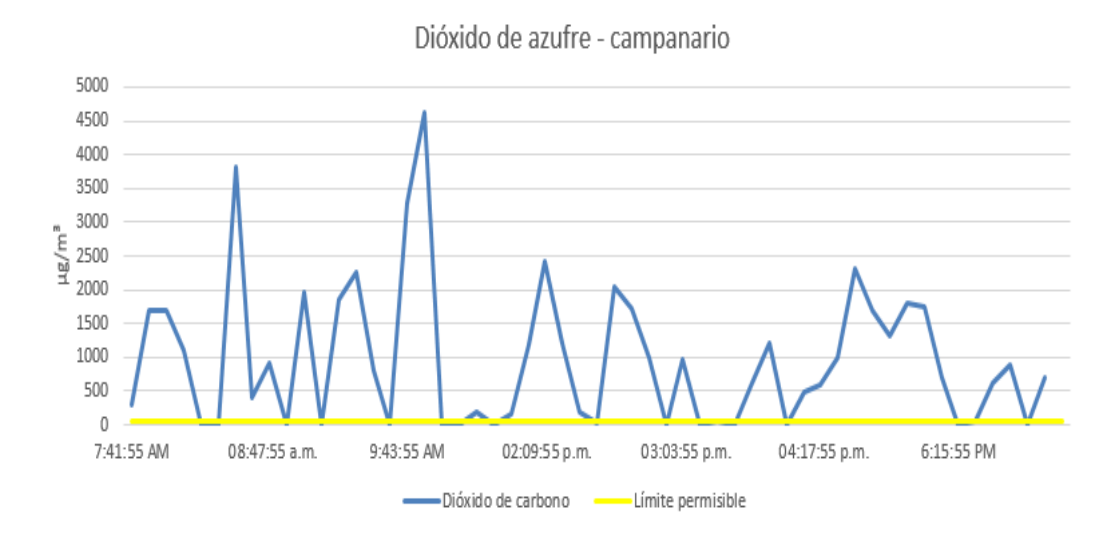

Figura 4.36: Gráfica dióxido de azufre. Fuente propia

En la gráfica se observa que el 30 % de los datos obtenidos están dentro del rango permitido, mientras que el 70 % restante de datos se encuentra fuera de dicho rango. Por tanto, se puede decir que en dicho punto el Dióxido de Azufre se encuentra fuera de límite permitido exponiendo así la salud de las personas que circulan en este sector.

En la Tabla 4.19 se presentan los datos relevantes de dicha medición:

| <b>LIMITE</b>             | <b>HORARIO</b> | <b>TIEMPO</b> | <b>VALORES</b> | <b>VALORES</b> | <b>PROMEDIO</b> |
|---------------------------|----------------|---------------|----------------|----------------|-----------------|
| PERMITI-                  | DE             | TOTAL DE      | <b>DENTRO</b>  | <b>FUERA</b>   | DE DATOS        |
| DO                        | MEDICIÓN       | MEDICIÓN      | DEL            | <b>DEL</b>     | $(\mu g/m^3)$   |
| $(\mu g/m^3)$<br>24 horas |                |               | <b>RANGO</b>   | RANGO          |                 |
|                           |                |               | PERMITI-       | PERMITI-       |                 |
|                           |                |               | DO             | DO             |                 |
| 50                        | $7.41$ AM $-$  | 12 HORAS      | 14             | 40             | 956.2           |
|                           | $7:11$ PM      |               |                |                |                 |

Tabla 4.19: Datos relevantes medición dióxido de azufre punto Campanario. Fuente Propia

# 4.6. Análisis de Datos Obtenidos por el Sistema SIm-CAP el día 18 de abril de 2019 en la Glorieta del Terminal de Transportes - ciudad de Popayán

La Glorieta y autopista que pasa frente al terminal de transportes es uno de los puntos por donde circula obligatoriamente un gran flujo vehicular además de los vehículos de transporte público que entran y salen de este, por ende es un punto para analizar la contaminación presente.

El dispositivo de medición se instala el jueves 18 de abril del 2019 desde las 7:00 A.M hasta las 7:00 P.M, en dicho punto se tiene una velocidad del viento promedio de 2,6 $km/h$ , una temperatura promedio de 21,5°C y una humedad de 76.4%.

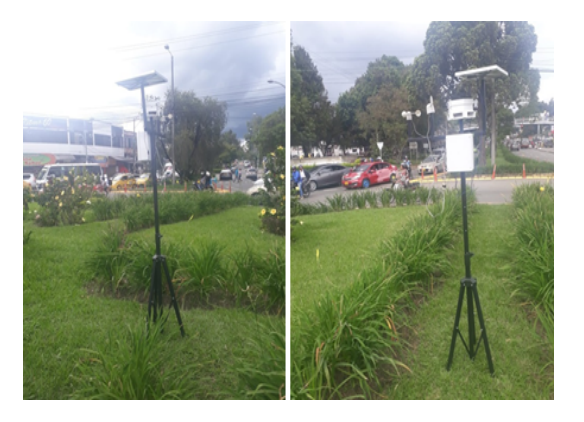

Figura 4.37: Instalación dispositivo de medición, glorieta terminal de transportes. Fuente propia

## 4.6.1. Resultados de Material Particulado

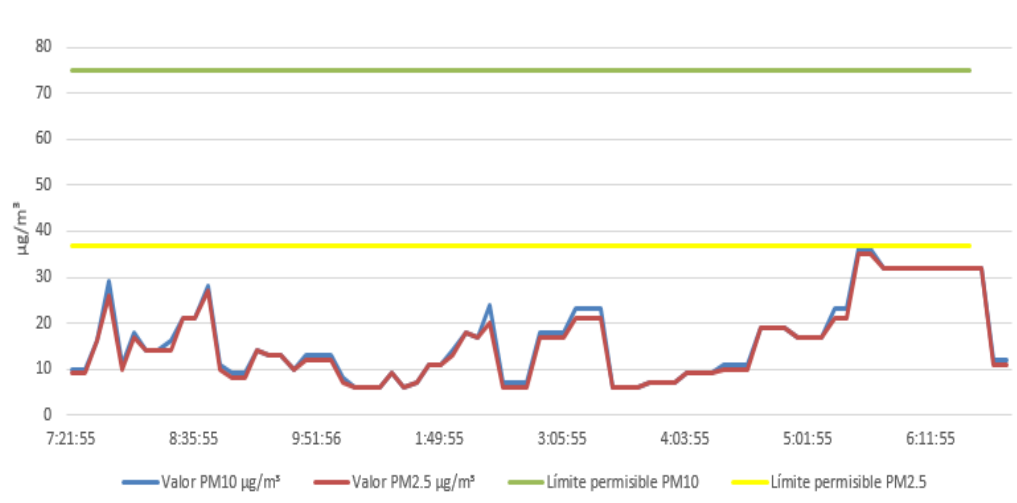

Material Particulado - Glorieta Terminal

Figura 4.38: Datos material particulado. Fuente propia

Se puede observar en la gráfica que en la medición realizada el  $PM_{10}$  y  $PM_{2,5}$ presenta que el 100 % de los valores están dentro del rango permitido.

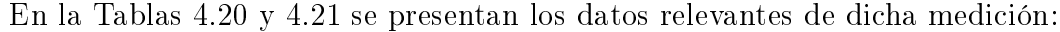

| <b>LIMITE</b>              | <b>HORARIO</b> | <b>TIEMPO</b> | <b>VALORES</b> | <b>VALORES</b> | <b>PROMEDIO</b> |
|----------------------------|----------------|---------------|----------------|----------------|-----------------|
| PERMITI-                   | DE.            | TOTAL DE      | <b>DENTRO</b>  | <b>FUERA</b>   | DE DATOS        |
| DO                         | MEDICIÓN       | MEDICIÓN      | DEL.           | DEL.           | $(\mu g/m^3)$   |
| $(\mu g/m^3)$<br>$PM_{10}$ |                |               | RANGO          | RANGO          |                 |
| 24 horas                   |                |               | PERMITI-       | PERMITI-       |                 |
|                            |                |               | DO             | DO.            |                 |
| 75                         | $7.21$ AM -    | 11 horas      | 77             | 0              | 16.2            |
|                            | 6:41 PM        |               |                |                |                 |

Tabla 4.20: Datos relevantes medición material particulado  $(PM_{10})$  punto Terminal. Fuente Propia

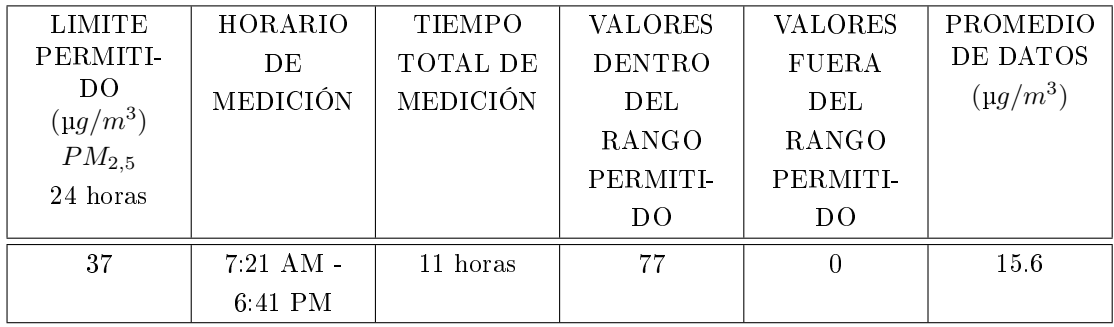

Tabla 4.21: Datos relevantes medición material particulado  $(PM_{2,5})$  punto Terminal. Fuente Propia

# 4.6.2. Resultados de Dióxido de Nitrógeno

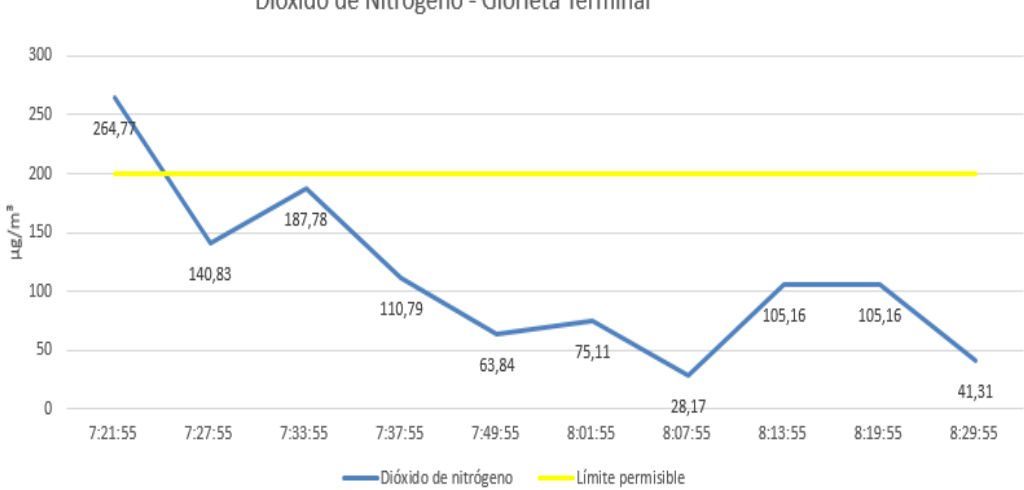

Dióxido de Nitrógeno - Glorieta Terminal

Figura 4.39: Datos dióxido de nitrógeno. Fuente propia

Con los datos obtenidos se puede observar que solo hay una medida que está sobrepasando el límite máximo permitido, se tiene un valor promedio en las mediciones de 112.3  $\mu g/m^3$ , por tanto se puede decir que el dióxido de nitrógeno está en el rango permitido de la resolución.

En la Tabla 4.22 se presentan los datos relevantes de dicha medición:

| <b>LIMITE</b> | <b>HORARIO</b> | TIEMPO   | <b>VALORES</b> | <b>VALORES</b> | <b>PROMEDIO</b> |
|---------------|----------------|----------|----------------|----------------|-----------------|
| PERMITI-      | DE             | TOTAL DE | <b>DENTRO</b>  | <b>FUERA</b>   | DE DATOS        |
| DO            | MEDICIÓN       | MEDICIÓN | DEL.           | DEL.           | $(\mu g/m^3)$   |
| $(\mu g/m^3)$ |                |          | RANGO          | RANGO          |                 |
| 1 hora        |                |          | PERMITI-       | PERMITI-       |                 |
|               |                |          | DO             | DO             |                 |
| 200           | $7:21$ AM -    | 1 HORA   | 9              |                | 112.3           |
|               | 8.29 AM        |          |                |                |                 |

Tabla 4.22: Datos relevantes medición dióxido de nitrógeno punto Terminal. Fuente Propia

4.6.3. Resultados de Ozono Troposférico

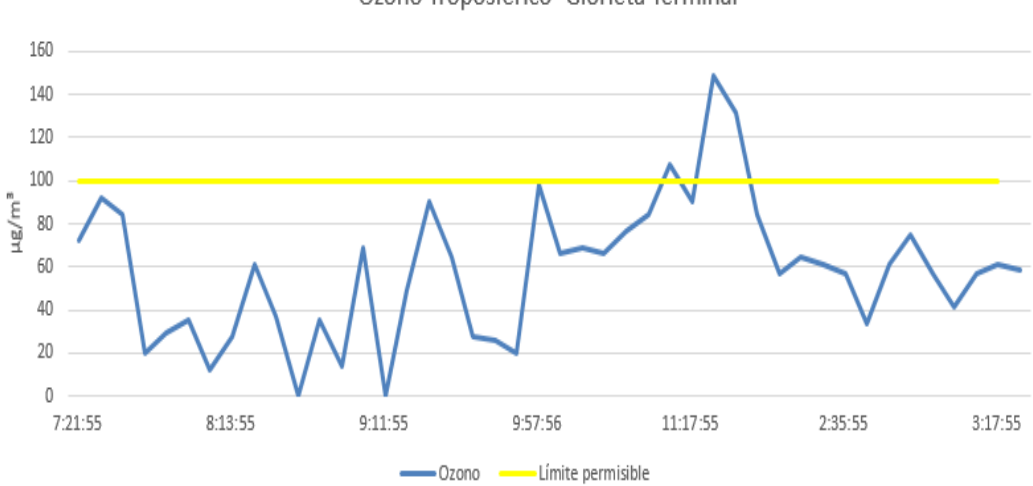

Ozono Troposférico- Glorieta Terminal

Figura 4.40: Datos ozono. Fuente propia

Se observa en la gráfica que hay tres datos los cuales sobrepasan el nivel máximo permitido siendo un 4 % de todos los datos medidos, por otro lado, se tiene un 96 % de datos los cuales están dentro del rango permitido. Con un promedio de valores de datos de 58.4  $\mu g/m^3$ . Con los datos obtenidos se puede decir que el Ozono en este punto se encuentra dentro del límite permisible.

En la Tabla 4.23se presentan los datos relevantes de dicha medición:

| <b>LIMITE</b>            | <b>HORARIO</b> | <b>TIEMPO</b> | <b>VALORES</b> | <b>VALORES</b> | <b>PROMEDIO</b> |
|--------------------------|----------------|---------------|----------------|----------------|-----------------|
| PERMITI-                 | DE             | TOTAL DE      | <b>DENTRO</b>  | <b>FUERA</b>   | DE DATOS        |
| DO                       | MEDICIÓN       | MEDICIÓN      | DEL            | <b>DEL</b>     | $(\mu g/m^3)$   |
| $(\mu g/m^3)$<br>8 horas |                |               | <b>RANGO</b>   | RANGO          |                 |
|                          |                |               | PERMITI-       | PERMITI-       |                 |
|                          |                |               | DO             | DO.            |                 |
| 100                      | $7.21$ AM -    | 8 HORAS       | 41             | 3              | 58.4            |
|                          | 3:21 PM        |               |                |                |                 |

Tabla 4.23: Datos relevantes medición ozono punto Terminal. Fuente Propia

### 4.6.4. Resultados de Monóxido de Carbono

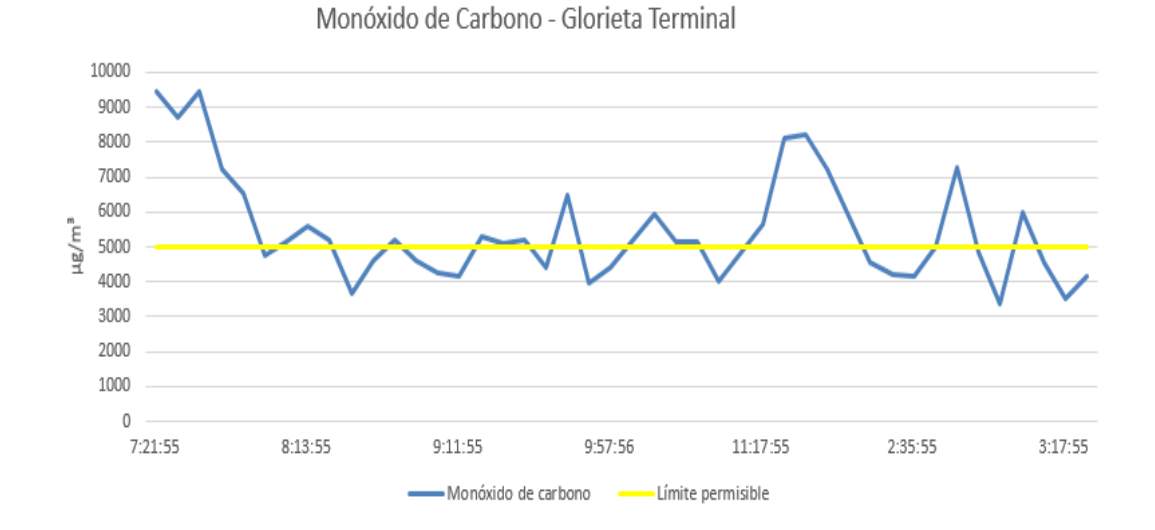

Figura 4.41: Gráfica monóxido de carbono. Fuente propia

Se puede observar en la gráfica que existe un porcentaje del 50  $\%$  de valores por fuera del rango permitido, quedando un 50 % de valores dentro de este. El valor promedio en las mediciones es de 5463,5  $\mu g/m^3$  de donde se puede decir que la Glorieta del Terminal presenta en su aire contaminación por monoxido de carbono que excede los límites permisibles. Ello es importante tenerlo en cuenta para próximos estudios ya que esa contaminación puede ser debida a la cantidad de vehículos de servicio público que ingresan y salen del terminal de transportes.

En la Tabla 4.24se presentan los datos relevantes de dicha medición:

| <b>LIMITE</b>               | <b>HORARIO</b> | <b>TIEMPO</b> | <b>VALORES</b> | <b>VALORES</b> | <b>PROMEDIO</b> |
|-----------------------------|----------------|---------------|----------------|----------------|-----------------|
| PERMITI-                    | DE             | TOTAL DE      | <b>DENTRO</b>  | <b>FUERA</b>   | DE DATOS        |
| DO                          | MEDICIÓN       | MEDICIÓN      | DEL.           | <b>DEL</b>     | $(\mu g/m^3)$   |
| $(\mu g/m^3)$<br>ocho horas |                |               | <b>RANGO</b>   | RANGO          |                 |
|                             |                |               | PERMITI-       | PERMITI-       |                 |
|                             |                |               | DO.            | DO.            |                 |
| 5000                        | $7.21$ AM $-$  | 8 HORAS       | 22             | 22             | 5463.5          |
|                             | 3:21 PM        |               |                |                |                 |

Tabla 4.24: Datos relevantes medición monóxido de carbono punto Terminal. Fuente Propia

## 4.6.5. Resultados de Dióxido de Azufre

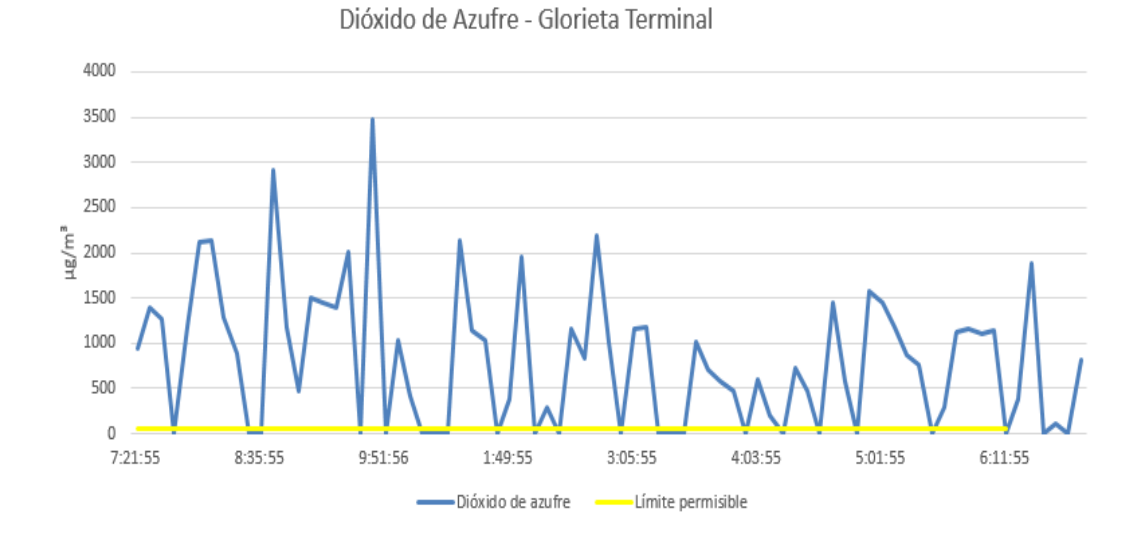

Figura 4.42: Gráfica dióxido de azufre. Fuente propia

En la gráfica se puede observar que el 70 % los valores medidos por el dispositivo se encuentran por fuera del rango permitido, quedando así solo el 30 % de los datos dentro de dicho rango. Por tanto se puede decir que la contaminación por dióxido de azufre en dicho sector es muy alta, lo que puede generar graves daños en la salud de las personas que diariamente circulan dicho punto.

En la Tabla 4.25 se presentan los datos relevantes de dicha medición:

| <b>LIMITE</b> | <b>HORARIO</b> | <b>TIEMPO</b> | <b>VALORES</b> | <b>VALORES</b> | <b>PROMEDIO</b> |
|---------------|----------------|---------------|----------------|----------------|-----------------|
| PERMITI-      | DE             | TOTAL DE      | <b>DENTRO</b>  | <b>FUERA</b>   | DE DATOS        |
| DO            | MEDICIÓN       | MEDICIÓN      | DEL.           | DEL.           | $(\mu g/m^3)$   |
| $(\mu g/m^3)$ |                |               | RANGO          | RANGO          |                 |
|               |                |               | PERMITI-       | PERMITI-       |                 |
|               |                |               | DO.            | DO             |                 |
| 50            | $7.21$ AM -    | 11 HORAS      | 23             | 54             | 807.3           |
|               | 6:51 PM        |               |                |                |                 |

Tabla 4.25: Datos relevantes medición dióxido de azufre punto Terminal. Fuente Propia

# 4.7. Análisis de Datos Obtenidos por el Sistema SIm-CAP el día 29 de abril del 2019 Centro de Popayán - Oficinas CRC.

En esta sección se presenta el análisis de cada uno de los datos medidos en el centro de Popayán en las oficinas de la CRC por el dispositivo SImCAP. En este punto el dispositivo mide con una intensidad de 8 horas. En dicho punto se tiene una velocidad del viento promedio de 0 $km/h$ , una temperatura promedio de 25,1° $\overline{C}$ y una humedad de 64.8 %.

De esta medición se obtienen los siguientes resultados:

# 4.7.1. Resultados de Material Particulado

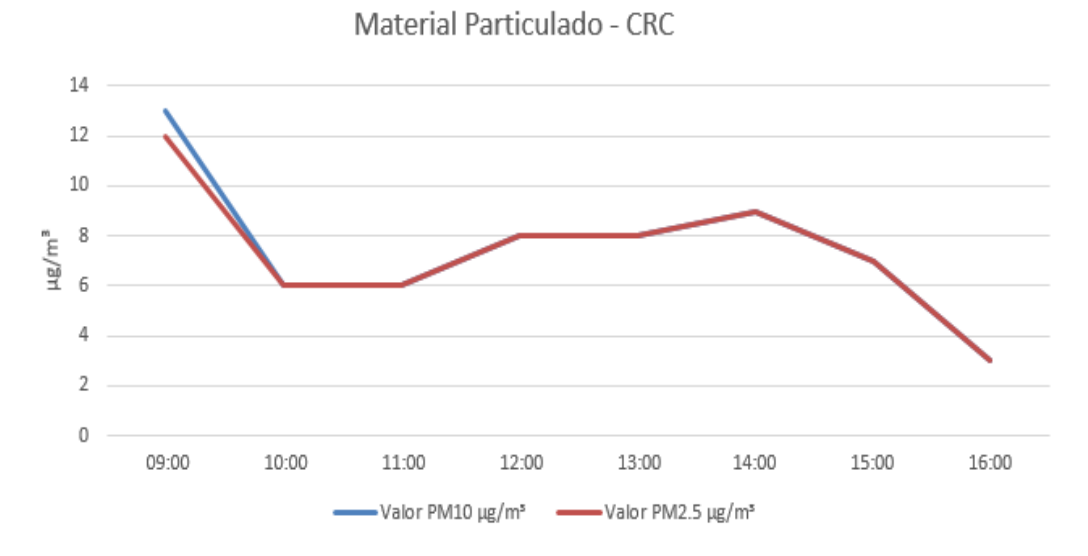

Figura 4.43: Datos material particulado. Fuente propia

De los datos obtenidos por el dispositivo se observa que los valores medidos están dentro del rango permisible, con un valor promedio de  $PM_{10} = 7.5 \text{ µg/m}^3 \text{ y } MP_{2.5}$  $= 7.3 \text{ µ}g/m^3.$ 

## 4.7.2. Resultados de Dióxido de Nitrógeno

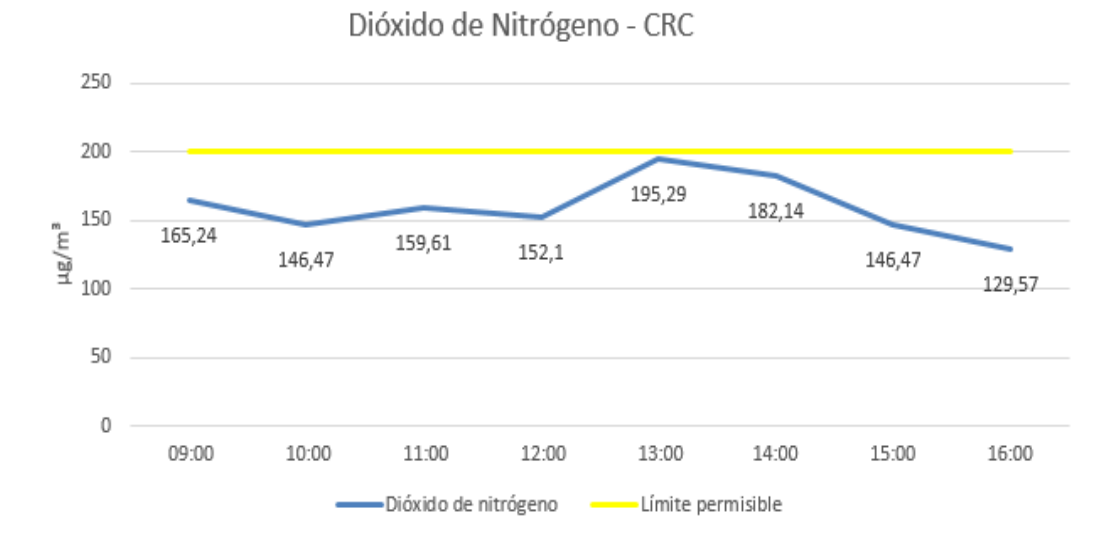

Figura 4.44: Datos dióxido de nitrógeno. Fuente propia

Se puede observar en los datos obtenidos que dicho contaminante está dentro del rango permisible, con un promedio de 159,6 µ $g/m^3$  lo que da una idea de que en dicho punto no hay peligro por dióxido de nitrógeno para la salud de las personas que habitan y transitan diariamente.

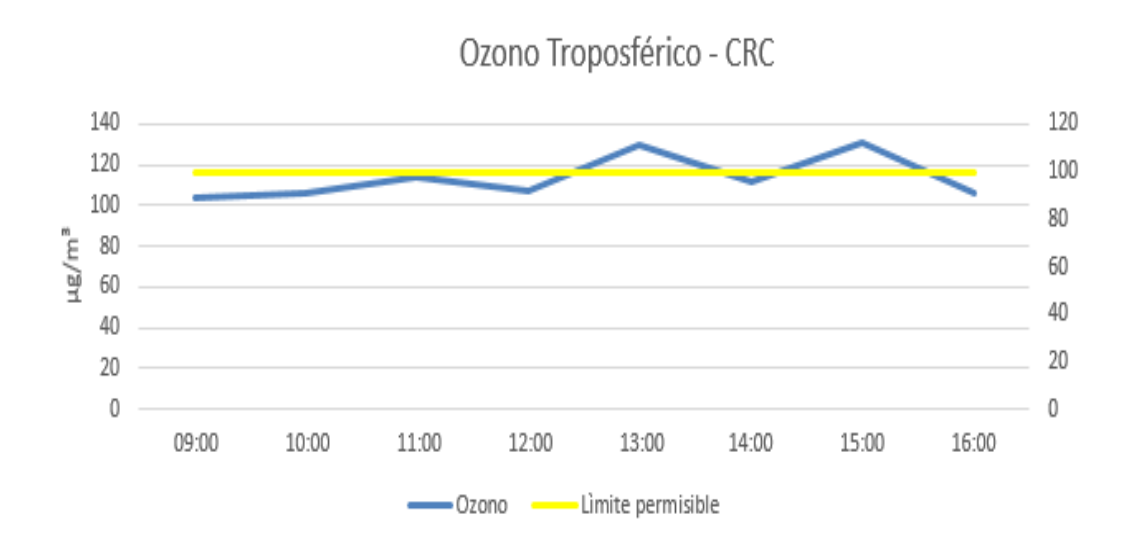

4.7.3. Resultados de Ozono Troposférico

Figura 4.45: Datos ozono. Fuente propia

Con base en los datos obtenidos por el dispositivo se observa que dicho contaminante se encuentra fuera del rango permisible alcanzando un nivel máximo de 129,3  $\mu g/m^3$  y un promedio de valores de 113,6 $\mu g/m^3$ .

# 4.7.4. Resultados de Monoxido de Carbono

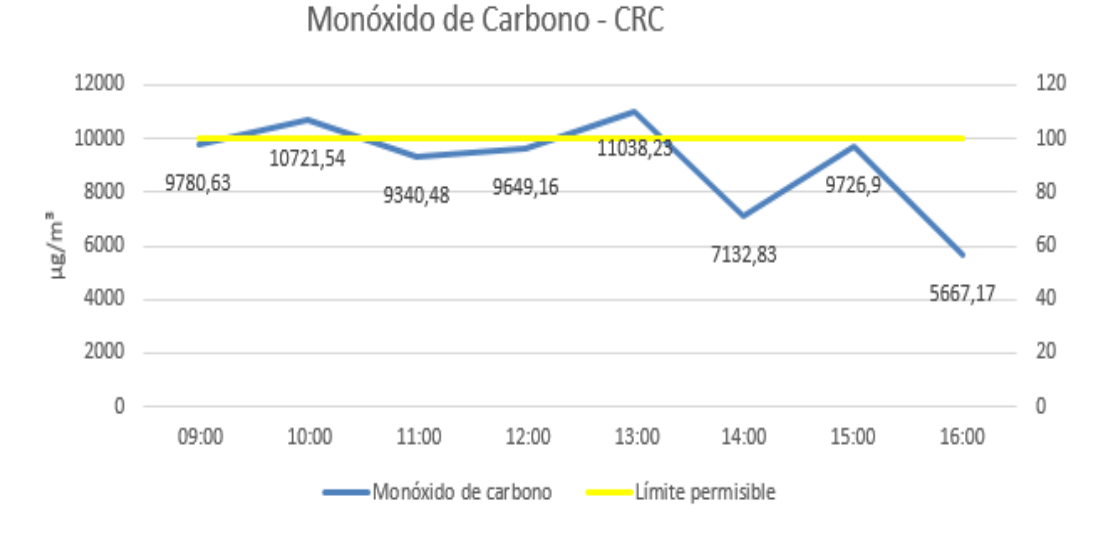

Figura 4.46: Datos monóxido de carbono. Fuente propia

Con los datos obtenidos por el dispositivo se puede observar que el 100 % de valores de monóxido de carbono se encuentran fuera del rango permisible, con un valor máximo de 11038,23µ $g/m^3$  y un promedio de valores de 9132,1 µ $g/m^3$ . De esta manera y teniendo en cuenta que dicho punto es transitado diariamente por una gran cantidad de personas que se dirigen hacia el centro de la ciudad se deja en evidencia tal contaminación.

### 4.7.5. Resultados de Dióxido de Azufre

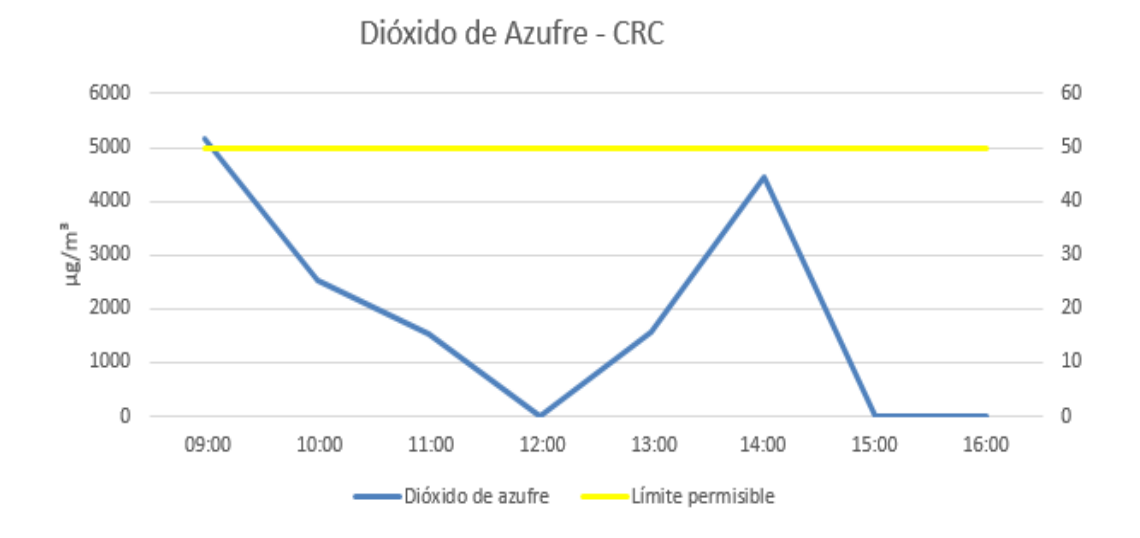

Figura 4.47: Datos dióxido de azufre. Fuente propia

Con base los datos obtenidos por el dispositivo se puede observar que existe un 60 % de valores que sobrepasan el limite permisible y un 40 % están dentro del rango permitido. Con un promedio de valores de 1911,8  $\mu g/m^3$ se puede decir que dicho contaminante esta sobrepasando el limite permisible en mas de un 100 %.

Después de presentar el análisis de forma individual de cada uno de los datos medidos por el dispositivo se presenta la recopilación de los datos por cada contaminante medido en todos los puntos:

En la Figura 4.48 se presenta la recopilación de datos medidos en los cinco puntos para material particulado  $PM_{10}$ :

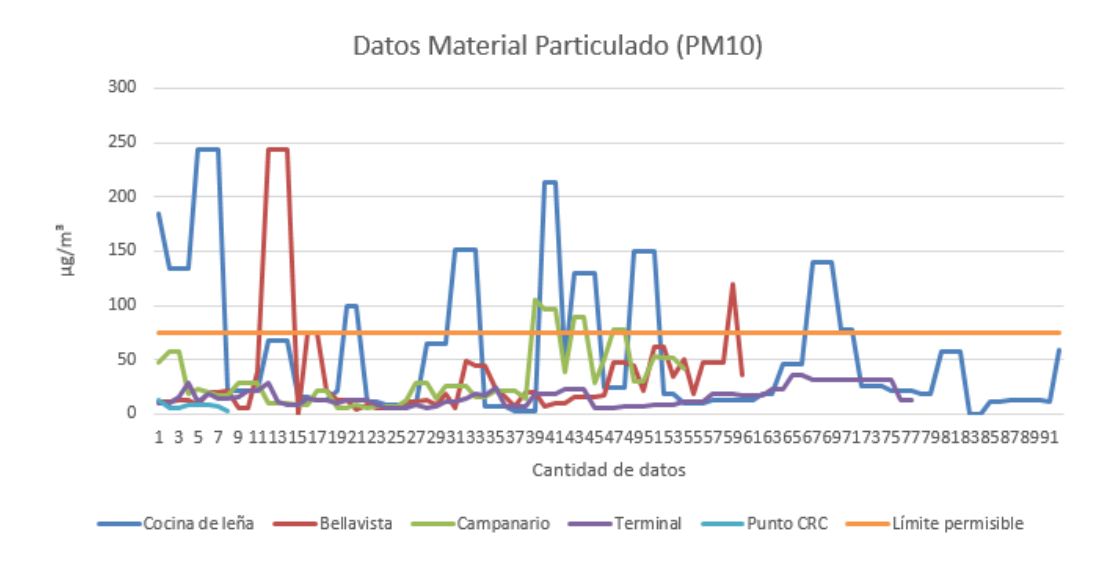

Figura 4.48: Recopilación de datos de  $PM_{10}$  de todas las mediciones. Fuente propia

En la Figura 4.48 se evidencia que el material particulado tiene incrementos signicativos en la cocina de leña y en el punto Bellavista, alcanzando un punto máximo de 245 µ $g/m^3$ en horas de la mañana. Se observa que en el resto del día de la medición los datos se encuentran en en rango entre 0 y 100  $\mu g/m^3.$ 

En la Figura 4.49 se presenta la recopilación de datos medidos en los cinco puntos para material particulado  $PM_{2.5}$ :

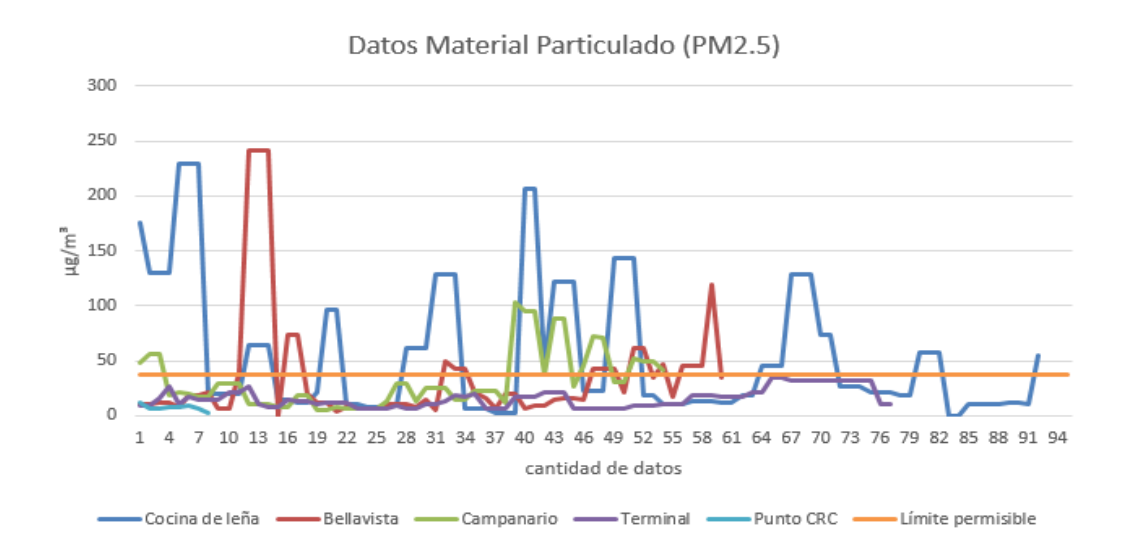

Figura 4.49: Recopilación de datos de  $PM_{2.5}$  de todas las mediciones. Fuente Propia

En la Figura 4.49 se evidencia que en la cocina de leña hay mayor contaminación por  $PM_{2,5}$ alcanzando un valor de 240 µ $g/m^3$  y 205 µ $g/m^3$  , también se observa que en el punto Bellavista hay una medición de 245 µ $g/m^3$  en horas de la mañana, se observa que en el resto del día los datos se encuentran entre 0 y 100  $\mu g/m^3.$ 

En la Figura 4.50 se presenta la recopilación de datos medidos en los cinco puntos para dióxido de nitrógeno.

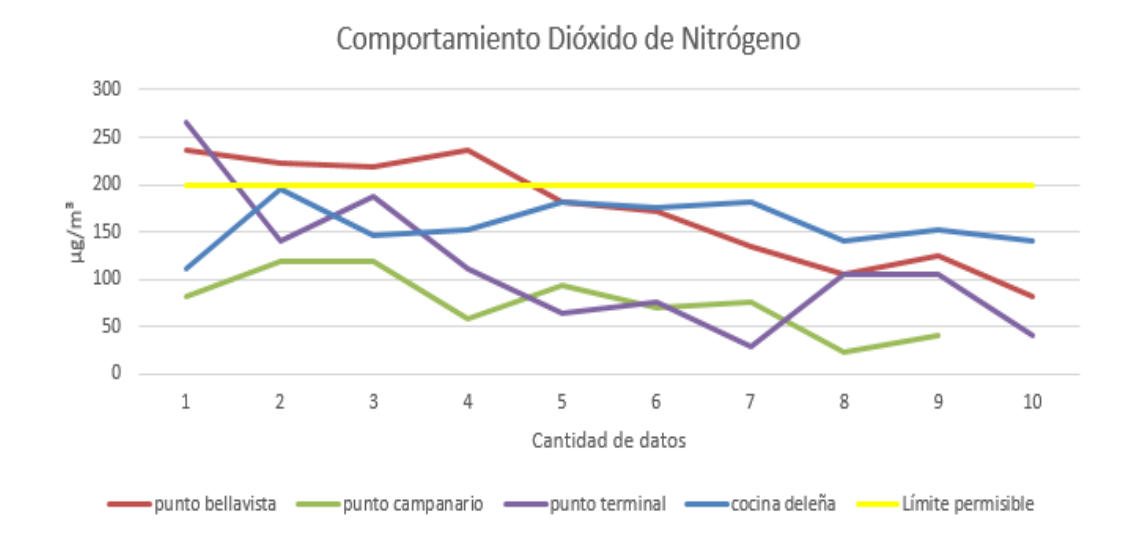

Figura 4.50: Recopilación de datos de dióxido de nitrógeno de todas las mediciones. Fuente Propia

En la Figura 4.50 se evidencia que en el punto terminal hay datos los cuales alcanzan un punto máximo de 260µ $g/m^3,$  también se observa que en el punto Bellavista el  $NO<sub>2</sub>$ toma un valor de  $240 \mu g/m<sup>3</sup>$ y se mantiene en ese nivel por 4 mediciones consecutivas hasta estar dentro del límite permitido.

En la Figura 4.51 se presenta la recopilación de datos medidos en los cinco puntos para ozono troposférico.

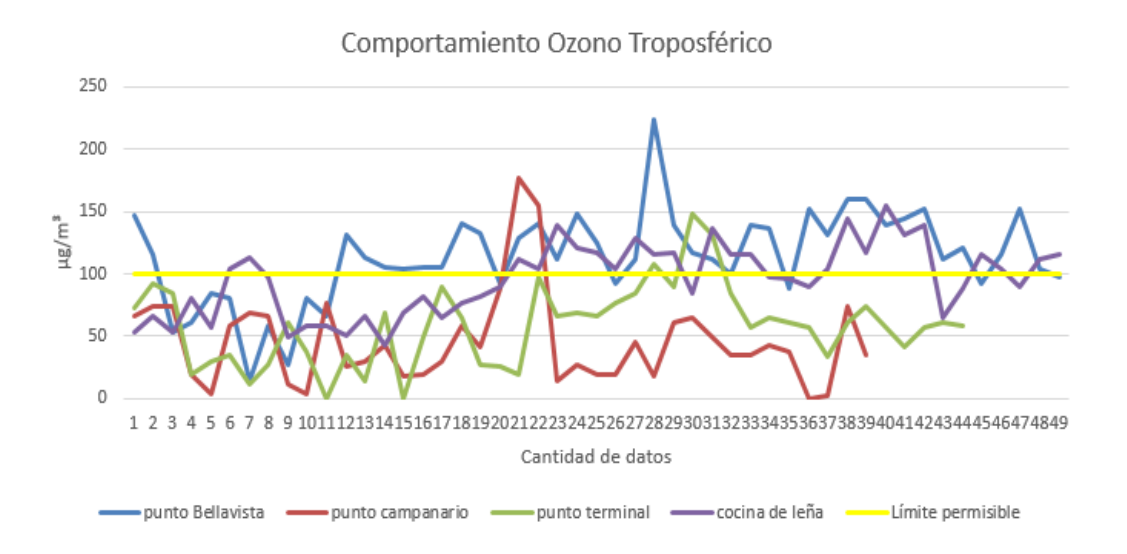

Figura 4.51: Recopilación de datos de ozono de todas las mediciones. Fuente propia

En la Figura 4.51 se observa que el ozono en la mayoría de puntos se encuentra en el rango de 0 a 160  $\mu q/m^3$  y un solo dato del punto Bellavista que alcanza un valor de 225  $\mu g/m^3$ .

En la Figura4.52 se presenta la recopilación de datos medidos en los cinco puntos para monóxido de carbono.

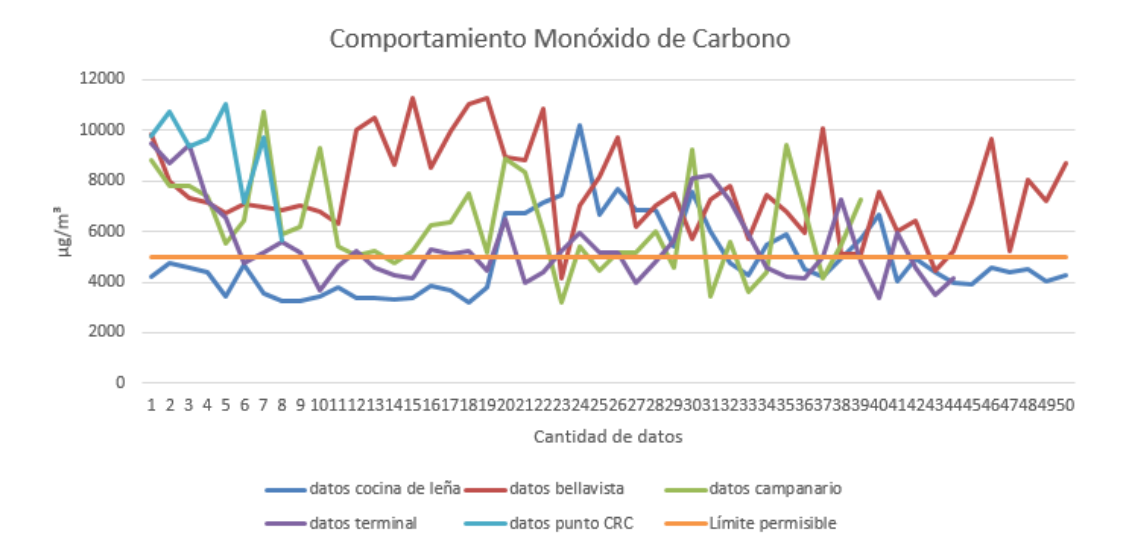

Figura 4.52: Recopilación de datos de monoxido de carbono de todas las mediciones. Fuente propia.

En la Figura 4.52 se observa que el monóxido de carbono en todas las mediciones se encuentra en el rango de 3000 µ $g/m^3$  a 11000 µ $g/m^3.$ 

En la Figura 4.53 se presenta la recopilación de datos medidos en los cinco puntos para dióxido de azufre.

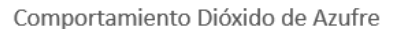

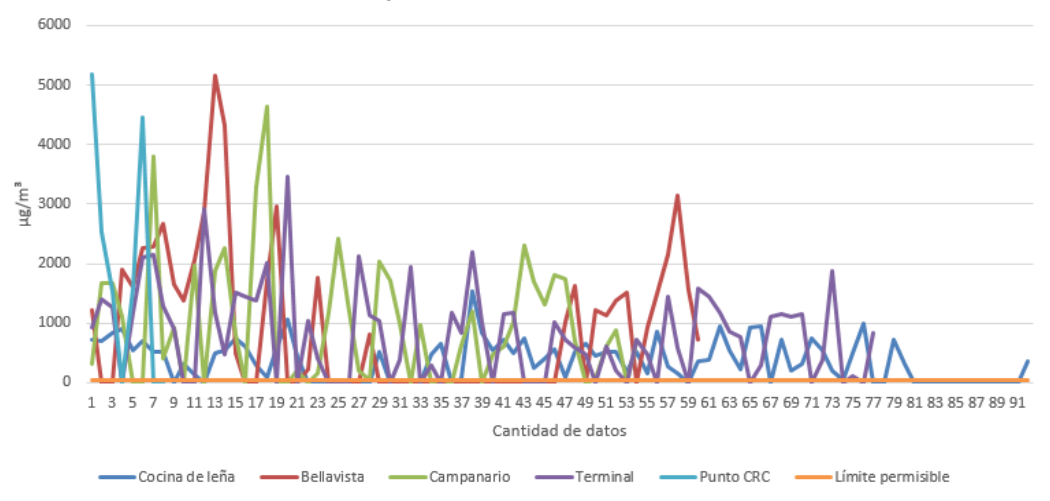

Figura 4.53: Recopilación de datos de dióxido de azufre de todas las mediciones. Fuente propia

En la Figura 4.53 se observa que el  $SO_2$  presenta variaciones en el rango entre 0 y 2000  $\mu g/m^3$  alcanzando valores de 5000  $\mu g/m^3.$  Es importante tener en cuenta que en la cocina de leña este contaminante se encuentra en el rango entre 0 y 1000  $\mu g/m^3$ .

# Capítulo 5 Conclusiones

# 5.1. Conclusiones

- En la referencia documental se puede observar que existe un mercado en crecimiento con múltiples ofertas de dispositivos para la medición de gases contaminantes, cada uno con características y funcionalidades diferentes, así como ventajas y desventajas, en nuestro caso se escogieron los dispositivos que se acoplan a las necesidades particulares de este proyecto, estos proporcionan las funcionalidades requeridas, bajo costo y portabilidad. Lo anterior permite que el consumidor interesado en realizar mediciones se incline por dicho dispositivo.
- Se logra comprobar que la creación de sistemas de monitoreo con sensores de bajo costo es factible como alternativa para las diferentes ciudades que no cuentan con la capacidad económica de acceder a herramientas certicadas para el control y monitoreo de la calidad del aire.
- La integración de dispositivos electrónicos de la mano con herramientas como la nube, permiten crear sistemas automáticos de adquisición y análisis de datos en tiempo real, pertinente para organizaciones como la CRC con necesidades enfocadas en la adquisición de información fiable para estudios, como en este caso la calidad del aire, creando un punto de quiebre con dispositivos que requieren la presencia humana para la extracción de la información.
- El sistema puede incluir sensores adicionales de precipitación, y presión para lograr hacer una mejor aproximación de los niveles de contaminación ya que como se define en el texto, los contaminantes dependen de variables físicas como las condiciones meteorológicas.
- La utilización de sensores linealizados simplica la creación de sistemas de monitoreo con mayor precisión y de bajo costo.
- El circuito de alimentación es un factor importante a tener en cuenta en el momento de crear un dispositivo electrónico, como una buena alternativa y considerando que el presente dispositivo debía tener un alto grado de autonomía, la utilización de sistemas de alimentación basados en paneles solares sigue

siendo una de las mejores opciones, lo cual pone en evidencia la importancia de la utilización de sistemas alternativos para la adquisición de energía.

- De acuerdo a la investigación y los datos entregados por el sistema creado, los niveles de contaminación del aire aumentan y están directamente relacionados con el horario y el lugar donde se presenta la mayor afluencia vehicular, por ende, se sugiere a las personas utilizar tapabocas en las horas pico, o dado el caso, evitar en lo posible transitar o mantenerse demasiado tiempo en dichos lugares.
- El ozono Troposférico  $(O_3)$  adquiere su valor pico en horas en donde es mayor la temperatura ambiente, debido a que se presentan algunas reacciones fotoquímicas que necesitan un alto grado de luz solar, unida a algunos componentes como el dióxido de nitrógeno  $(NO_2)$  producido por la combustión de los motores de los vehículos.
- La humanidad debe adaptarse a la volatilidad del ambiente debido a que, entre la globalización y la evolución, el ser humano a provocado diferentes perturbaciones en el estado neutral del aire que se respira, por lo que se vuelve necesario el uso de los avances en tecnología para conocer el estado del aire de una ciudad o un sector industrial.
- Las fuentes contaminantes móviles que utilizan hidrocarburos para su funcionamiento proporcionan un daño irreversible al medio ambiente y a la salud de los seres humanos, por ello es importante que los gobiernos tomen medidas a corto plazo en la implementación y utilización de energías limpias y amigables con el medio ambiente.
- Los hogares que aun utilizan cocinas que trabajan con fuego de combustión incompleta a base de madera (fogones) están expuestos a altos indices de contaminantes a causa del humo que se genera, por lo cual se recomienda ir cambiando poco a poco este método y evitar su utilización en lugares que cuenten con poco flujo de aire.
- El uso del modelo vista controlador como herramienta para estructurar la creación de aplicaciones web permite dar orden y disminuir la inseguridad de la aplicación final, cobrando importancia en aplicaciones que utilizan información personal importante que si no se maneja de la mejor manera puede ser accedida violando la privacidad de las personas.
- Se logra hacer la comparación de algunos contaminantes con el sistema certi cado de la CRC, sin embargo debido a que dicho sistema presenta inconvenientes no es posible hacer una comparación completa. Los datos comparados evidencian que el sistema SImCAP obtiene mediciones con tendencia similar a las obtenidas por el sistema de la CRC.
- Con el resultado de las mediciones obtenidas por el sistema SImCAP del 9 al 11 de septiembre, se logra comprobar que dicho sistema sí proporciona mediciones reales y con alto grado de precisión para cada una de las variables medibles por él.
- De acuerdo a los puntos de corte ICA, el estado de la contaminación en los lugares donde se realizan las mediciones cuentan con un 50 % de los valores dentro del rango BUENO, 30 % dentro de rangos ACEPTABLES y 20 % dentro de rangos DANINOS.
- A pesar de que el protocolo FTP es antiguo, este aun sigue siendo aplicable, ofreciendo la capacidad de transmisión de gran cantidad de datos compactos en archivos que permiten disminuir los costos para la creación de aplicaciones con presupuestos relativamente bajos.

# 5.2. Trabajos futuros

- Partiendo de este proyecto de grado se puede plantear un sistema de medición de calidad de aire el cual mida, ademas de los contaminantes criterio, los contaminantes tóxicos en el aire expuestos en la tabla 3 de la resolución 2254 de 2017.
- A partir de este proyecto de grado se puede plantear complementarlo con un sensor de dióxido de carbono  $(CO_2)$  ya que este es un contaminante al que se le debe prestar gran atención en la quema de hidrocarburos.
- Se plantea la posibilidad de que se pueda crear una aplicación para smartphones, bajo la plataforma Android o iOS, con el objeto de que las personas puedan acceder a los datos fácilmente desde su celular.
- Comprobar la prevalencia de las enfermedades respiratorias de acuerdo con los niveles de contaminación en la ciudad de Popayán de forma que se logren crear planes de prevención por parte de las autoridades competentes

# Bibliografía

[1] J. F. Franco, contaminación atmosférica en centros urbanos. desafío para lograr su sostenibilidad: caso de estudio Bogotá,» Revista Escuela De Administración De Negocios, nº 72, pp. 193-204, 2012. [2] DANE, «Resultados Censo Nacional de Población y Vivienda 2018,» Popayán, 2018. [3] N. L. A. Narváez, V. E. C. Sarria y M. Urbano-Bolaños, «Los jóvenes de la ciudad de Popayán frente al cambio climático.Un estudio desde las representaciones sociales,» Revista Ingenierías Universidad de Medellín, vol. 14, nº 26, pp. 43-56, 12 2014. [4] A. H. Barrú, METEOROLOGÍA Y CONTAMINACIÓN ATMOS-FÉRICA. PECULIARIDADES DE LA ZONA URBANA DE JAÉN, Jaén , 1991. [5] M. Bermudez, «contaminación y turismo sostenible,» 2010. [6] E. A. d. l. o. Orden, contaminación, argentina [7] EFE, Mala calidad del aire mató 4,2 millones de personas en el mundo: estudio,» el colombiano, p. 1, FEBRERO 2017. [8] S. V. A, «Van 13.721 muertes asociadas con la contaminación,» el colombiano, mayo 2017. [9] J. M. Carnicer, «Contaminacion atmosférica,» Madrid, 2006-2007. [10] M. Katz, «Materiales y Materias primas,» Guia didáctica Ministerio de Educación, vol. 2, pp. 2-75, 2011. [11] L. G. M. Urrutia, Resolución 2254 de 2017 "por la cual se adopta la norma de calidad de aire ambiente y se dictan otras disposiciones", Bogota, 2017. [12] I. Vidal-Ros, R. López-Lee, O. A. Cuesta-Santos, J. Bolufé-Torres y E. García-Valdés, «Meteorological conditions that influence the immissions of air pollutants in two localities of Habana,» Revista cubana de meteorología, vol. 24, nº 2, pp. 146-158, 2018.

- [13] S. C. A. ARCINIÉGAS, «DIAGNÓSTICO Y CONTROL DE MATE-RIAL PARTICULADO: PARTÍCULAS SUSPENDIDAS TOTALES Y FRACCIÓN RESPIRABLE PM10,» Manizales, 2011.
- [14] A. Contreras, G. García y B. Hernández, Calidad del aire: una practica de vida,» SEMANART, Mexico, 2013.
- [15] H. Ramírez y W. P. y. J. Ramírez, «MAMÍFEROS PRESENTES EN EL MUNICIPIO DE POPAYÁN CAUCA COLOMBIA, Popayan, 2008.
- [16] a. d. Popayan, marzo 2019. [En línea]. Available: http://www.popayan.gov.co/ciudadanos/popayan/nuestra-geografia.
- [17] P. D. O. TERRITORIAL, « Dimensión Social,» vol. VIII,  $n^{\Omega}$  553, p. 90, 2009.
- [18] M. Romero, F. Diego y M. Alvarez, «La contaminación del aire: su repercusión como problema de salud,» Revista Cubana de Higiene y Epidemiología, vol. 44,  $n^{\Omega}$  2, 2006.
- [19] A. SÁNCHEZ, ANÁLISIS DEL SECTOR DE LA CONSTRUCCIÓN EN POPAYÁN Y EN EL CAUCA 2008,» 2008.
- [20] Colectivos generan contaminación en Popayán, HSBNOTI-CIAS.COM, 2 MAYO 2017.
- [21]  $\quad \quad \, \text{RADIO}$  SUPER POPAYÁN, 5 NOVIEMBRE 2014. [En línea]. Available: http://www.radiosuperpopayan.com/2014/11/05/mas-del-90-de-los-vehiculos-de-transporte-publico-en-popayan-emite-gasescontaminantes-a-pesar-que-cuenta-con-revision-tecnicomecanica-aldia/. [Último acceso: 9 MAYO 2019].
- [22] «OVIDIO HOYOS.COM,» 20 Diciembre 2015. [En línea]. Available: http://ovidiohoyos.com/node/114. [Último acceso: 9 Mayo 2019].
- [23] Notivisióncauca, Control a vehículos públicos en el tema de contaminación ambiental,» 30 marzo 2017. [En línea]. Available: http://www.notivision.com.co/noticias/popayan/control-vehiculospublicos-en-el-tema-de-contaminacion-ambiental. [Último acceso: 28 Febrero 2018].
- [24] J. C. M. FERNÁNDEZ, «MAPAS DE RUIDO AMBIENTAL PARA EL MUNICIPIO DE POPAYÁN, Popayán, 2015.
- [25] D. A. Andrés, J. E. Ferrero y . C. . E. Mackler, «IMPORTANCIA DE LA COMBINACION DE EQUIPOS ACTIVOS Y PASIVOS DE MONITOREO EN SISTEMAS DE VIGILANCIA DE LA CONTAMI-NACION ATMOSFERICA URBANA,» Universidad del Rosario, p. 9.
- [26] A. Baeza, «SENSORES Y BIOSENSORES ELECTROQUIMICOS».
- [27] L. Escalona, . L. Manganiello, M. López y C. Vega, «Los sensores qu´micos y su utilidad en el control de gases contaminantes, Red de Revistas Cientícas de América Latina, el Caribe, España y Portugal, vol. 19, nº 1, pp. 74-88, 2012.
- [28] X. Selva, «DETECTORES DE GASES:NUEVAS TECNOLOGÍAS EN EL INFRARROJO,» [En línea]. Available: http://www.isaspain.org/images/biblioteca\_virtual/detectores %20gases.pdf. [Último acceso: 8 05 2018].
- [29] J. DE FRUTOS, A. GONZÁLEZ, . M. DURO, F. LÓPEZ, . J. ME-NESES, A. DE CASTRO y J. MELÉNDEZ, «Sensores infrarrojos medioambientales de nueva generación,» BOLETÍN DE LA SOCIEDAD ESPAÑOLA DE CERAMICA Y VIDRIO, vol. 2,  $n^{\circ}$  3, pp. 97-101. 1998.
- [30] A. d. P. Menéndez, DESARROLLO DE UN SISTEMA DE SENSORES PARA LA DETECCIÓN DE SUSTANCIAS PELIGROSAS, Madrid: Universidad Autónoma de Madrid, 2015.
- [31] Honeywell, «PID COMO HERRAMIENTAS DE RESPUES-TA A MATERIALES PELIGROSOS,» [En línea]. Available: https://www.raesystems.com/sites/default/files/content/resources/Notade-aplicaci %C2 %A2n-203\_PID-como-herramientas-de-respuesta-amateriales-peligrosos\_01-02.pdf. [Último acceso: 18 5 2018].
- [32] R. Hertzog y R. Mas, El manual de Administrador de Debian, 2016.
- [33] Á. Cobo, P. Gómez, D. Pérez y R. Rocha, PHP y MySQL Tecnologias para el desarrollo de aplicaciones web, Díaz de Santos, 2005.
- [34] M. E. Millán, Fundamentos de bases de datos, Santiago de Cali, 2012.
- [35] L. López Román, Metodología de la programación orientada a objetos, Alfaomega, 2013
- [36] A. A. Benitéz Camacho, «Construcción de un Lenguaje Específico de Dominio para el Desarrollo de Interfaces de Usuario Multiplataforma en Aplicaciones para Dispositivos Móviles,» Bogotá, 2013.
- [37] T. Reenskaug, «TheModel-View-Controller (MVC) Its Past and Present An MVC Pattern Language Integrated Domain Services,» Mine dokumenter, pp. 1-16, 2003.
- [38] M. J. Barrera Becerra, Aplicación movil orientada a dispositivos android para la fundación banco de alimentos de Bogotá, Bogotá, 2016.
- [39] E. Sorensen y M. I. Mihailesc2, «Model-View-ViewModel (MVVM) Design Pattern using Windows Presentation Foundation (WPF) Techno- $\log y \gg B$ ucuresti, 2010.
- [40] M. E. Davis y J. A. Phillips, PHP y MySQL, Anaya Multimedia, 2008.
- [41] A. Oppel y R. Sheldon, Fundamentos de SQL, Santa Fé: McGraw-Hill Ineramericana Editores, 2010.
- [42] J. C. Meloni, HTML, CSS, and JavaScript, Sams, 2014.
- [43] J. D. Gauchat, El gran libro de HTML5, CSS3 y Javascript, Barcelona: MARCOMBO, S.A., 2012.
- [44] Amazon Company, Amazon EC2, Amazon Web Services, Inc., enero 2019. [En línea]. Available: https://aws.amazon.com/es/ec2/.
- [45] Amazon Company, Amazon Rute 53, Amazon Web Services. Inc, 2019. [En línea]. Available: https://aws.amazon.com/es/route53.
- [46] Amazon Company, Amazon S3, Amazon Web Services. Inc, 2019. [En línea]. Available: https://aws.amazon.com/es/s3.
- [47] S. Sensors, «Spec Sensors,» Web design by AshWebStudio, 2019. [En línea]. Available: https://www.spec-sensors.com/resource-library/. [Último acceso: 25 10 2019].

# Capítulo 6

# Anexos

# Anexo A

En el anexo A, se presenta la creación de la aplicación web con todos sus pasos.

La creación de una interfaz conlleva a la utilización de diferentes herramientas y lenguajes de desarrollo que permitan mostrar un entorno gráfico fluido y estético. para lograrlo es necesario que las herramientas y lenguajes desempeñen una acción específica compatible con otras herramientas y lenguajes, por lo tanto, es necesario hacer una búsqueda de las mejores herramientas y lenguajes a utilizar teniendo presente que estas sean compatibles; a continuación se presenta la caracterización de las herramientas y lenguajes a utilizar para posteriormente explicar los pasos realizados para la construcción de la aplicación.

### Conceptos y Definiciones

### Página web

Es un documento que forma parte de un sitio web al que se accede a través de Internet y que suele contar con enlaces (también conocidos como hipervínculos o links) para facilitar la navegación junto a sus contenidos; existen dos tipos de páginas web estáticas y dinámicas.

### Página web estática

Una página web estática es aquella en la que su contenido no varía automáticamente con el tiempo, y necesita que su creador la actualice para cambiar el contenido.

### Página web dinámica

Al contrario de la página web estática, su contenido varía automáticamente con el tiempo utilizando como fuente de información una base de datos.

### Aplicación web

Una aplicación web hacer referencia a una página web dinámica que es alimentada por una base de datos, en la cual los usuarios pueden interactuar a través de botones gráficas y tendencias por medio de una interfaz de usuario[32].

### Servidor web

Un servidor Web es un programa que utiliza el protocolo de transferencia de hipertexto, HTTP<sup>1</sup> , que permite servir los archivos que forman páginas Web a los usuarios, en respuesta a sus solicitudes, que son reenviados por los clientes HTTP de sus computadoras" en otras palabras el servidor web aloja una un sitio o página web y junto a otras herramientas a través de Internet permiten a un usuario acceder a la información del sitio[33].

### Motor de base de datos

Es una herramienta que permite alojar y gestionar bases de datos, otorga acceso controlado a los usuarios, para procesamiento de la información, algunos motores de bases de datos conocidos son: Microsoft SQL Server, MySQL, PostgreSQL y Oracle.

### MySQL

Es un sistema de gestión de bases de datos relacionales desarrollado bajo licencia compartida, pública general y comercial por Oracle Corporation y está considerada como el motor de base datos de código abierto más popular del mundo sobre todo para entornos de desarrollo web.

#### Patrón de arquitectura web

El patrón de arquitectura web hace referencia a la forma y estructura general con la que se crea un sitio web, a través de la cual se fundamenta su orden, seguridad, desempeño y capacidad[34].

### POO

La programación orientada a objetos (POO, u OOP según sus siglas en inglés) es un paradigma de programación que cambia la forma de obtener resultados. Utilizando objetos que manipulan los datos de entrada para la obtención de datos de salida específicos, donde cada objeto ofrece una funcionalidad especial [35].

<sup>&</sup>lt;sup>1</sup>HTTP: Protocolo de transferencia de hipertexto (en inglés: Hypertext Transfer Protocol o HTTP) es el protocolo de comunicación que permite las transferencias de información en la World Wide Web WWW: La World Wide Web o red informática mundial es un sistema de distribución de documentos de hipertexto o hipermedia interconectados y accesibles vía Internet

### Caracterización del Patrón Arquitectura Web

Para poder concebir una estructura organizada de la página a realizar se investigó acerca de las formas de realizar páginas web con características dinámicas, es decir que se alimentaran de datos provenientes de una base de datos y se actualicen automáticamente cada cierto tiempo, en ese sentido comenzaron a surgir formas de programar, se encontraron diferentes arquitecturas, especícamente se encontró que en la actualidad los patrones de diseño más utilizados para estructurar la programación son tres, Modelo Vista Controlador (MVC), Modelo Vista Presentador (MVP), y Modelo Vista Vista-Modelo (MVVM), los tres se enfocan en separar la vista de los demás componentes cada uno con su propia estructura, a continuación se caracteriza cada uno de ellos:[36].

Patrón Modelo Vista Controlador o MVC por sus siglas en inglés (Model-view-controller). fue utilizado en principio para construir interfaces de usuario en SmallTalk80 en una empresa de investigación y desarrollo llamada Xerox Parc diseñado en 1979 por Trygve M. H. Reenskaug, cuyo objetivo principal es cerrar la brecha entre el modelo mental del usuario humano y el modelo digital que existe en la computadora, evolucionando con el tiempo para convertirse en una herramienta de desarrollo web, incluso para dispositivos móviles.

El patrón separa en tres capas la creación del código, en primer lugar está la capa del Modelo, es la más interna, encargada de hacer la conexión directa a la base de datos, interactuando directamente con la capa Controlador que se encarga de controlar el flujo de información bidireccionalmente para que el usuario interactúe directamente con la capa más externa, llamada Vista, en cargada de mostrar e interactuar a través de una interfaz agradable y entendible para el usuario con la información extraída por el modelo desde la base de datos.

Las ventajas del modelo radican en la facilidad para entender y corregir errores, los programadores pueden trabajar en simultáneo, múltiples vistas para un solo modelo, agrupamientos de acciones; las desventajas encontradas son: la navegabilidad del código es compleja debido a sus múltiples capas, los programadores deben manejar múltiples tecnologías para poder trabajar con la arquitectura.[37]

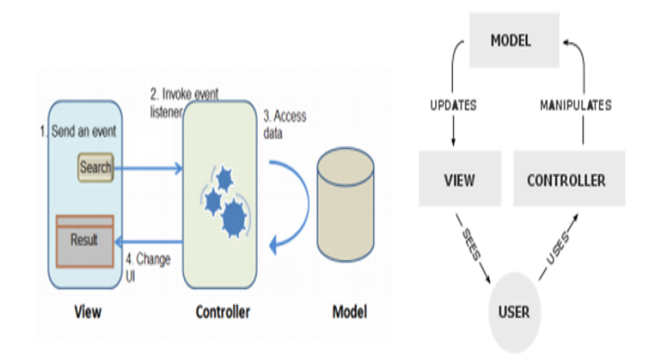

Figura 6.1: Esquemas genérico del MVC. Fuente Patrón de Diseño MVC (Modelo Vista Controlador) y DAO (Data Access Object)

El Modelo Vista Presentador MVP por sus siglas en inglés (Model-view-presenter)

creado por Martin Fowler. es un patrón de programación derivado del MVC, sigue siendo similar en la separación de las capas pero su mayor diferencias es que se enfoca en separar completamente la vista del modelo de tal forma que el presentador tiene muchas más funciones, la más importante coordinar la comunicación entre vista y modelo, la vista solo se encarga de presentar la información, algunos textos sugieren que la vista no conoce el modelo, a diferencia del MVC en donde la vista tiene cierta conexión con el modelo; este patrón se usa principalmente para la creación de interfaces de usuario la siguiente imagen muestra las diferencias.[38]

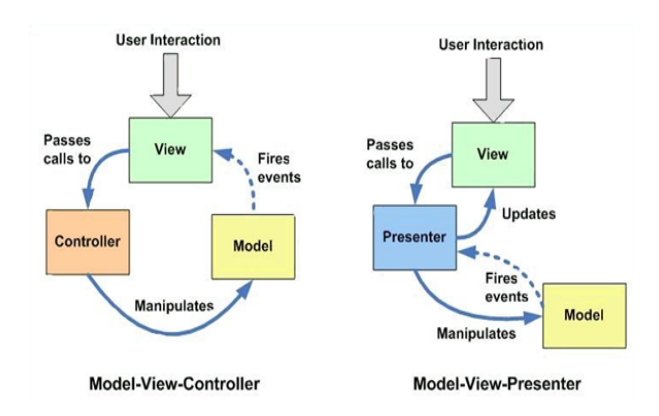

Figura 6.2: Comparación MVC contra el MVP. Fuente: Model View Presenter (MVP) en Android

Modelo Vista Vista-Modelo o (MVVM) en ingles model-view-viewmodel es un patrón de arquitectura de software desarrollado por Microsoft en 2005, en principio fue una adaptación realizada como apoyo para el desarrollo de WPF, su objetivo al igual que las otras arquitecturas es desacoplar la vista de usuario de la lógica de aplicación, separa en tres capas la creación del código, en primer lugar, el modelo encargado de la lógica de negocio y el acceso a las bases de datos solo contiene la información, pero no realiza acciones, además no es dependiente de la vista. La vista en MVVM es activa, lo que quiere decir que contiene enlaces eventos o acciones, su nalidad es presentar la información visualmente. El Modelo de vista hace el trabajo de mediador entre la vista y el modelo, algunos textos sugieren que el MVVM es una adaptación de MVP por lo que su estructura es muy parecida.[39]

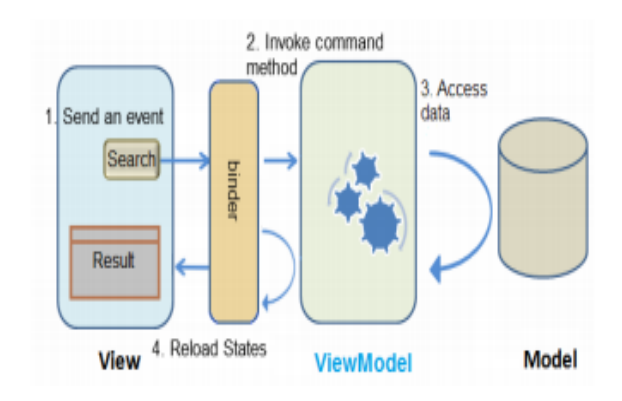

Figura 6.3: Representación gráfica del MVVM. Fuente: MVC y MVVM (3-5)

Después de conocer acerca de los patrones de arquitectura, se puede concluir que los tres cumplen con el rol para el que fueron creados, cada uno con sus características, pero de igual forma similares y útiles, si se quisiera se podría desarrollar la aplicación con cualquiera de ellos sin problema, sin embargo teniendo las características del sistema a desarrollar se decide que el patrón sobre el que se concibe nalmente el diseño de la página web para dar paso al desarrollo de la aplicación tiene como punto de partida la implementación del estilo de arquitectura MVC, ya que por su simplicidad, eficiencia y robustez ha demostrado su validez en todo tipo de aplicaciones, sobre múltiples lenguajes y plataformas de desarrollo, convirtiéndose en una de las primeras opciones en el momento de diseñar una página web, por lo que existe más información acerca de él[37].

La utilización del MVC tiene como primera medida estructurar de manera ordenada el código fuente de la página, con el ánimo de que sea fácilmente modificable en el caso de que hayan errores o se necesite hacer cambios y mejoras, otra de las razones por las que se torna necesario la utilización de esta arquitectura es la de dar seguridad, ya que su implantación elimina la realización de consultas directamente en la base de datos a través de HTML, lo cual es una vulnerabilidad, pues con cualquier navegador se podría obtener el código HTML dejando ver contraseñas y usuarios de acceso a la base de datos, en consecuencia cualquier usuario con conocimientos básicos podría acceder a la información, causando inconvenientes o eliminando los datos, por el contrario con la utilización del MVC a nivel de seguridad se logra blindar el acceso a la base de datos bajo dos capas protectoras, disminuyendo así las vulnerabilidades.

No obstante, para que sea posible la utilización de esta arquitectura es necesario utilizar el paradigma de programación denominado POO, ya que para que se pueda dar la interacción entre cada uno de los compones es necesario crear clases y objetos, que permitan instaurar relaciones entre las capas del MVC, la siguiente imagen muestra el esquema de la arquitectura a utilizar.

### Especificación de las Herramientas de programación

Como primera medida para poder comenzar a moldear la aplicación web, es importante seleccionar y tener claro tres herramientas básicas de programación web: una de ellas es el servidor web de prueba, la segunda es el motor de base de datos, y en tercer lugar es necesario denir un editor de texto apropiado.

Para poder facilitar la ejecución y prueba de la aplicación en la actualidad existen varias herramientas de fuente libre que integran un servidor web y una base de datos en un solo paquete para prueba y desarrollo de aplicaciones web, algunas de ellas son: LAMP<sup>2</sup> , MAMP<sup>3</sup> , WAMP<sup>4</sup> y XAMPP, al respecto se decide utilizar XAMPP

<sup>2</sup>LAMP: Es el acrónimo usado para describir un sistema de infraestructura de internet que usa como sistema operativo Linux, Apache como servidor web, MySQL/MariaDB, como motor de bases de datos y Perl, PHP, o Python como lenguajes de programación.

<sup>3</sup>MAMP Es el acrónimo usado para describir un sistema de infraestructura de Internet que usa MAC OS X como sistema operativo, Apache como servidor web, MySQL como gestor de bases de datos y PHP (generalmente), Perl, o Python como lenguajes de programación

<sup>4</sup>WAMP: Es el acrónimo usado para describir un sistema de infraestructura de Internet que usa las Windows como sistema operativo, Apache como servidor web, MySQL como gestor de bases
como herramienta para el desarrollo de la aplicación.

- XAMPP: Es el acrónimo usado para describir un sistema de infraestructura de internet donde la principal diferencia con las otras herramientas es que está disponible para la mayoría de sistemas operativos es decir, es multiplataforma a eso hace referencia la letra (X) el resto de letras hacen referencia a: Apache como servidor web, MySQL/MariaDB, como motor de bases de datos y Perl o PHP como lenguajes de programación; es una herramienta de licencia libre fácil de descargar configurar y utilizar. La razón por la que se decide utilizar XAMPP es que debido a sus características multiplataforma existe mucha más información que puede ser recopilada y adaptada al caso particular en caso de necesitarla; la versión descargada es la 3.2.2. para Windows de 64 bits se muestra a continuación.

| я<br><b>Modules</b><br>Service | XAMPP Control Panel v3.2.2                                                                                                    | Config                                             |                                                                                                    |                        |       |                  |                            |                 |
|--------------------------------|----------------------------------------------------------------------------------------------------|----------------------------------------------------|----------------------------------------------------------------------------------------------------|------------------------|-------|------------------|----------------------------|-----------------|
|                                | Module<br>Apache                                                                                                    | PID(s)<br>7208                                     | Port(s)<br>80.443                                                                                                    | <b>Actions</b><br>Stop | Admin | Logs             | Netstat<br><b>DE Shell</b> |                 |
|                                | <b>MySQL</b>                                                                                                    | 6500<br>7836                                       | 3306                                                                                                    | Stop                   | Admin | Config<br>Config | Logs                       | Explorer        |
|                                | <b>FleZila</b>                                                                                                    |                                                    |                                                                                                    | Start                  | Admin | Config           | Logs                       | <b>Services</b> |
|                                | Mercury                                                                                                    |                                                    |                                                                                                    | Start                  | Admin | Config           | Logs                       | 52 Help         |
|                                | Tomcat                                                                                                    |                                                    |                                                                                                    | Start                  | Admin | Config           | Logs                       | Out             |
| 04:17:40 p.m.                  | 04:17:40 p.m. [main]<br><b>Imain</b><br>04:17:41 p.m. [Apache]<br>04:17:41 p.m. [Apache]<br>04:17:41 p.m. [mysql]<br>04:17:41 p.m. [mysql]<br>04:17:42 p.m. [Apache] | <b>Starting Check-Timer</b><br>Control Panel Ready | Autostart active: starting<br>Attempting to start Apache app<br>Autostart active: starting<br>Attempting to start MySQL app<br>Status change detected: running<br>[04:17:42 p.m. [mysql] Status change detected: running |                        |       |                  |                            |                 |

Figura 6.4: Interfaz de usuario de la herramienta XAMPP. Fuente: Propia.

Con XAMPP como herramienta para cubrir la necesidad de servidor web y motor de base de datos, ahora hace falta definir el editor de texto, en este caso se hizo énfasis en investigar editores de texto con funcionalidad que permitan escribir más fácilmente el código, para disminuir el tiempo de desarrollo de la aplicación, se encontraron algunos como: Dreamweaver, Netbeans, Notepad ++, Sublime Text 3.Habiendo leído información acerca de estos editores se encontró que existen muchas opiniones divididas sobre sus desempeños, las ventajas y desventajas, en cuyo caso se decide utilizar el editor Sublime Text 3, ya que en sus especificaciones menciona diferentes características como la capacidad para adicionar diferentes plugins o paquetes como apoyo para facilitar la edición del código, dejando detectar errores sintácticos, utiliza colores para diferenciar características, entre otros.

de datos y PHP (generalmente), Perl, o Python como lenguajes de programación.

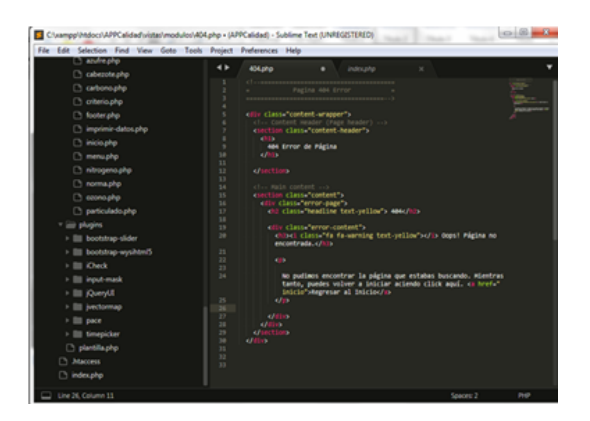

Figura 6.5: Interfaz de usuario de la herramienta Sublime Text 3. Fuente: Propia

Adicionalmente para la creación de la aplicación, con el ánimo de disminuir el tiempo de programación se busca una plantilla modificable que se adapte a la arquitectura MVC. Encontrando una que se ajusta perfectamente a los requerimientos, denominada AdminLTE, esta provee una estructura ordenada y adaptable a la arquitectura, con una interfaz agradable, creada bajo el lenguaje HTML, complementada con JavaScript (JS) y CSS sobre los cuales se hablará después, también utiliza librerías, y bibliotecas que enriquecen la visualización de la página; esta plantilla es una herramienta que disminuye la creación y edición de código, pero que debe ser adaptada a los requerimientos de la aplicación a realizar, para lo cual es necesario tener ciertos conocimientos en los lenguajes que maneja. En la siguiente imagen se muestra la plantilla de inicio de AdminLTE.

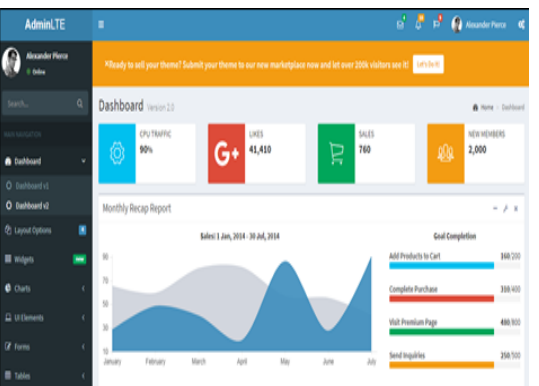

Figura 6.6: Vista principal de la plantilla AdminLTE. Fuente: Sitio Web de AdminL-**TE** 

### Especificación de los Lenguajes de programación web:

Teniendo listas las herramientas para trabajar posteriormente se definen los lenguajes de programación a utilizar, los cuales se dividen en dos partes: lenguajes del lado del cliente que hacen referencia a aquellos lenguajes creados para proveer una interfaz gráfica con la que el usuario interactuar, en la arquitectura MVC definida anteriormente los leguajes del lado del cliente se utilizan para la realización de las vistas; lenguajes del lado del servidor se refieren a la parte lógica detrás de la interfaz

de usuario, "lo que el usuario no puede ver", en la arquitectura MVC son utilizados para crear los modelos y los controladores. A continuación, se caracteriza cada uno de ellos.

#### Lenguajes del lado del servidor

En primer lugar, se debe denir el lenguaje utilizado por XAMPP, ya que anteriormente se habló de que la herramienta trabaja con dos lenguajes Perl y PHP, de donde se decide escoger PHP ya que cuenta con mejores características y librerías para trabajar además de la documentación (http://php.net/docs.php), a continuación, se especifica el lenguaje.

- PHP O Procesador Personal de Hipertexto (Personal Hypertext processor): es un lenguaje de programación scripting<sup>5</sup> para propósito general de código del lado del servidor originalmente diseñado para el desarrollo de páginas web con contenido dinámico, rápido, flexible y pragmático, PHP impulsa todo, desde un blog hasta los sitios web más populares del mundo.

Algunas de sus características son:

- Permite programación orientada a objetos POO
- PHP acepta la utilización de variables sin expresar su tipo de datos.

 Posee una constante información de errores predestinados para organizar un aviso de error o advertencia.

 Es muy simple y fácil de utilizar, en balance con otras expresiones de scripting es más simple y fácil, esto es generosamente usado en todo el mundo.

 Es una expresión interpretada, es decir cuando no hay necesidad de recopilación.

 El código abierto simboliza que no se precisa pagar por la utilización de PHP, por lo que lo puedes descargar y usarlo gratis.

 El código PHP se elaborará en todas las plataformas de Linux, Unix, Mac OS X y Windows[40].

Otro lenguaje importante para tener en cuenta es SQL que se ejecuta del lado del servidor para el manejo de la información en las bases de datos, ese lenguaje va de la mano de PHP para la consulta y extracción de datos.

- SQL: es un lenguaje estándar para almacenar, manipular y recuperar datos en bases de datos relacionales como: MySQL, SQL Server, MS Access, Oracle, Sybase, Informix, PostgreSQL y otros sistemas de bases de datos, permite especificar diversos tipos de operaciones en ellas, utilizando álgebra de cálculos relacionales, SQL brinda la posibilidad de realizar consultas para recuperar la información de las bases de datos de forma simple. Las consultas se realizan a través de un lenguaje de comandos que permite seleccionar, insertar, actualizar y averiguar la ubicación de los datos[41].

### Lenguajes del lado del cliente

Teniendo presente que ya se tiene elegido un lenguaje del lado del servidor, se debe tener en cuenta que el lenguaje a escoger debe ser compatible, no obstante,

<sup>5</sup>Scripting: (Scripting language, lenguaje de guión). Un lenguaje scripting es un tipo de lenguaje de programación que es generalmente interpretado es decir no se compilan como los otros lenguajes, se interpretan directamente.

existen múltiples lenguajes del lado del cliente con las características necesarias para desarrollar cualquier aplicación, algunos de ellos son: JavaScript, HTML, HTML5 y VBScript. Sin embargo, el lenguaje script escogido para el desarrollo de la aplicación es HTML, a pesar de que no es el más completo de ellos y le hacen falta muchas funcionalidades, este coincide con la plantilla AdminLTE que está escrita a base de este estándar, además se acopla sin problemas con XAMPP y PHP.

- HTML: es un estándar de marcado de hipertexto, en otras palabras es un lenguaje de elementos que contienen etiquetas, contenidos, y atributos que interpreta el navegador para mostrar de forma gráfica y clara cualquier contenido con ayuda de otros lenguajes, hace parte del grupo de los lenguajes del lado del cliente, es decir se enfoca en interpretar códigos para que las personas entiendan, este lenguaje de marcas fue creado en 1991 por Timothy John Berners-Lee, que con el tiempo adicionó funcionalidades y creo nuevas versiones, la última versión es la 4.01[42].

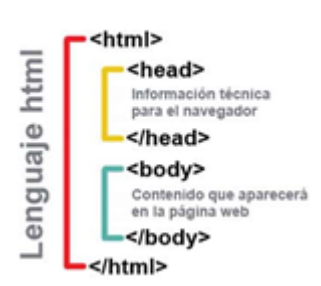

Estructura básica

Figura 6.7: Estructura de un documento en HTML. Fuente: Estructura básica de una página Web - HTML, head y body.

AdminLTE además de HTML utiliza otros lenguajes para enriquecer la interfaz, ya que por sí solo HTML no es provee las características suficientes, por lo que debe ser completado con JavaScript y CSS.

- JavaScript: (abreviado comúnmente JS) es un lenguaje de programación interpretado. Se define como orientado a objetos, basado en prototipos, imperativo, débilmente tipado y dinámico. Se utiliza principalmente en su forma del lado del cliente (client-side), implementado como parte de un navegador web permitiendo mejoras en la interfaz de usuario y páginas web dinámicas, JS puede ser insertado dentro de HTML a través de etiquetas para agregar funcionalidades y mejoras al documento.

- CSS: (siglas en inglés de Cascading Style Sheets), en español "Hojas de estilo en cascada", es un lenguaje de diseño gráfico para definir y crear la presentación de un documento estructurado escrito en un lenguaje de marcado. Es muy usado para establecer el diseño visual de los documentos web, e interfaces de usuario escritas en HTML o XHTML este lenguaje de diseño permite enriquecer la presentación del código HTML, adicionando colores texturas y tamaños de letra, entre otros[43].

Finalmente, para poder dar un mejor acabado a la aplicación se utilizan las

librerías multiplataforma, Bootstrap<sup>6</sup> y jQuery<sup>7</sup> que proveen, iconos, formas y funcionalidades.

Habiendo definido las herramientas y lenguajes a utilizar, se puede dar paso a la definición especifica de la aplicación por realizar para conocer el alcance y sus características.

### Conceptualización de la aplicación

La aplicación web se centra en el diseño y desarrollo de una página web dinámica (www.calidadelairepopayan.com) que muestra a través de una interfaz gráca los valores reales censados y enviados a través del servicio GPRS por el sistema de monitoreo físico instalado en un lugar determinado de la ciudad de Popayán Cauca Colombia, esta aplicación utiliza colores y rangos de valores para cada contaminante, como se establece en la resolución 2254 para que los usuarios conozcan el nivel de contaminación del aire en dicho lugar, la aplicación permite conocer los valores de cada uno de los contaminantes criterio, así como la velocidad del viento, la dirección, la temperatura y la humedad, todos estos datos son actualizados cada 5 minutos.

El único objetivo de la aplicación es permitir a las personas del común de la ciudad de Popayán a través de la tecnología, conocer la calidad del aire en un lugar específico de la ciudad, pensado que a futuro este tipo de sistema se pueda replicar en varios puntos de la ciudad donde el tráfico es pesado.

### Pasó a Paso de la Creación de la Aplicación.

A continuación, se presentan los pasos para el desarrollo de la aplicación, teniendo en cuenta que se utilizó el MVC, entonces se explica el procedimiento para la implantación de cada capa de dicha arquitectura.

Para poder desarrollar el código se debe instalar XAMPP, el cual se descarga desde la página del oficial (https://www.apachefriends.org/es/index.html), y se procede con la instalación, posteriormente se descarga e instala la aplicación Sublime Text 3; los pasos completos para la instalación de XAMPP y Sublime Text 3 se especifican en los anexos, posteriormente se crea dentro de la carpeta "htdocs" del directorio creado por XAMPP una carpeta con el nombre de la aplicación APPCalidad" dentro de ella se crean tres carpetas con el nombre de cada una de las capas del MVC (modelos, vistas y controladores).

Como segundo paso se descarga la plantilla AdminLTE en la versión 2.4.3 desde la página oficial (https://adminlte.io), teniendo descargada la plantilla se procede a su adaptación en las carpetas creadas en el anterior paso, los pasos completos se muestran en los anexos, en la siguiente imagen se muestra la carpeta y subcarpetas con su configuración final:

 $6B$ ootstrap: es una biblioteca multiplataforma que contiene un de herramientas de código abierto para diseño de sitios y aplicaciones web

<sup>7</sup> jQuery: es una biblioteca multiplataforma de JavaScript, que permite simplicar la manera de interactuar con los documentos HTML, manipular el árbol DOM, manejar eventos, desarrollar animaciones y agregar interacción con la técnica AJAX a páginas web.

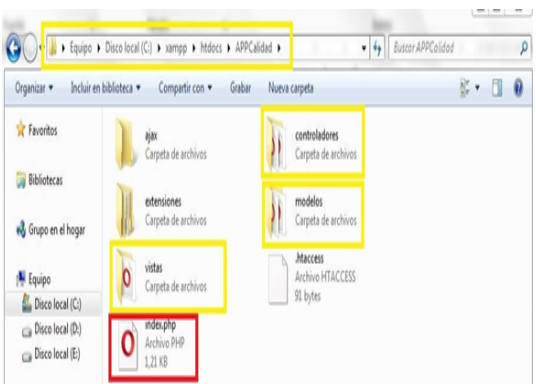

Figura 6.8: Carpeta contenedora de la aplicación Web. Fuente: Propia.

En tercer lugar habiendo iniciado XAMPP se crea la base de datos ingresando a través de un navegador web (sin necesidad de internet) a la dirección localhost/phpmyadmin, en esta dirección se encuentra el administrador de bases de datos de mysql donde se procede a crear la base de datos llamada bd\_sensores con cada una de las tablas para cada elemento que el sistema físico mide  $(PM_{10}, PM_{2.5}, NO_2, SO_2, O_3,$ CO, velocidad del viento, dirección del viento, temperatura y humedad relativa) las tablas tienes cuatro columna para un identificador (id), una fecha, serie y valor, como se muestra a continuación:

| O   localhost (shpmyadmin/db_designer.php<br>C <sub>B</sub>                                                                                                    |                                                               |                                                                                                    |                                                                                                    |                                                                                 |                                                                                                    |  |                                                                                                    | $\begin{array}{l} \text{\textcircled{10}} \rightarrow \text{\textcircled{10}} \rightarrow \text{\textcircled{10}} \rightarrow \text{\textcircled{10}} \rightarrow \text{\textcircled{2}} \rightarrow \text{\textcircled{3}} \rightarrow \text{\textcircled{4}} \rightarrow \text{\textcircled{5}} \rightarrow \text{\textcircled{6}} \rightarrow \text{\textcircled{7}} \rightarrow \text{\textcircled{8}} \rightarrow \text{\textcircled{9}} \rightarrow \text{\textcircled{9}} \rightarrow \text{\textcircled{9}} \rightarrow \text{\textcircled{9}} \rightarrow \text{\textcircled{9}} \rightarrow \text{\textcircled{9}} \rightarrow \text{\textcircled{9}} \rightarrow \text{\textcircled{9}} \rightarrow$ |  |  |  |  |  |
|----------------------------------------------------------------------------------------------------|---------------------------------------------------------------|----------------------------------------------------------------------------------------------------|----------------------------------------------------------------------------------------------------|---------------------------------------------------------------------------------|----------------------------------------------------------------------------------------------------|--|----------------------------------------------------------------------------------------------------|----------------------------------------------------------------------------------------------------|--|--|--|--|--|
| phpMuAdmin                                                                                                    |                                                               | Service 127 0 0 1 > Base de datos bd services                                                                                                    |                                                                                                    |                                                                                 |                                                                                                    |  |                                                                                                    |                                                                                                    |  |  |  |  |  |
| 소화하다 아이                                                                                                    |                                                               | Fig. Estructura 1/8QL 4 Buscar il Generar una consulta il Exportar il Importar                                                                                                    |                                                                                                    |                                                                                 |                                                                                                    |  |                                                                                                    | <b>W</b> Más                                                                                                    |  |  |  |  |  |
| Reciente Favoritas<br>$\boxplus$ $\omega$                                                                                                    |                                                               | Modelo base de bd sensores *                                                                                                    |                                                                                                    |                                                                                 |                                                                                                    |  |                                                                                                    |                                                                                                    |  |  |  |  |  |
| (#) jij bd_mascotas<br><b>BLE</b> bd pos<br>(ELiji bd_prueba<br>(w) jij bd sensores<br>Nueva                                                                         | $\theta$<br>KX.<br>œ<br>B<br>ø<br>g<br>ū<br>D<br>ш<br>J.<br>o | <b>Do bd</b> sensores mp<br>e id : int(100)<br>n fecha : timestamp<br>o serie : varchar(10)<br>a mo1 : double                                                                                                    | <b>10</b> bd sensores so2<br>e id : int(10)<br>in fecha : timestamp<br>a serie : varchar(10)<br>valor : double |                                                                                 | <b>Do</b> bd sensores o3<br>@ id : int(100)<br>m fecha : timestamp<br>@ serie : varchar(10)<br>valor : double |  | <b>10</b> bd sensores no2<br>e id : int(100)<br>n fecha : timestamp<br>n serie : varchar(10)<br>a valor : double | <b>Do</b> bd seasores co.<br>$a$ id: int(100)<br>n fecha : tmestamp<br>a serie : varchar(10)<br>. valor : double                                                                                                    |  |  |  |  |  |
| $+ - 0$<br>+ v humedad<br>+Live mp<br>$+ - + 702$<br>$+403$<br>$+ - 502$<br>+Ly temp<br>+ valoresrecibidos<br>$+$ $\vee$ velocidad                                   |                                                               | $m$ mp25 : double<br>a mo10 : double<br><b>Digital sensores valoresrecibidos</b><br>a id reporte : int(11)<br>in fecha recibido : timestamo<br>· fecha : date<br>m hora : time<br>$p$ mp. 1 : double<br>$m$ mp. $25$ : double<br>$mp 10$ : double<br>$NO$ $2$ : double |                                                                                                    | $g$ id: int(11)<br>in fecha : timestamo<br>valor : double<br>direccion : double | <b>7</b> O bd sensores velocidad <b>7</b> O bd sensores<br>a serie : varchar(100)                             |  | humedad<br># id : int(100)<br>the fecha : timestamp<br>() serie : varchar(10)<br># valor : double                | <b>Do</b> bd sensores temp<br>@ id: int(100)<br>n fecha : timestamo<br>@ serie : varchar(10)<br>valor : double                                                                                                    |  |  |  |  |  |
| <b>MLI information_schema</b><br><b>BLE</b> mysql<br><b>RUI performance</b> schema<br><b>B.Ill</b> phpmyadmin<br><b>HELE</b> pos<br>EL pos-copia<br><b>Bull test</b> | $\Omega$<br>0<br>ø<br>θ<br>$\Theta$                           | $0.3$ : double<br>. CO : double<br>$SO$ 2: double<br>DIR vient : double<br>VEL vient : double<br>· TEMP : double<br>B HR : double<br>Consolal                                                                                                    |                                                                                                    |                                                                                 |                                                                                                    |  |                                                                                                    |                                                                                                    |  |  |  |  |  |

Figura 6.9: Modelo base de datos de la aplicación Web. Fuente: Propia.

Con la base de datos lista se procede con la modicación y creación de las capas del MVC iniciando con la vista, cabe aclarar que la página posee múltiples vistas modelos y controladores, para reducir el documento solo se muestra el paso a paso de la página principal. - La Vista o interfaz de usuario: es todo lo que el usuario puede observar y con lo que interactúa (botones, tablas, grácos, colores, etc.) se encarga de mostrar a los usuarios de manera agradable y entendible los datos recolectados por el sistema físico. Ya que AdminLTE provee una vista, es necesario que esta sea modicada a los requerimientos del proyecto, en la plantilla la página principal es index.html pero para la arquitectura utilizada, el código es copiado en un nuevo archivo ubicado en la carpeta "vistas" llamado "inicio.php" al cual se le hacen las modificaciones pertinentes, el archivo index.html es reemplazado por otro con el mismo nombre pero con base en php llamado "index.php" este solo va a contener los enlaces de todos los controladores y modelos de la aplicación este archivo se resalta con color rojo en la una de las imágenes de la anterior página, de esta forma para poder observar la plantilla modifica de acuerdo a los requerimientos se utiliza un navegador web escribiendo la dirección localhost/APPCalidad aparece la siguiente imagen. La vista tiene la estructura de una página web en HTML, dentro de esta estructura se escribe toda la vista, además se inserta código php para que se pueda desarrollar la dinámica de la aplicación.

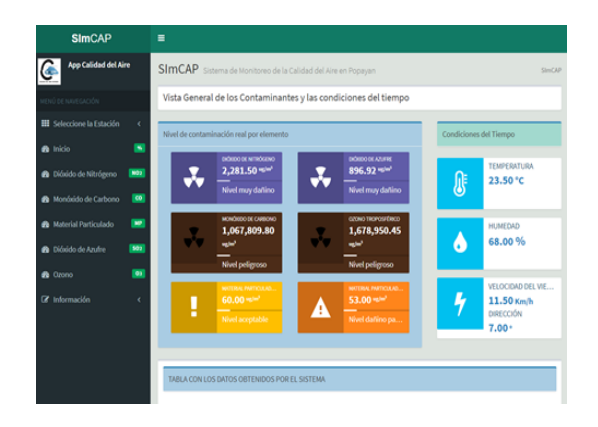

Figura 6.10: Vista de la página inicio de la aplicación. Fuente Propia.

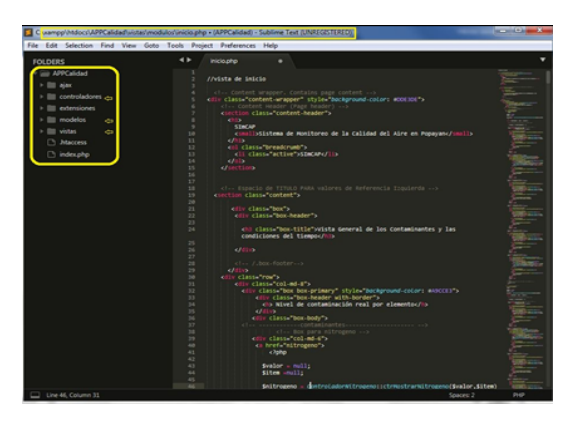

Figura 6.11: Código fuente de la vista de inicio de la aplicación. Fuente: Propia

El Controlador, que actúa como mediador entre el Modelo y la Vista, gestionando el ujo de información entre ellos y las transformaciones para adaptar los datos a las necesidades de cada uno. La creación del controlador tiene como base el lenguaje PHP, se compone principalmente de clases y objetos que permiten el tránsito de la información de manera bidireccional, la extensión de los archivos de los controladores: es (.php), en la aplicación se crean tantos controladores como vistas tenga la página alojado en la carpeta "controladores", así que cada página contiene su propio controlador, de forma que si el usuario solicita información, entonces el controlador correspondiente a la página donde está el usuario es el que se activa para responder a la solicitud, para el caso de la vista de inicio existe un controlador llamado "inicio.controlador.php" creado a base de clases, objetos e instancias que controlan todo lo que el usuario haga en la vista "inicio", cabe aclarar que a los controladores

no se puede acceder directamente a través de un navegador web, la siguiente imagen muestra su código fuente.

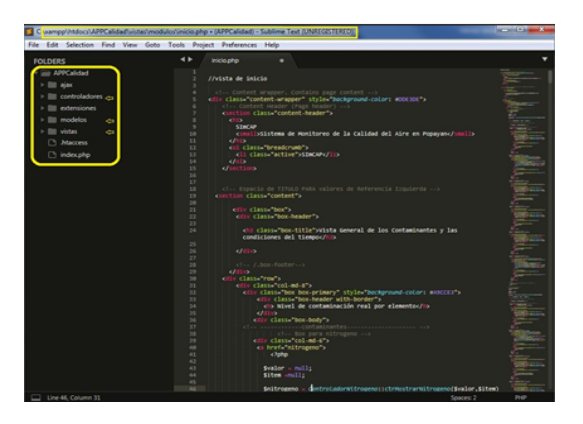

Figura 6.12: Código fuente del controlador de la vista de inicio de la aplicación. Fuente: Propia.

El Modelo que contiene una representación de los datos que maneja el sistema, su lógica de negocio, y sus mecanismos de persistencia, es la capa más interna dentro de la arquitectura; en la aplicación, este modelo se encarga de acceder a la base de datos para hacer consultas y extraer información, como por ejemplo consultar el ultimo valor de NO<sup>2</sup> enviado por el sistema, la extensión con la que se guardan los archivos para los modelos es (.php), la carpeta modelos aloja todos los modelos, dejando claro que para cada controlador hay un determinado modelo que da respuesta a su solicitud, en el caso del controlador "inicio.controlar.php", existe un modelo llamado "inicio.modelo.php"que responde a todas las solicitudes del controlador, los modelos no pueden ser accedidos directamente por un navegador web.

Para la creación del modelo se utiliza directamente el lenguaje PHP, con el cual se realizan las consultas a la base de datos se crean las clases y objetos para interactuar con los demás componentes.

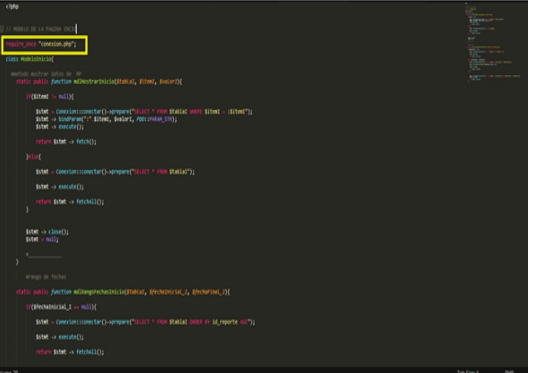

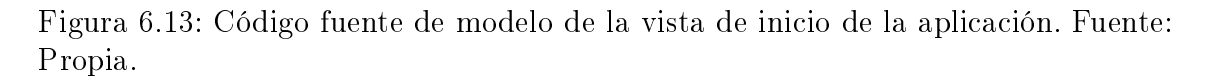

Dentro de la carpeta modelos existe un archivo llamado conexión.php que contiene la información de conexión a la base de datos, este archivo es requerido por el resto de los modelos para poder acceder a la base de datos.

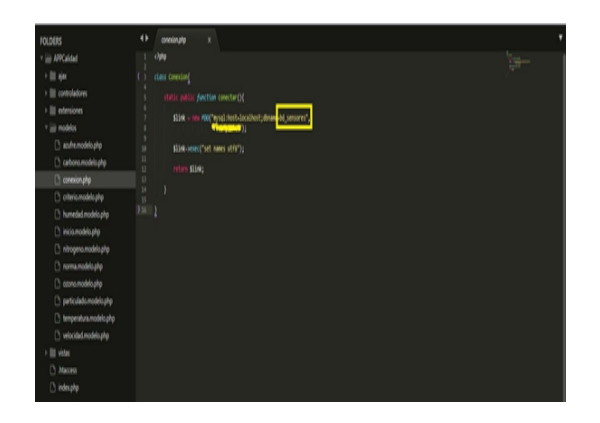

Figura 6.14: Código fuente del archivo de conexión con la base de datos. Fuente: Propia.

Para el resto de las vistas principales de la aplicación, se utiliza el mismo esquema, cada vista con su controlador y modelo; adicionalmente existen otras páginas estáticas sencillas que contiene la norma sobre la cual se soporta el trabajo, también se deja una opción para extender la aplicación por si se quieren acoplar otras estaciones de monitoreo. Cabe resaltar que la pagina creada se adapta al tamaño de cualquier dispositivo, acogiendo el concepto llamado "responsive" que trata de que las aplicaciones sean adaptables al tamaño de los diferentes dispositivos sin problemas. Antes de proceder a la publicación de la aplicación es necesario hacer pruebas funcionales de la aplicación, tratando de mirar que todas las características funcionen correctamente (botones, colores, gráficos, etc.), utilizando datos de prueba para verificar.

### Publicación De La Aplicación

Teniendo la aplicación web ya terminada se procede con su posterior publicación en internet para que pueda ser accedida desde cualquier lugar y en cualquier dispositivo, para esto es necesario busca un servidor web que reemplace al servidor local Apache de la aplicación XAMPP. El servicio contratado para el alojamiento de la aplicación web después de buscar múltiples opciones, es el de la empresa Amazon, llamado Amazon Web Service Cloud (AWS) ya que a diferencia de otros servicios de alojamiento hosting<sup>8</sup> , el servicio AWS proporciona opciones que la mayoría de los otros no, una de esas posibilidades es la de utilizar un servicio de maquina virtual (MV) llamado Amazon Elastic Compute Cloud (EC2) es el servicio de Amazon Web Services que se utiliza para crear y ejecutar MV en la nube. AWS llama a estas máquinas virtuales "instancias".La razón por la que se plantea utilizar una MV para poder alojar la aplicación es que a causa del tipo de envió de datos por parte del sistema físico es necesario que haya un sistema que se ejecute periódicamente para poder cargar los datos, esto se esplicará más a fondo un poco después, por esta razón no se utiliza un servicio hosting normal, y a pesar de que existen varias opciones que

<sup>8</sup>Hosting: Es un servicio que permite a los usuarios de internet alojar información como: imágenes, videos, textos o sitios para que sean accedidos desde cualquier lugar de forma pública o de forma privada por un usuario autorizado, existen varios tipos de servicio hosting: compartido, privado o cloud, cada uno con sus particularidades y costos.

proveen MV, estas tienen un costo muy elevado, mientras que AWS cuenta con la opción de adquirir un servicio de prueba con capacidad limitada por un año gratis, que es de gran utilidad para prototipos pequeños, lo cual es bueno para la ejecución del sistema.Teniendo la certeza del servicio a utilizar, ya que amazon proporciona múltiples servicios y aplicaciones, se debe denir cuales son las aplicaciones pertinentes para el proyecto; de este modo investigando sobre los servicio de AWS, se encuentra el servicio de maquina virtual en la nube nombrado anteriormente, EC2[44], ademas se encuentra otro servicio para crear nombres de dominio  $\mathrm{DNS}^9$  llamado Route 53 necesario para poder darle un nombre a la dirección IP de la publicación web en Internet[45], para poder hacer eso es necesario utilizar otro servicio llamado Amazon S3 que permite almacenar objetos y grandes volúmenes de datos, que en este caso son los nombres de dominio[46].

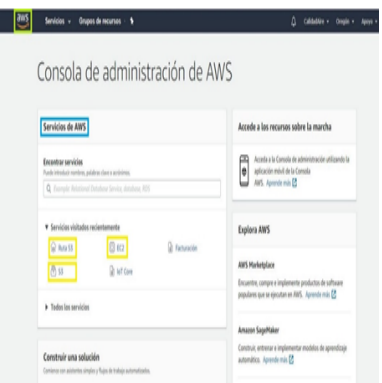

Figura 6.15: Interfaz de usuario de la consola de Amazon Web Services. Fuente: Propia.

Teniendo configurados los tres servicios, ya se puede acceder a la maquina virtual en la nube a través de la aplicación de escritorio remoto de windows con un usuario y una contraseña asignados en la configuración de la aplicación.

<sup>9</sup>DNS: permite asociar una dirección de protocolo de internet compuesta por diferentes números denominada IP, con un nombre en particular a dicha dirección, ya que para el ser humano es más fácil recordar un nombre que un grupo de números, por tanto, cuando se escribe una dirección de internet como Facebook.com realmente se apunta a una dirección IP asociada a través del DNS.

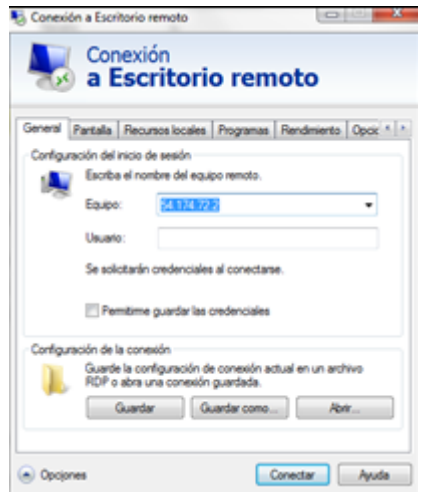

Figura 6.16: Vista principal de la herramienta Conexión a escritorio remoto para entrar a la MV. Fuente: Propia.

Estando dentro de la máquina virtual congurada con el sistema operativo Windows Server 2016, se procede con la instalación y conguración de XAMPP de la misma forma que se hizo para el servidor local, solo que se hacen configuraciones adicionales para que se pueda acceder al servidor apache desde internet, además se cambian las credenciales de acceso para mejorar la seguridad, posteriormente se copia la carpeta de la aplicación llamada "APPCalidad" en la misma posición de la carpeta de XAMPP pero en la máquina virtual, además se debe hacer un backup de la base de datos que se configuró anteriormente en MySQL para luego importarla en el administrador de bases de datos phpmyadmin en la máquina virtual. Adicionalmente se configura en XAMPP el servicio FTP incluido también en la herramienta, ya que con este servicio se pretende hacer la recepción del archivo enviado por la estación de monitoreo cada cinco minutos, este servicio consta de dos partes a tener en cuenta: cliente FTP y servidor FTP, en primer lugar se configura el servidor FTP el cual se hace a través de la aplicación Filezilla Server incluida en XAMPP, donde se habilita el servicio para que pueda ser accedido desde internet, luego se asignan los usuarios que se van a conectar al servidor, además se debe crear un directorio con una carpeta para recepción de archivos con los debidos permisos de lectura y escritura en los anexos se especifican estos pasos, en segundo lugar para hacer pruebas de conexión, se descarga la aplicación Filezilla Cliente que permite conectarse al servidor desde un computador cualquiera, se ingresan las credenciales de un usuario para comprobar la conexión y transferencia de los datos.

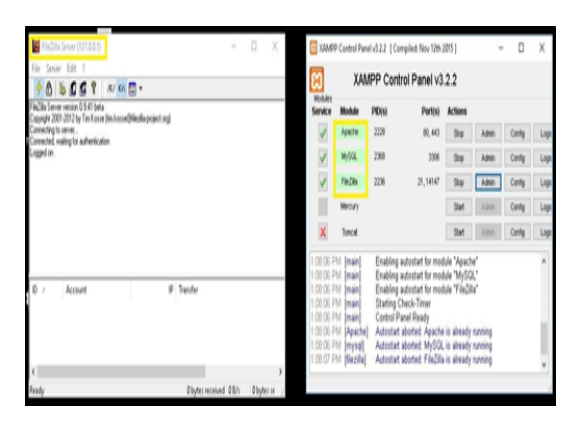

Figura 6.17: Vista de la herramienta XAMPP en la Máquina Virtual y el servidor FTP. Fuente: Propia.

Habiendo realizado todos los pasos anteriores y los presentes en los anexos se puede acceder a la aplicación a través de Internet de dos formas; la primera digitando en el navegador la dirección ip de la máquina virtual asignada en su configuración y la otra forma se hace digitando el nombre de dominio asignado a dicha IP, el nombre es calidadairepopayan.com, con esto se da fin a la creación y publicación de la aplicación web. Habiendo terminado con la aplicación se hacen pruebas cargando datos directamente a la base de datos y observando que en la interfaz se visualice de forma adecuada y que estos concuerden con la base de datos.

### Sincronización Software - Hardware

El paso final para concluir con la creación de todo el sistema de monitoreo de la calidad del aire es el acople o sincronización de la aplicación web con el sistema físico de monitoreo, a este acople se le denomina "cohesión". La cohesión permite que los datos recolectados y enviados por el sistema de monitoreo, sean recibidos por la aplicación web y presentados a los usuarios a través de Internet, para lograrlo se necesita un instrumento que pueda unir las dos partes, dicho instrumento es llamado "eslabón", antes de conocer las funciones del eslabón, es pertinente conocer los protocolos o formas de envío y recepción de datos para entender la forma como se hace: - Envió de datos por parte de la estación: como se establece anteriormente el envío de datos por parte del sistema de monitoreo se hace cada cinco minutos a través del protocolo FTP por medio del servicio GPRS. Consta de un archivo de texto plano con formato (.csv) que contiene todos los datos recopilados  $(MP_{10}, MP_{2,5}, CO, SO_2, NO_2, O_3,$  dirección y velocidad del viento, temperatura y humedad relativa) separados por (;).

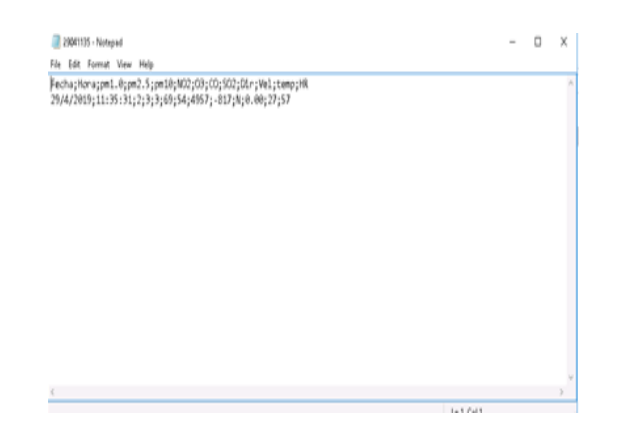

Figura 6.18: Vista del archivo en texto plano enviado por el sistema con los datos censados. Fuente: Propia

- Recepción de datos por parte de la máquina virtual: el archivo enviado por la estación es recibido en la máquina virtual a través del servidor FTP de XAMPP configurado anteriormente, este archivo es alojado en la carpeta con el nombre "ftpin" configurada precisamente para recibir los archivos. Teniendo listo el archivo y la base de datos en la MV, ahora solo hace falta extraer los datos del archivo y cargarlos en la base de datos, es ahí donde entra a cumplir su función el eslabón.

El eslabón es un archivo de texto plano escrito en lenguaje PHP de vital importancia ya que contiene un código cuyo objetivo principal es leer el fichero que se encuentra en la carpeta ftp-in y extraer los datos que contiene, con el ánimo de cargarlos en la base de datos, además, después de ser copiados los datos, el fichero es borrado de la carpeta ftp-in y enviado a otra carpeta llamada "ftp-out" dentro de la misma máquina virtual para conservarlos como respaldo con el fin de mantener libre la carpeta a espera de un nuevo envió y evitar sobrecargar la máquina virtual. en la siguiente imagen se logran ver las carpetas, el procedimiento:

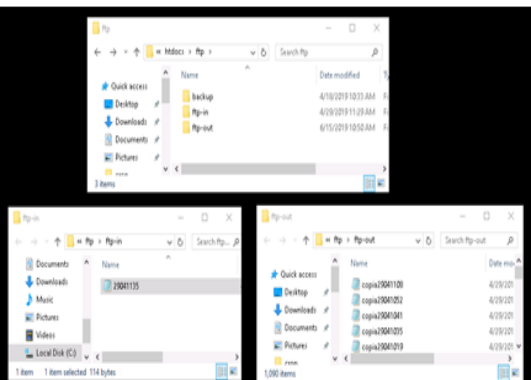

Figura 6.19: Vista de carpetas que guardan los archivos recibidos. Fuente: Propia

El eslabón se ejecuta automáticamente cada 4 minutos a través del programador de tareas de Windows Server, esperando encontrar un nuevo archivo en la carpeta ftp-in y ejecutar nuevamente el ciclo, adicionalmente una acción importante que realiza el eslabón convertir las unidades en las que se encuentran algunos de los valores que envía el sistema, ya que están en unidades de partes por millón (ppm)

y partes por billón (ppb), estas unidades deben ser expresadas en  $\mu g/m^3,$  ya que la norma establece los valores en microgramos por metro cúbico  $\mu g/m^3)$ , para hacer la conversión utiliza una formula establecida en la resolución para dicha conversión, esta acción puede ser realizada por el microcontrolador del sistema pero se decide hacerla en la máquina virtual, ya que es mucho más fácil hacer cambios o corregir errores, además se quiso disminuir la carga de procesamiento del controlador.

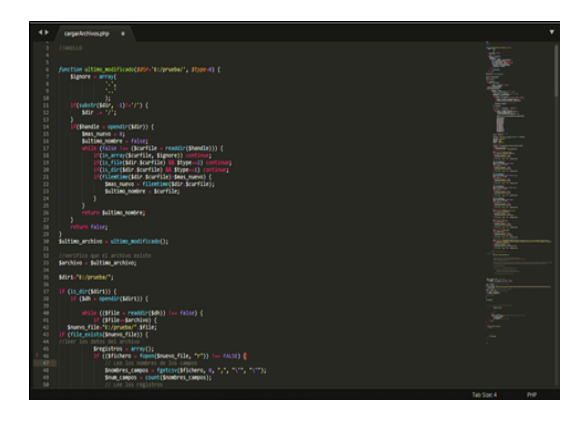

Figura 6.20: Código fuente del eslabón de la aplicación. Fuente: Propia.

La necesidad del eslabón como instrumento para la conexión entre los dos sistemas, es la causa de que se deba utilizar una MV, puesto que con otros servicios hosting de menor costo no se podrían ejecutar tareas cíclicas que necesitan cierta capacidad computacional, es por esta razón que se hizo necesario la utilización de una MV en la nube con la capacidad para ejecutar tareas automáticamente cada cierto tiempo, acción que no pueden hacer los servicios hosting de menor costo. Sin embargo cabe resaltar que el método utilizado para la unión entre el sistema y la aplicación no es el más eficiente, ya que existen otros métodos que permiten enviar los datos recolectados por el sistema directamente a la base de datos sin necesidad de un intermediario, para dicho proceso existen dos métodos: uno de ellos es llamado GET, que se descarta por cuestión de seguridad ya que la información enviada puede ser fácilmente rastreada y observada, este método es mayormente usado para la navegabilidad dentro de una página web; el otro método para el envío de información directamente a la base es llamado POST, que a diferencia del anterior, este mejora sustancialmente la seguridad, ya que oculta los datos enviados. No obstante, no se utiliza el método POST debido a que la forma en que se envían los datos es individual, es decir se envía un mensaje para cada dato; a diferencia del protocolo FTP que permite enviar en un solo archivo todos los datos recolectados, lo cual se traduce en la disminución de costos, teniendo presente que la aplicación debe enviar datos cada 5 minutos.

## ANEXOS

### 6.1. Anexo B

En el anexo B se presentan las imágenes tomadas de la aplicación en la cual está el código de colores con la escala de niveles según la contaminación para cada uno de los sensores, estas imágenes son tomadas para un día de medición especifico. En la aplicación web se puede ingresar y verificar el historial en el momento que se desee.

#### Datos Dióxido de Nitrógeno (30-03-2019 hasta 18-04-2019)

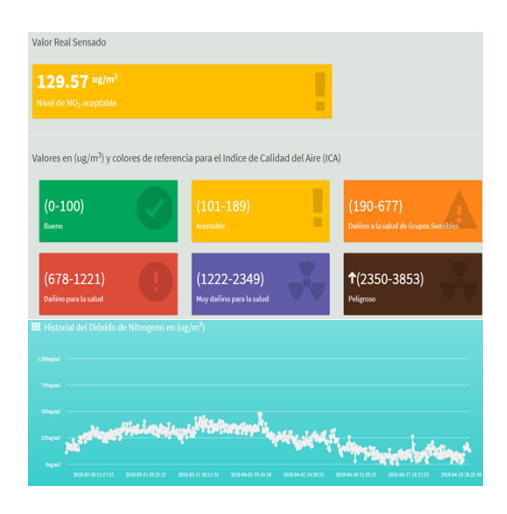

Tabla 6.1: Escala de colores  $NO_2$ - gráfica Historial  $NO_2$  (30-03-2019 hasta 18-04-2019)

En la gráfica anterior se presenta la medición de  $NO<sub>2</sub>$  en donde dicho contaminante se encuentra en un nivel aceptable, en esta gráfica también se presenta el historial de datos medidos.

### Datos Monóxido de Carbono (30-03-2019 hasta 18-04-2019)

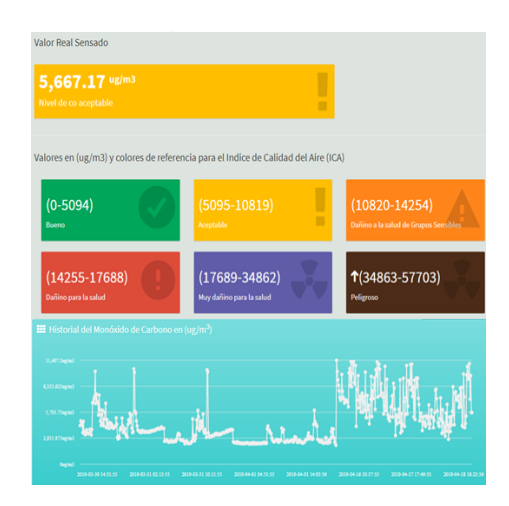

Tabla 6.2: Escala de colores $CO$  - gráfica Historial  $CO$  (30-03-2019 hasta 18-04-2019)

En la gráfica anterior se presenta la medición de  $CO$  en donde dicho contaminante se encuentra en un nivel aceptable, en la misma también se presenta el historial de datos medidos CO.

### Datos material particulado  $(PM_{10})$  (30-03-2019 hasta 18-04-2019)

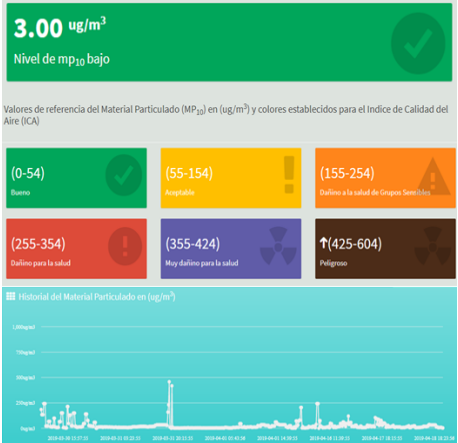

Tabla 6.3: Escala de colores  $PM_{10}$ - gráfica Historial  $PM_{10}$  (30-03-2019 hasta 18-04-2019)

En la gráfica anterior se presenta la medición de  $PM_{10}$  en donde el contaminante se encuentra en un nivel bueno, en la misma también se presenta el historial de los datos medidos.

Datos Dióxido de Azufre (30-03-2019 hasta 18-04-2019)

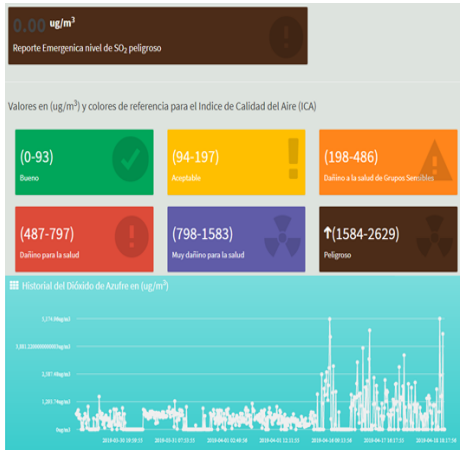

Tabla 6.4: Escala de colores  $SO_2$  - gráfica Historial  $SO_2$  (30-03-2019 hasta 18-04-2019)

En la gráfica anterior se presenta la medición de  $SO_2$  en donde este contaminante se encuentra en un nivel peligroso, en dicha gráfica también se presenta el historial de los datos medidos.

### Datos Ozono (30-03-2019 hasta 18-04-2019)

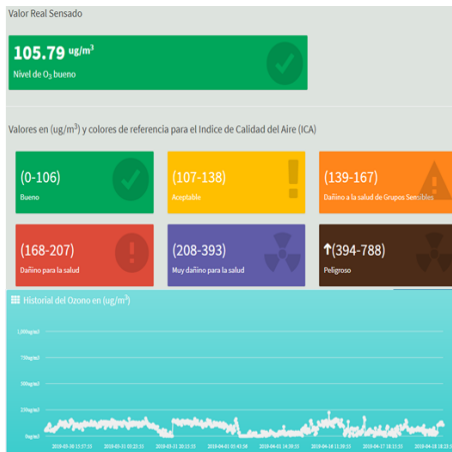

Tabla 6.5: Escala de colores  $O_3$  - gráfica Historial  $O_3$  (30-03-2019 hasta 18-04-2019)

En la gráfica anterior se presenta la medición de  $O_3$  en donde este contaminante se encuentra en un nivel bueno, en la misma tambien se presenta el historial de los datos medidos.

# ANEXOS

### 6.2. Anexo C

En el Anexo C se presentan algunas características más relevantes de los sensores de gas, la apariencia física de cada uno de ellos y la certificación que proporciona la empresa fabricante para estos sensores.

### Sensor de monóxido de carbono

En la Tabla 6.6 se presentan las características relevantes del sensor de CO

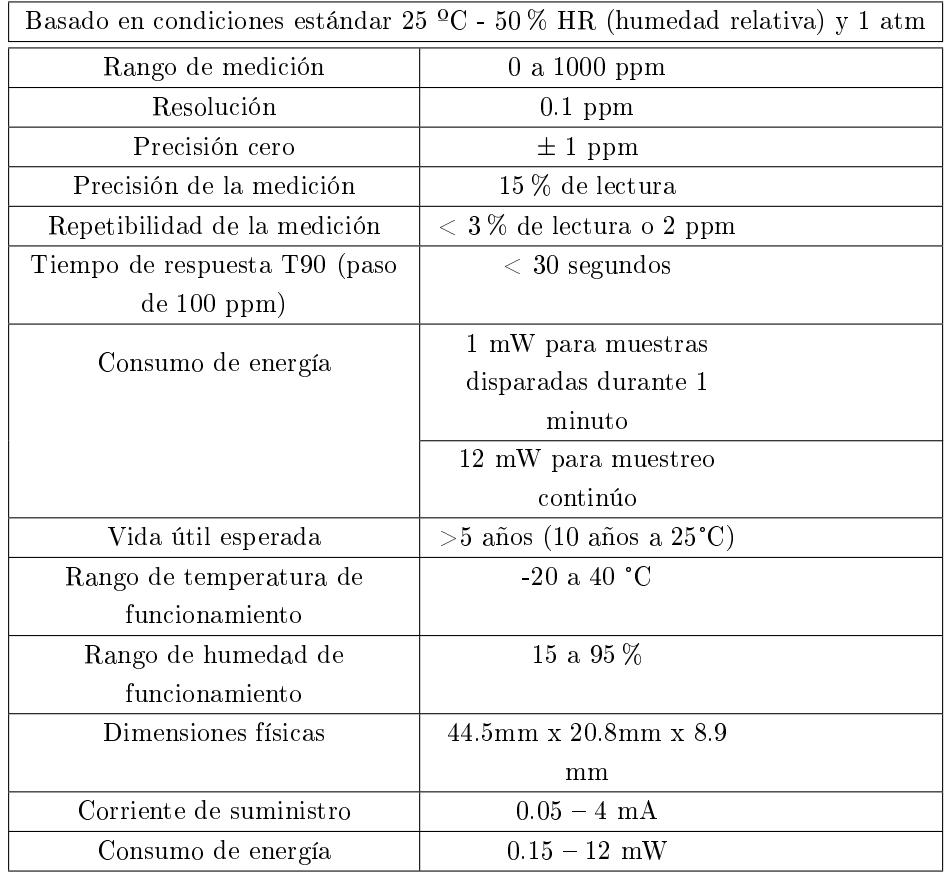

Tabla 6.6: Características técnicas del sensor de CO. Fuente: Datasheet del fabricante

En la Figura 6.21 se presenta la apariencia física del sensor de CO

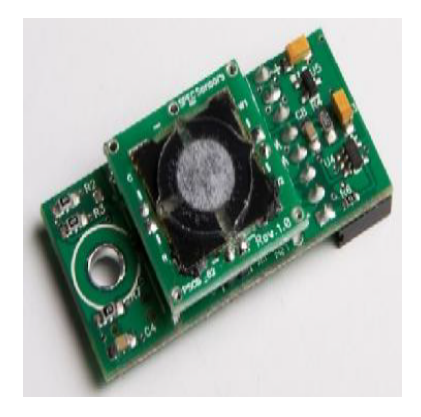

Figura 6.21: Sensor de CO. Fuente: Datasheet del fabricante

### Sensor de dióxido de nitrógeno

En la Tabla 6.22 se presentan las características relevantes del sensor de  $\bar{NO_2}$ 

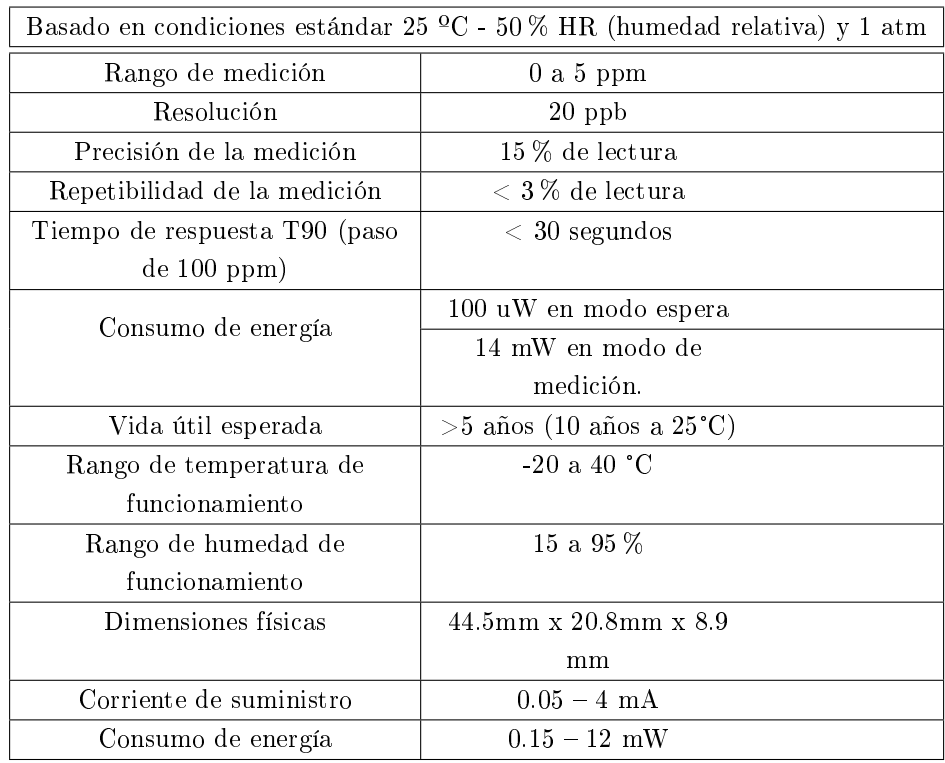

Tabla 6.7: Características técnicas del sensor de $NO_2.\mathrm{Fuente:}\$ Datasheet del fabricante

En la Figura 6.22 se presenta la apariencia física del sensor de $NO_{2}$ 

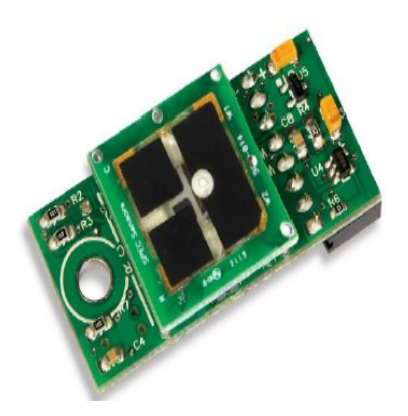

Figura 6.22: Sensor de NO2.Fuente: Datasheet del fabricante

### Sensor de Ozono

En la Tabla 6.8 se presentan las características relevantes del sensor de  $O_3$ 

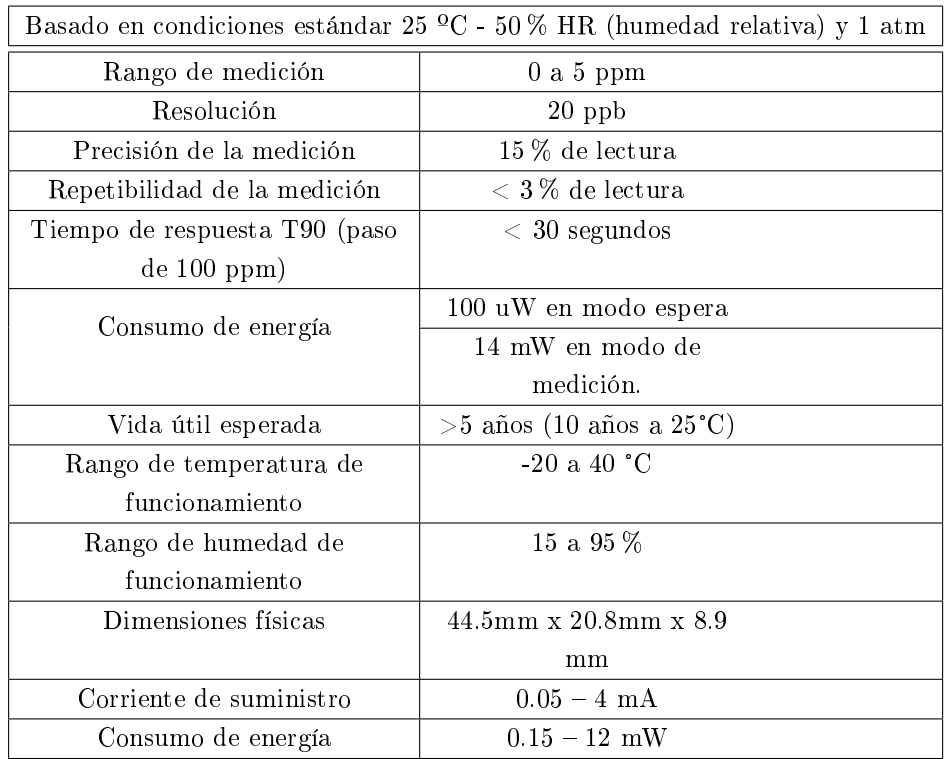

Tabla 6.8: Características técnicas del sensor de  ${\cal O}_3.$  Fuente: Datasheet del fabricante

En la Figura 6.23 se presenta la apariencia física del sensor  $\mathrm{de}O_3$ 

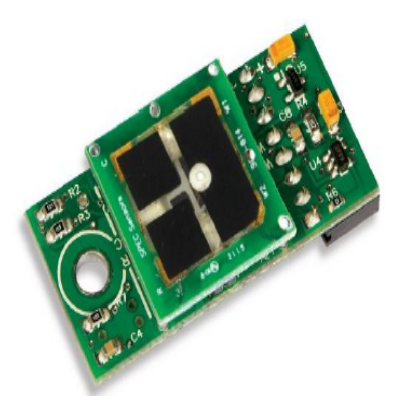

Figura 6.23: Senosr de  $O_3$ . Fuente: Datasheet del fabricante

### Sensor Dióxido de azufre

En la Tabla 6.9 se presentan las características relevantes del sensor de  $SO_2$ 

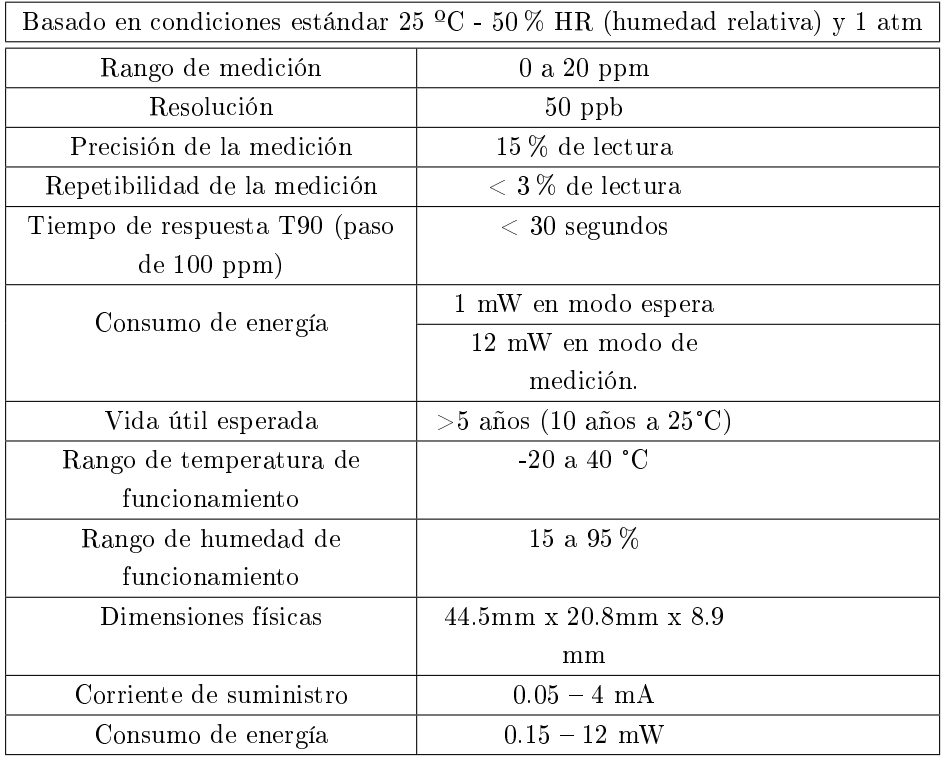

Tabla 6.9: Características técnicas del sensor de  $SO_2$ . Fuente: Datasheet del fabricante

En la Figura 6.24 se presenta la apariencia física del sensor de $SO_2$ 

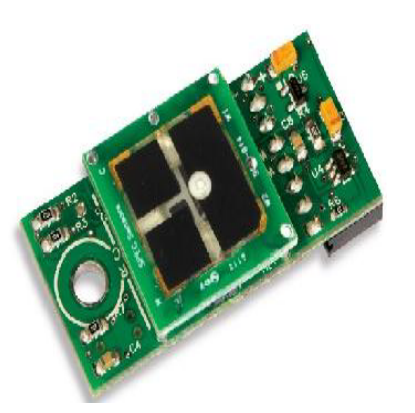

Figura 6.24: Sensor de $SO_2.\mathit{F}$ uente: Datasheet del fabricante

La empresa fabricante emite una certificación para los sensores de gas, en la Figura 6.25 se presenta la certificación para sensores de CO:

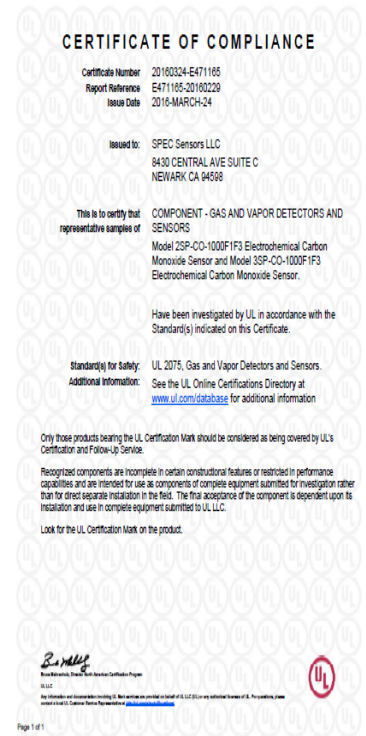

Figura 6.25: certificación sensores de gas. Fuente [47]

## ANEXOS

### 6.3. Anexo D

En el anexo D se presentan los datos recopilados por el dispositivo de la medición en la cocina de leña en zona rural de Silvia Cauca el día 31 de marzo del 2019.

Se presentan estos resultados con el fin de dar una idea mas amplia de la contaminación que se presenta en las casas que hacen uso de la madera (leña) como material combustible para la preparación de los alimentos.

#### Gráfica material particulado (PM)

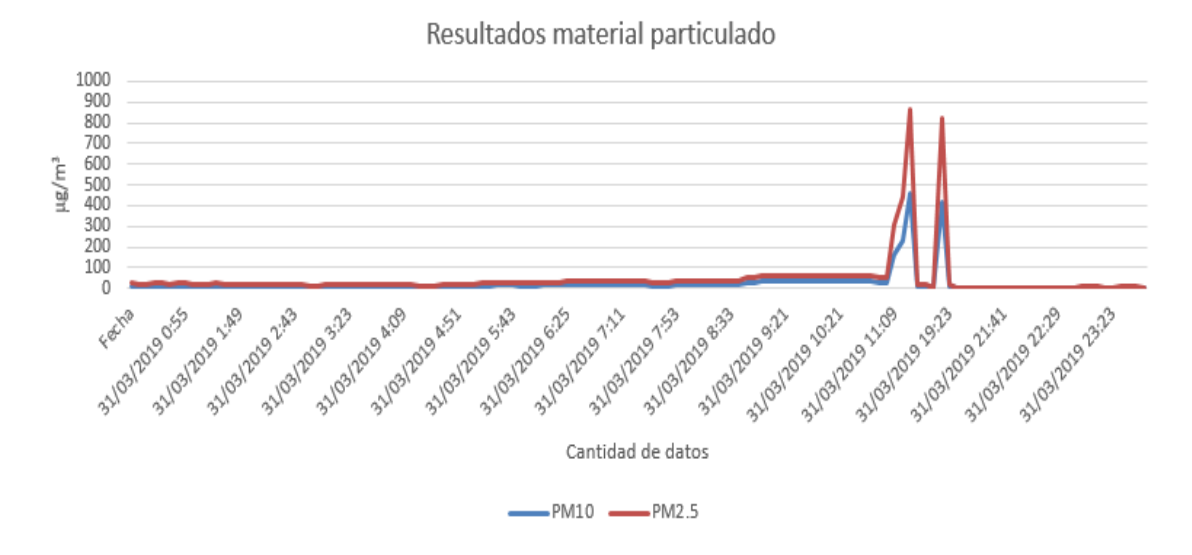

Figura 6.26: Datos material particulado cocina de leña. Fuente propia

Observando los datos obtenidos por el dispositivo se tienen 4 valores que sobrepasan el valor máximo permisible en horas de la mañana entre las 11:00 A.M y las 12:30 P.M y en horas de la noche aproximadamente a las 7:30 P.M. De acuerdo con la información obtenida se generó un 3 % de material particulado el cual sobrepasa el rango permisible.

Gráfica dióxido de nitrógeno

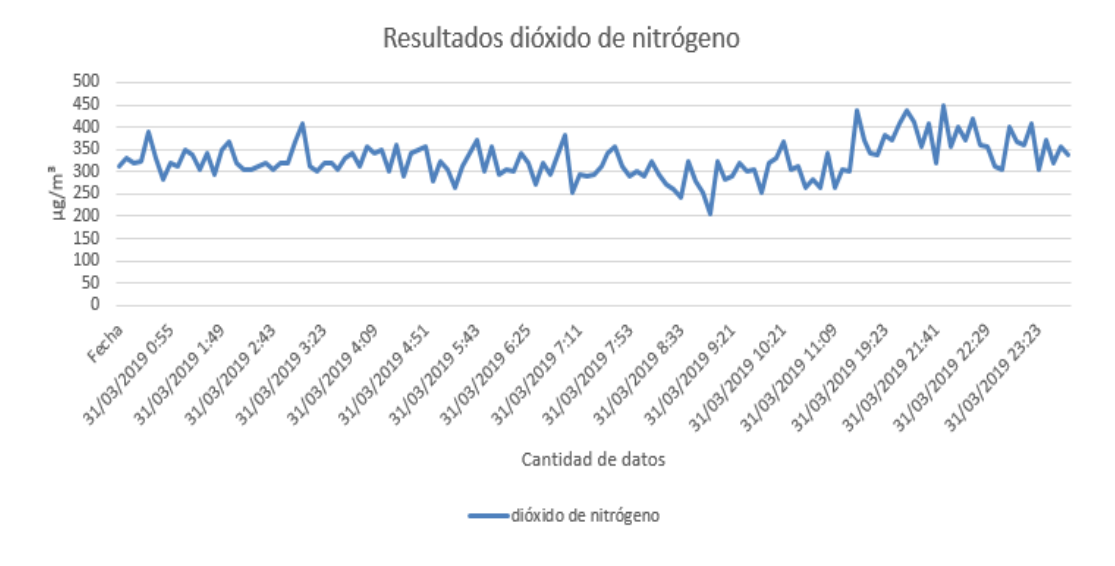

Figura 6.27: Datos dióxido de nitrógeno cocina de leña. Fuente propia

El 100 % de los datos obtenidos por el dispositivo muestran que este contaminante se encuentra fuera del rango permitido, al tener niveles de dióxido de nitrógeno entre 250 y 480  $\mu q/m3$ . A partir de ésta información se puede generar una alerta de prevención basados en los rangos establecidos en la resolución.

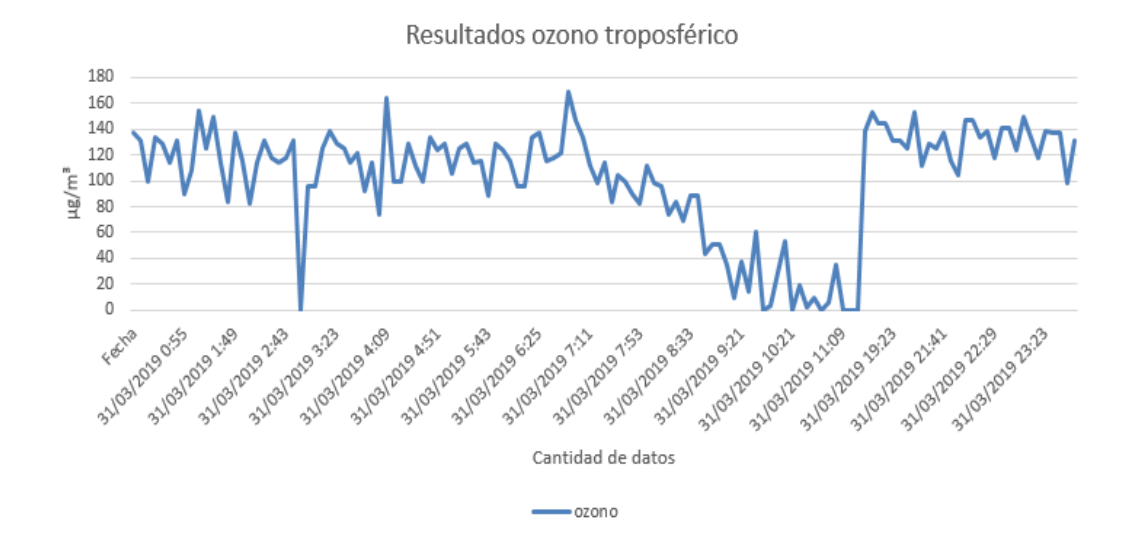

Gráfica Ozono

Tabla 6.10: Datos ozono cocina de leña. Fuente propia

El 31 de marzo basados en los datos obtenidos por el dispositivo es posible observar 84 datos que se encuentran por encima del nivel permisible de este material, sin embargo, desde las 8:00 AM hasta las 11:23 A.M hubo una notoria disminución de ozono, pero desde las 12:30 P.M se eleva el nivel hasta finalizar el día.

#### Gráfica monóxido de carbono

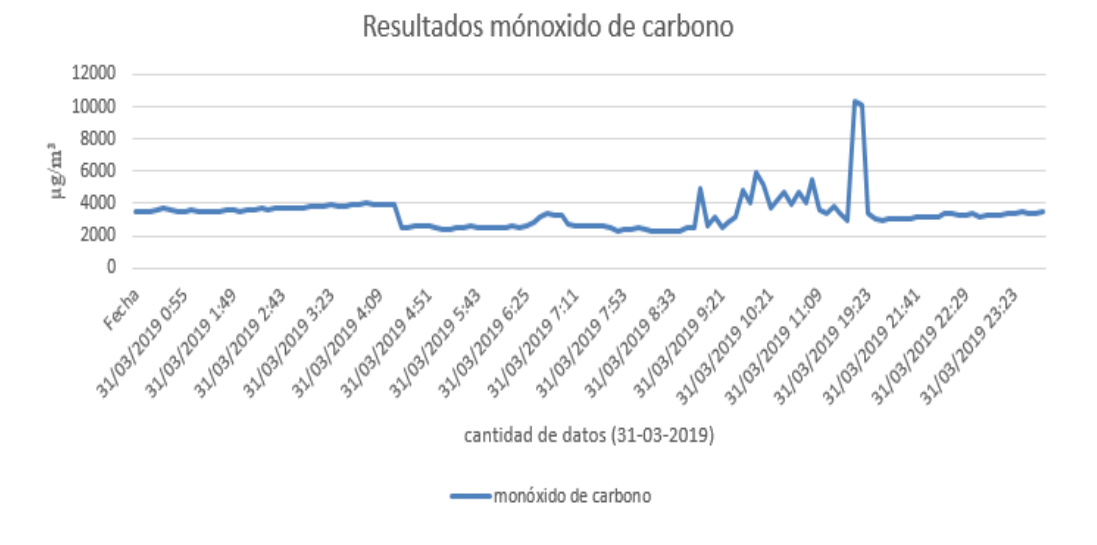

Figura 6.28: Datos monóxido de carbono cocina de leña. Fuente propia

De acuerdo con la información obtenida por el dispositivo se evidencia que el 96,2 % de los datos con respecto a la emisión de monóxido de carbono se mantuvo constante el 31 de marzo, sin embargo; el 3,8 % de los datos obtenidos indican que hubo una emisión de éste material contaminante por encima del nivel permitido durante las 9:00 A.M y las 8:30 P.M.

#### Gráfica dióxido de azufre

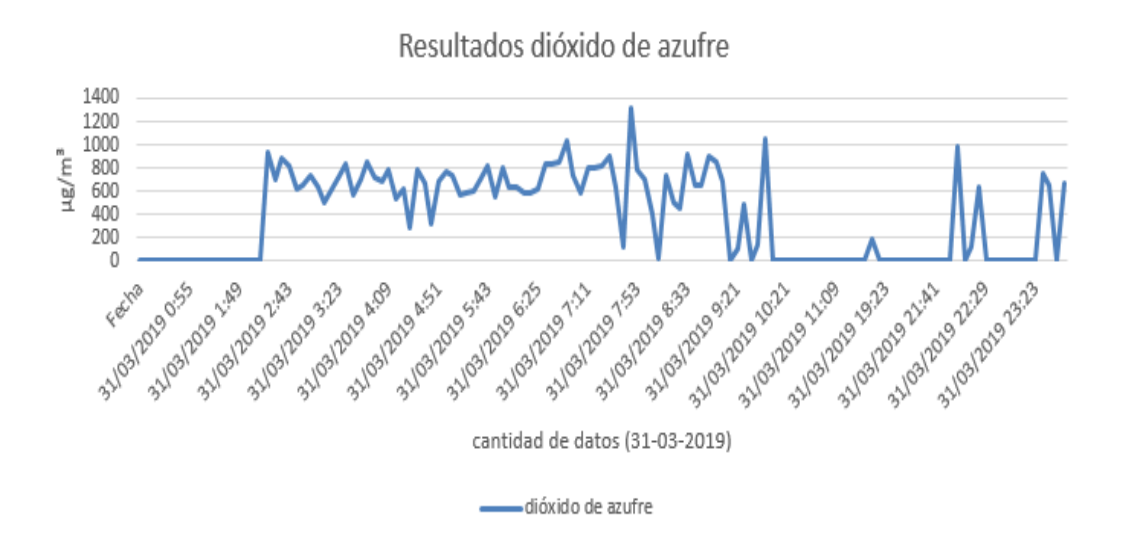

Figura 6.29: Datos dióxido de azufre cocina de leña. Fuente propia

De acuerdo con los datos obtenidos por el dispositivo el 58.5 % de ellos se envidencian una emisión de dióxido de nitrógeno por encima de los niveles permitidos, mientras que el 41,5 % permanece dentro del rango permitido. es importante mencionar que el promedio de valores se encuentra en 385  $\mu g/m3.$ 

### 6.4. Anexo E

En el anexo E se presenta el código de implementación general utilizado en el dispositivo electrónico.

archivo de envio de datos - estructura

```
void saveData2SD(void){
   volatile uint8 t hora,mmin,seg;
   volatile uint8_t dia,mes;
   volatile uint16 t years;
   //u16gMuestra++;
   /* Estrucutura Archivo *//* Fecha (dd/mm/aa); hora(hh:mm:ss);pres ();lluvia();temp(oC); hum( %) */
   lectura de sensores
\frac{1}{2} Lectura de sensor de material particulado \frac{1}{2}if(PMSerial.find(0x42))PMSerial.readBytes(buf,LENG);
   if(buf[0] == 0x4d){ if(checkValue(buf,LENG)){ PM01Value = transmitPM01(buf);
//count PM1.0 value of the air detector module
   PM2 5Value = transmitPM2 5(buf);//count PM2.5 value of the air detector
module PM10Value = transmitPM10(buf); //count
   PM10 value of the air detector module
   }
   }
   }
   wdt_reset();
   /* Lectura de sensores de gas */NO2 = Dioxido de nitrogeno
   CO = Monoxido de Carbono
   SO2 = Dioxido de Azufre
   O3 = OzonoRead Sensor(2000, 1); /* Gase NO2<sup>*</sup>/
   wdt_reset();
   Read Sensor(2000, 2); /* Gase CO*/wdt_reset();
   Read Sensor(2000, 3); /* Gase SO2*/wdt_reset();
   Read Sensor(2000, 4); /* Gase O3*/wdt_reset();
   /* Lectura de datos Anemometro */getWindDirection();
   Rotations = 0;
```
attachInterrupt(digitalPinToInterrupt(WindSensorPin), isr\_rotation, FALLING); delay (3000); detachInterrupt(digitalPinToInterrupt(WindSensorPin)); // convert to mp/h using the formula  $V= P(2.25/T)$  //  $V = P(2.25/3) = P * 0.75$  $Windows$  = Rotations  $*$  0.75; Serial.print(Rotations); Serial.println("\t\t"); Serial.print("WindSpeed: "); Serial.println(WindSpeed); wdt\_reset(); DateTime now  $=$  RTC.now();  $dia = now/day();$  $mes = now.month();$  $years = now.year();$  $hora = now.hour();$  $mmin = now.minute()$ ;  $seg = now second();$ wdt\_reset(); String header = "Fecha; Hora; pm1.0; pm2.5; pm10;  $NQ2$ ; $Q3$ ; $CQ$ ;  $SQ2$ ;  $Dir$ ;  $Vel$ ;  $tenp$ ;  $HR$ "; String fecha = String (dia)+"/"+ String(mes)+"/"+String(years)+ ";"; String horastr = String  $(hora)$ +":"+ String $(mmin)$ +":"+ String $(seg)$ + ";"; String dataString1 = String(PM01Value) +";" + String(PM2  $5$ Value)+ ";" + String(PM10Value)+";"; String dataString2 = String(ValNo2) + ";" + String(ValO3) + ";" + String(ValCO)  $+$  ";" + String(ValSO2)+ ";"; String dataString3 = String(WindDir)+ ";" + String(WindSpeed ";"; String dataString4 = String(temp)+ ";" + String(humedad);" PC.println("Almacenar datos en uSD.. "); memset(nameStr,'\0',sizeof(nameStr));

Estructura del archivo

/\* Estructura del archivo dia mes hora minuto . csv  $*/$ 

snprintf(nameStr, sizeof(nameStr), " %02d %02d %02d %02d.csv",dia, mes, hora, mmin); Serial.println(nameStr);

```
wdt_reset();
File dataFile = SD.open(nameStr, FILE-WRITE);if (dataFile ){
dataFile.println(header);
dataFile.print(fecha);
dataFile.print(horastr);
dataFile.print(dataString1);
dataFile.print(dataString2);
dataFile.print(dataString3);
dataFile.println(dataString4);
dataFile.close();
```

```
}
   wdt_reset();
   PC.print(fecha);
   PC.print(horastr);
   PC.print(dataString1);
   PC.print(dataString2);
   PC.print(dataString3);
   PC.println(dataString4);
   wdt_reset();
   Envio de datos por GPRS
     \text{/}^*Enviar Archivos por GPRS \text{*}/sendATcommand("AT", "OK", 3000);
   configure FTP();
   uploadFTP(nameStr);
   flagSend = 0;PC.println("Task Ok.. ");
   digitalWrite(LED1, LOW);
```
}

## Anexos

### 6.5. Anexo F

En el anexo F se presentan los calculos matematicos para la evaluación de los sensores de gas.

- Evaluación sensor de Monóxido de carbono DGS-CO 968-034
	- Precisión

$$
\circ \ VP_{P1} = 25 \left( \frac{15}{15} \right) = 25
$$

- Rango
	- $\circ$   $VP_{P2}=20\left(\frac{100}{100}\right)=20$
- Disponibilidad

$$
\circ \; VP_{P3} = 15 \left(\frac{1}{1}\right) = 15
$$

Durabilidad

$$
\circ \ VP_{P1} = 15 \left( \frac{10}{10} \right) = 15
$$

Precio

$$
\circ \ VP_{P1} = 25 \left( \frac{225000}{225000} \right) = 25
$$

- Resultado evaluación:  $ETec = \sum VP_X = 100$
- Evaluación sensor de monóxido de carbono AQ-CO
	- Precisión

$$
\circ \ VP_{P2} = 25 \left( \frac{15}{15} \right) = 25
$$

• Rango

$$
\circ \ VP_{P2} = 20 \left( \frac{100}{100} \right) = 20
$$

Disponibilidad

$$
\circ \; VP_{P3} = 15 \left(\frac{1}{1}\right) = 15
$$

- Durabilidad
	- $\circ$   $VP_{P4} = 15 \left ( \frac{10}{10} \right ) = 15$
- Precio

$$
\circ \ VP_{P5} = 25 \left( \frac{225000}{1728000} \right) = 3.2
$$

- Resultado evaluación:
- $ETec = \sum VP_X = 78.2$
- Evaluación sensor de dióxido de nitrógeno DGS-NO2 968-043
	- Precisión

$$
\circ \ VP_{P1} = 25 \left( \frac{15}{15} \right) = 25
$$

• Rango

$$
\circ \ VP_{P2} = 20 \left( \frac{5}{5} \right) = 20
$$

Disponibilidad

$$
\circ \ VP_{P3} = 15 \left( \frac{1}{1} \right) = 15
$$

Durabilidad

$$
\circ \ VP_{P4} = 15 \left(\frac{1}{1}\right) = 15
$$

Precio

$$
\circ \ VP_{P5} = 25 \left( \frac{225000}{225000} \right) = 25
$$

Resultado evaluación:

 $ETec = \sum VP_X = 100$ 

- Evaluación sensor de dióxido de nitrógeno (NO2) AQ-ENW
	- Precisión

$$
\circ \ VP_{P1} = 25 \left( \frac{10}{15} \right) = 16,6
$$

• Rango

$$
\circ \ VP_{P2} = 20 \left(\frac{1}{5}\right) = 4
$$

Disponibilidad

$$
\circ \ VP_{P3} = 15 \left(\frac{1}{1}\right) = 15
$$

Durabilidad

$$
\circ \ VP_{P4} = 15 \left( \frac{5}{10} \right) = 7.5
$$

Precio

$$
\circ \ VP_{P5} = 25 \left( \frac{225000}{1733256} \right) = 3.2
$$

Resultado evaluación:

 $ETec = \sum VP_X = 46{,}34$ 

- Evaluación sensor de ozono DGS-O3 968-042
	- Precisión

$$
\circ \ VP_{P1} = 25 \left( \frac{15}{15} \right) = 25
$$

Rango

$$
\circ \ VP_{P2} = 20 \left( \frac{5}{5} \right) = 20
$$

- Disponibilidad
	- $\circ$   $VP_{P3}=15\left(\frac{1}{1}\right)$ 1  $= 15$
- Durabilidad

$$
\circ \ VP_{P4} = 15 \left( \frac{10}{10} \right) = 15
$$

Precio

$$
\circ \ VP_{P5} = 25 \left( \frac{74000}{225000} \right) = 8.2
$$

Resultado evaluación:

 $ETec = \sum VP_X = 83,2$ 

- Evaluación sensor de ozono MQ131 V2
	- Precisión

$$
\circ \ VP_{P1} = 25 \left( \frac{10}{15} \right) = 16,6
$$

Rango

$$
\circ \ VP_{P2} = 20 \left(\frac{2}{5}\right) = 8
$$

Disponibilidad

$$
\circ \ VP_{P3} = 15 \left( \frac{1}{1} \right) = 15
$$

Durabilidad

$$
\circ \ VP_{P4} = 15 \left( \frac{5}{10} \right) = 7.5
$$

Precio

$$
\circ \ VP_{P5} = 25 \left( \frac{74000}{74000} \right) = 25
$$

Resultado evaluación:

 $ETec = \sum VP_X = 72,1$ 

- Evaluación sensor de dióxido de azufre DGS-SO2 968-038
	- Precisión

$$
\circ \ VP_{P1} = 25 \left( \frac{15}{15} \right) = 25
$$

Rango

$$
\circ \ VP_{P2} = 20 \left(\frac{20}{20}\right) = 20
$$

 $\bullet$ Disponibilidad

$$
\circ \ VP_{P3} = 15 \left(\frac{1}{1}\right) = 15
$$

Durabilidad

$$
\circ \ VP_{P4} = 15 \left( \frac{10}{10} \right) = 15
$$

Precio

$$
\circ \ VP_{P5} = 25 \left( \frac{225000}{225000} \right) = 25
$$

Resultado evaluación:

 $ETec = \sum VP_X = 100$ 

- Evaluación sensor de dióxido de azufre ME3-SO2
	- Precisión

$$
\circ \ VP_{P1} = 25 \left( \frac{10}{15} \right) = 16,6
$$

Rango

$$
\circ \ VP_{P2} = 20 \left(\frac{20}{20}\right) = 20
$$

 $\bullet$ Disponibilidad

$$
\circ \ VP_{P3} = 15 \left(\frac{1}{1}\right) = 15
$$

Durabilidad

$$
\circ \ VP_{P4} = 15 \left(\frac{2}{10}\right) = 3
$$

Precio

$$
\circ \ VP_{P5} = 25 \left( \frac{225000}{276474} \right) = 20,34
$$

Resultado evaluación:

$$
ETec = \sum VP_X = 74,94
$$